# Java Memory Management

Oleg Šelajev Java Fundamentals 03.04.2017

## Agenda

- JVM memory
- Reference objects
- Monitoring
- Garbage collectors
	- ParallelGC
	- G1GC

## JVM memory

- Heap (user objects)
- Non-heap
	- Stack (per thread: call stack, local variables)
	- Metaspace (class metadata)
	- Direct Byte Buffers
	- Native stuff (JNI, Java internals)

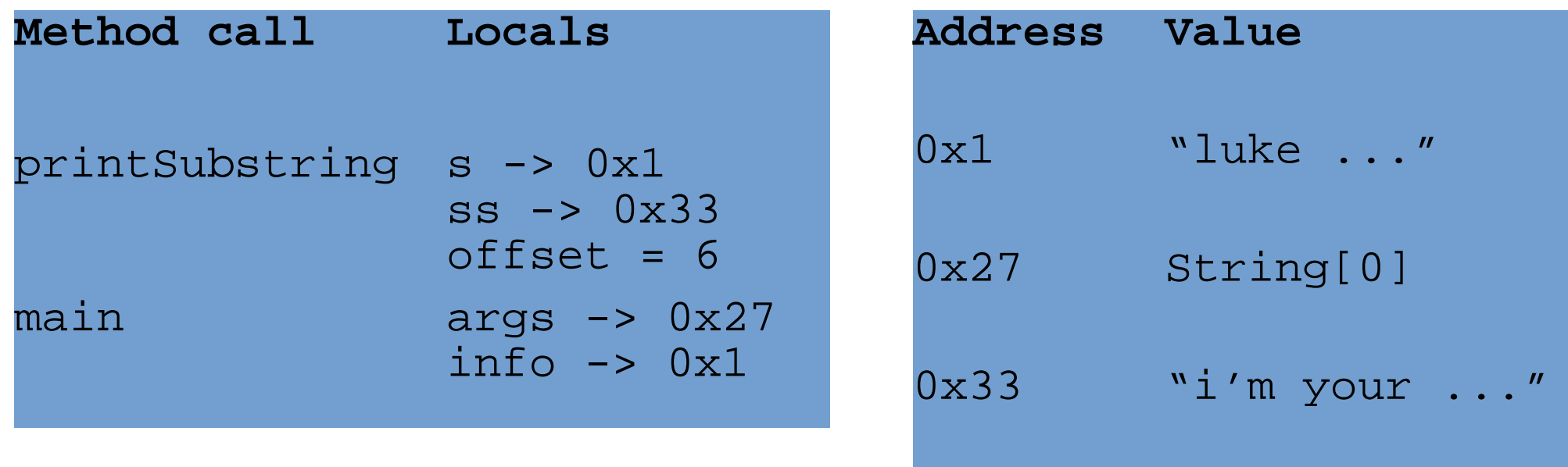

#### **public class** Example {

}

```
 public static void main(String[] args) {
   String info = new String("luke, i'm your father");
   printSubstring(info, 6);
 }
```

```
 private static void printSubstring(String s, int offset) {
    String ss = s.substring(offset);
    System.out.println(ss);
 }
```
## Tuning options

- -Xms512M (initial heap size)
- -Xmx2G (max heap size)
- -Xss2M (max stack size, per thread)
- java [options] classname [args]
- All options at

<https://docs.oracle.com/javase/8/docs/technotes/tools/unix/java.html> <https://docs.oracle.com/javase/8/docs/technotes/guides/vm/gctuning/>

#### PermGen

- Java 8+: class metadata lives in Metaspace
- -XX:MaxMetaspaceSize=size (default: unlimited)
- Older versions: classes live in PermGen, PermGen is a special part of the heap
- OutOfMemoryError: PermGen space
- -XX:MaxPermSize=size (default: limited)

## Generating garbage

- Primitives in the stack, objects in the heap
- Using *new* allocates objects in the heap
- When and how are objects "deleted" and heap space freed up?

## Garbage collection (GC)

- Sorts garbage / live objects
- Reclaims heap space
- Fully automatic, no manual deallocation Java GC vs C++ new/delete
- Different GC algorithms exist

## GC advantages

- Avoiding bugs
	- forgetting to free the memory
	- double freeing memory
	- using already freed memory
- Java specific
	- No direct memory access
	- Can't accidentally overwrite unrelated memory

## GC disadvantages

- Consumes resources
- Automatic, no manual control
- Unpredictable stalls
- Harder to understand

#### How does it work?

- Basic principle
	- Find referenced objects
	- Everything else is garbage
- Reachability (GC roots)
	- Classes loaded by system classloader (static fields!)
	- Stack locals (local variables, parameters)
	- Active threads
	- JNI References

#### Consumes resources?

- Extra memory + CPU for bookkeeping
- Stop The World pauses all threads
- Some applications need to tune GC: pause duration vs pause frequency

#### Generational GC

- Most objects die young
- Generations: memory pools holding objects of different ages
	- Young generation: eden, survivors
	- Old/tenured generation
- Young-Old default size ratio 1:2

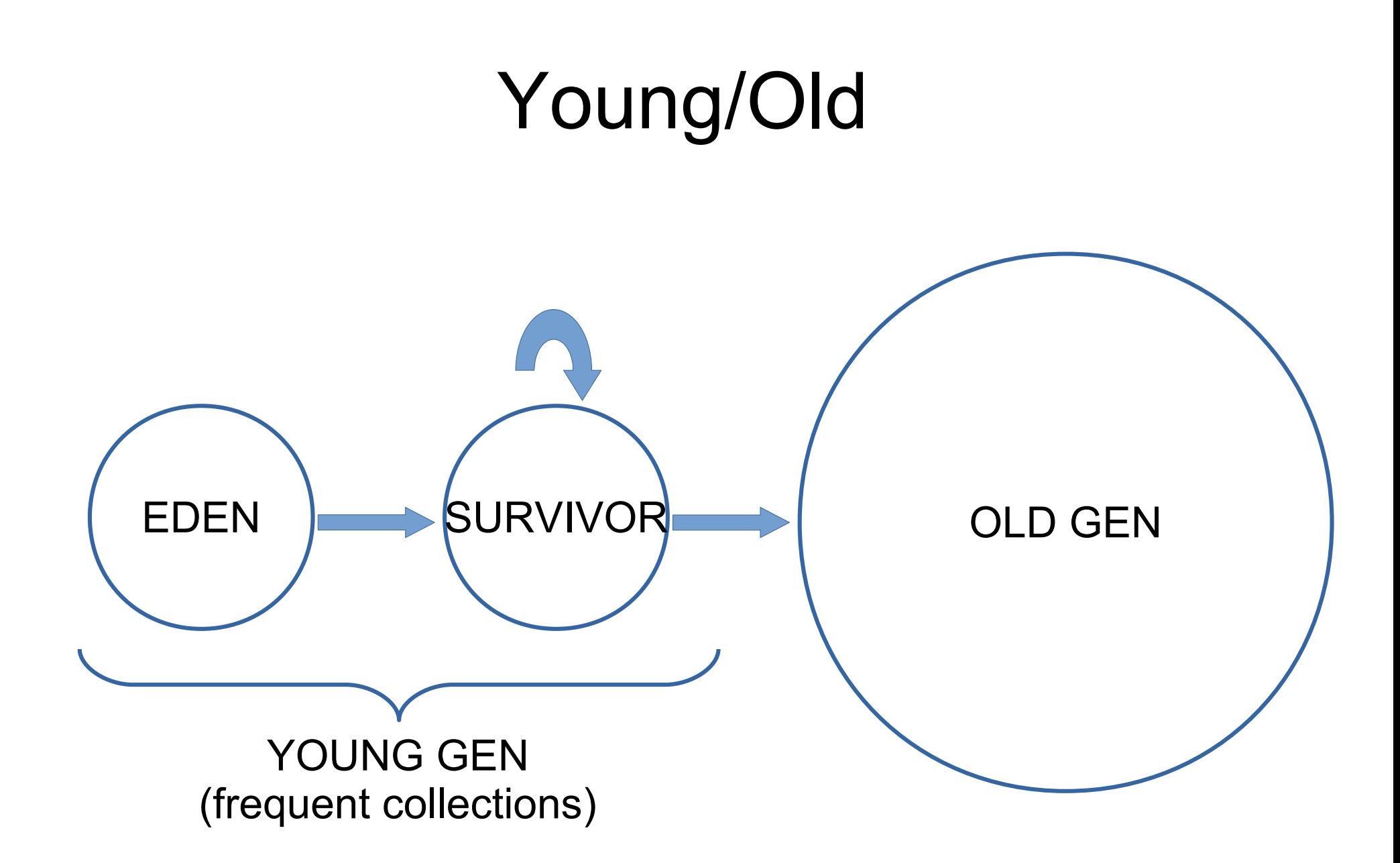

## GC algoritms

- Serial
- **Parallel**
- Concurrent Mark-Sweep
- **Garbage first (G1)**
- IBM, Azul special stuff

## Agenda

- JVM memory
- Reference objects
- Monitoring
- Garbage collectors
	- ParallelGC
	- G1GC

#### Reference objects

- java.lang.ref package docs are useful
- WeakReference<T>
- PhantomReference<T>
- ReferenceQueue<T>

#### Detour: memory leaks

```
interface Passenger {
   void trainArrived();
}
class TrainStation {
   private final List<Passenger> passengers = new...
  public void startWaiting(Passenger passenger) {
     passengers.add(passenger);
 }
  public void leave(Passenger passenger) {
     passengers.remove(passenger);
 }
  public void onTrainArrived() {
     passengers.forEach(Passenger::trainArrived);
 }
```
}

#### Detour: memory leaks

```
interface Passenger {
  void trainArrived();
}
class TrainStation {
  private final List<Passenger> passengers = new...
  public void startWaiting(Passenger passenger) {
    passengers.add(passenger);
 }
  public void leave(Passenger passenger) {
     passengers.remove(passenger);
 }
  public void onTrainArrived() {
     passengers.forEach(Passenger::trainArrived);
 }
```
}

#### WeakReference<T>

#### Keep a reference without preventing GC

```
private final WeakReference<SomethingBig> weakRef;
public Example(SomethingBig sb) {
   this.weakRef = new WeakReference<>(sb);
}
private void tryPrint() {
   SomethingBig strongRef = weakRef.get();
   System.out.println(strongRef != null 
     ? strongRef 
     : "collected");
}
```
#### Make it foolproof

```
interface Passenger {
   void trainArrived();
}
class TrainStation {
   private final List<Passenger> passengers = new...
  public void startWaiting(Passenger passenger) {
     passengers.add(passenger);
   }
  public void leave(Passenger passenger) {
     passengers.remove(passenger);
 }
  public void onTrainArrived() {
     passengers.forEach(Passenger::trainArrived);
 }
```
}

#### Weaker TrainStation

```
class TrainStation {
   private List<WeakReference<Passenger>> passengers;
```

```
 public void startWaiting(Passenger passenger) {
    passengers.add(new WeakReference<>(passenger));
 }
```

```
 public void onTrainArrived() {
     for (WeakReference<Passenger> ref : passengers) {
       Passenger passenger = ref.get();
       if (passenger != null)
         passenger.trainArrived();
 }
 }
```
}

#### Detour: finalizers

From java.lang.Object JavaDoc

• protected void finalize()

Called by the garbage collector on an object when garbage collection determines that there are no more references to the object.

• Safety net for file streams, network sockets, JDBC connections, etc.

#### Detour: finalizers

From "Effective Java" by Joshua Bloch

- Finalizers are unpredictable, often dangerous, and generally unnecessary.
- Not only does the language specification provide no guarantee that finalizers will get executed promptly; it provides no guarantee that they'll get executed at all.

#### Detour: finalizers

Trolling the garbage collector:

```
public class Test {
   static Test t;
   @Override
   public void finalize() {
     t = this; // I refuse to die
 }
}
```
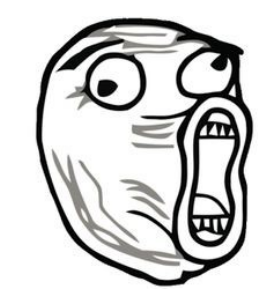

#### PhantomReference<T>

- Not a reference, but a GC token
- Only usable with a ReferenceQueue
- Enqueued by the garbage collector, only after referent is collected
- get() -> null always!

#### PhantomReference<T>

Example  $e$  = new Example(); ReferenceQueue<Example> queue = new ReferenceQueue<>(); PhantomReference<Example> phantom = new PhantomReference<>(e, queue);  $e = null$ ;

// generate garbage, cause a GC Reference<?> collected = queue.remove(); if (collected == phantom) { // our e has been collected }

## Agenda

- JVM memory
- Reference objects
- Monitoring
- Garbage collectors
	- ParallelGC
	- G1GC

## GC logging

- -XX:+PrintGCTimeStamps
- -XX:+PrintGCDetails
- -Xloggc:filename
- Output depends heavily on GC algo
- Read the fine manual: [plumbr.eu/java-garbage-collection-handbook](https://plumbr.eu/handbook/garbage-collection-algorithms-implementations) "GC Algorithms: Implementations"

#### ParallelGC minor

```
2015-05-26T14:27:40.915-0200: 116.115:
[GC (Allocation Failure)
  [PSYoungGen: 2 694 440K -> 1 305 132K (2 796
544K)]
  9 556 775K -> 8 438 926K (11 185 152K), 0.24066 secs
]
[Times: user=1.77 sys=0.01, real=0.24 secs]
```
#### ParallelGC full

```
2015-05-26T14:27:41.155-0200: 116.356: 
[Full GC (Ergonomics)
  [PSYoungGen: 1 305 132K -> 0K(2 796 544K)]
  [ParOldGen: 7 133 794K -> 6 597 672K (8 388 608K)] 
  8 438 926K -> 6 597 672K (11 185 152K), 
  [Metaspace: 6 745K -> 6 745K (1 056 768K)] , 
  0.91588 secs
\overline{1}
```

```
[Times: user=4.49 sys=0.64, real=0.92 secs]
```
## G1 minor

0.134: [GC pause (G1 Evacuation Pause) (young), 0.0144119 secs] ... [ Eden: 24.0M (24.0M) -> 0.0B (13.0M) Survivors: 0.0B -> 3072.0K Heap: 24.0M (256.0M) -> 21.9M (256.0M) ]

[Times: user=0.04 sys=0.04, real=0.02 secs]

#### GC overhead

116.356: [Full GC ... 117.331: [Full GC ... 118.378: [Full GC ... 119.316: [Full GC ...

java.lang.OutOfMemoryError: GC overhead limit exceeded

Frequent+quick minor collections expected

## Heap dumps

- JVisualVM
- Eclipse memory analyzer (MAT)
- jmap -heap / -histo / -dump:... <pid>
- -XX:+HeapDumpOnOutOfMemory -XX:HeapDumpPath=path

## jmap

- \$ jmap -heap 1244
- Heap Usage:
- PS Young Generation
	- capacity  $= (930.0MB)$
	- $used = (595.2MB)$
	- $free = (334.7MB)$

64.0% used

PS Old Generation capacity =  $(167.0MB)$ used  $= (2.9MB)$  $free = (164.0MB)$ 1.7% used

#### jmap

#### \$ jmap -histo 1244

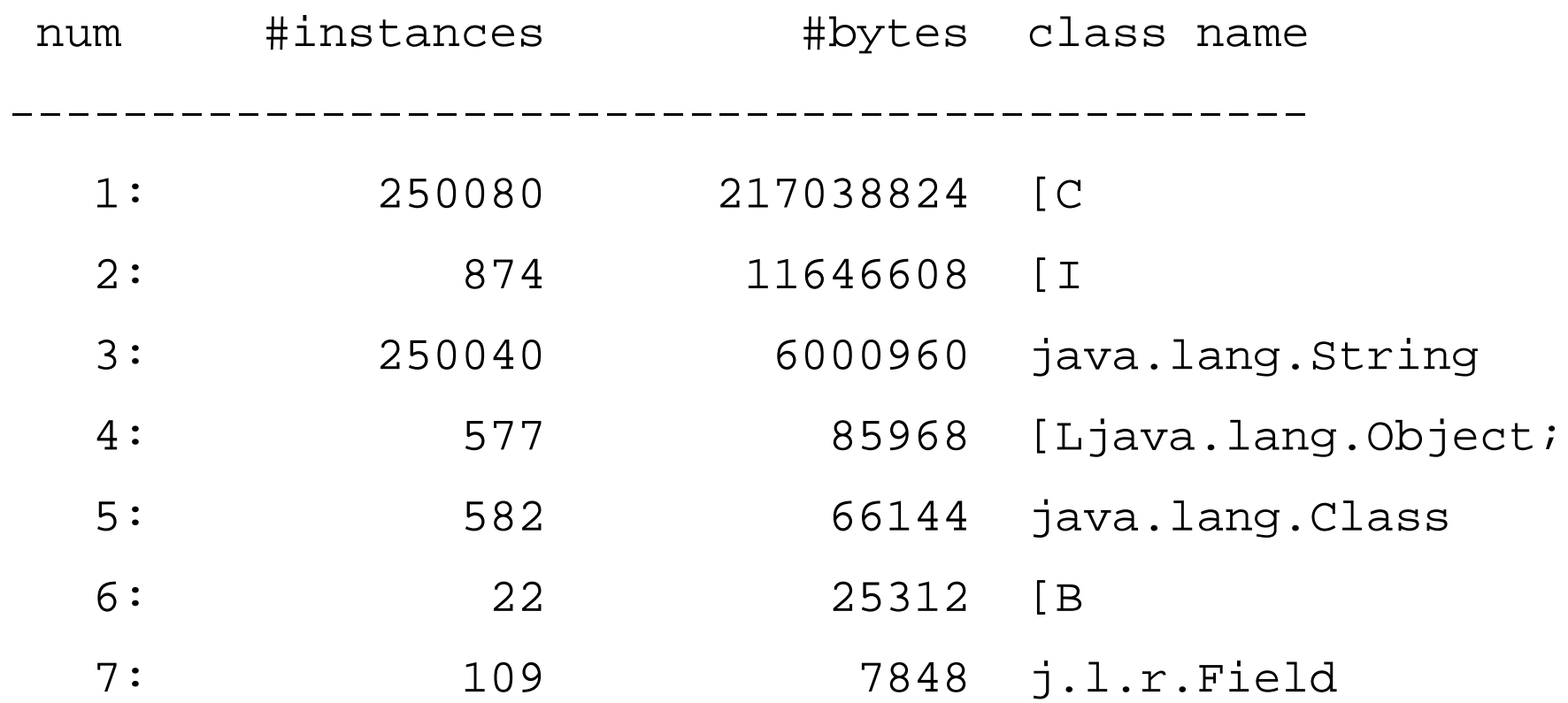
## jps + jmap

\$ jps -lv 30086 com.intellij.idea.Main ... 1738 sun.tools.jps.Jps ... 1659 org.jetbrains.jps.cmdline.Launcher ... 1660

com.intellij.rt.execution.application.AppMain ...

\$ jmap -dump:format=b,file=dump.bin 1660 Dumping heap to /tmp/dump.bin ... Heap dump file created

## Eclipse memory analyzer

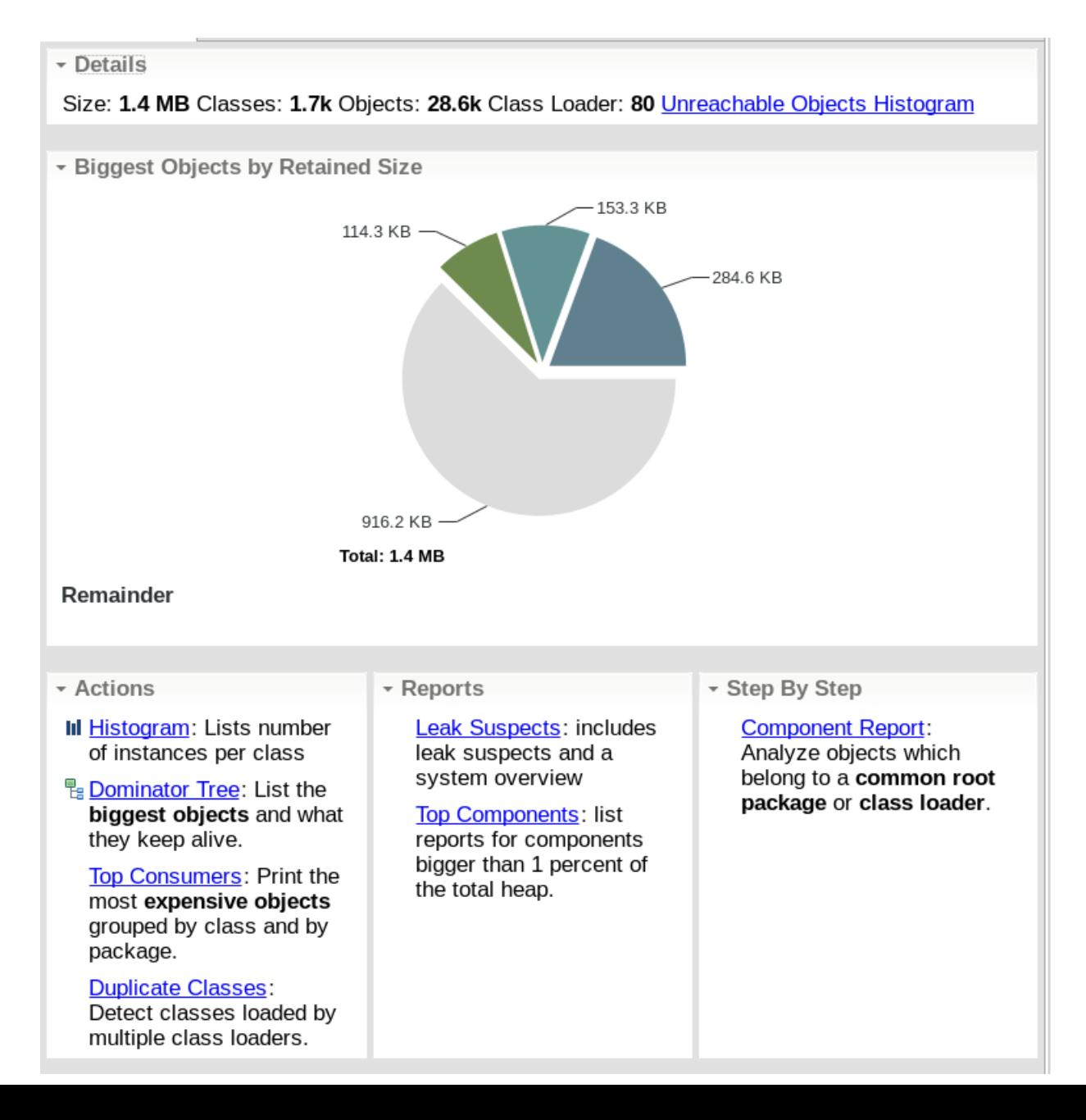

### Eclipse memory analyzer

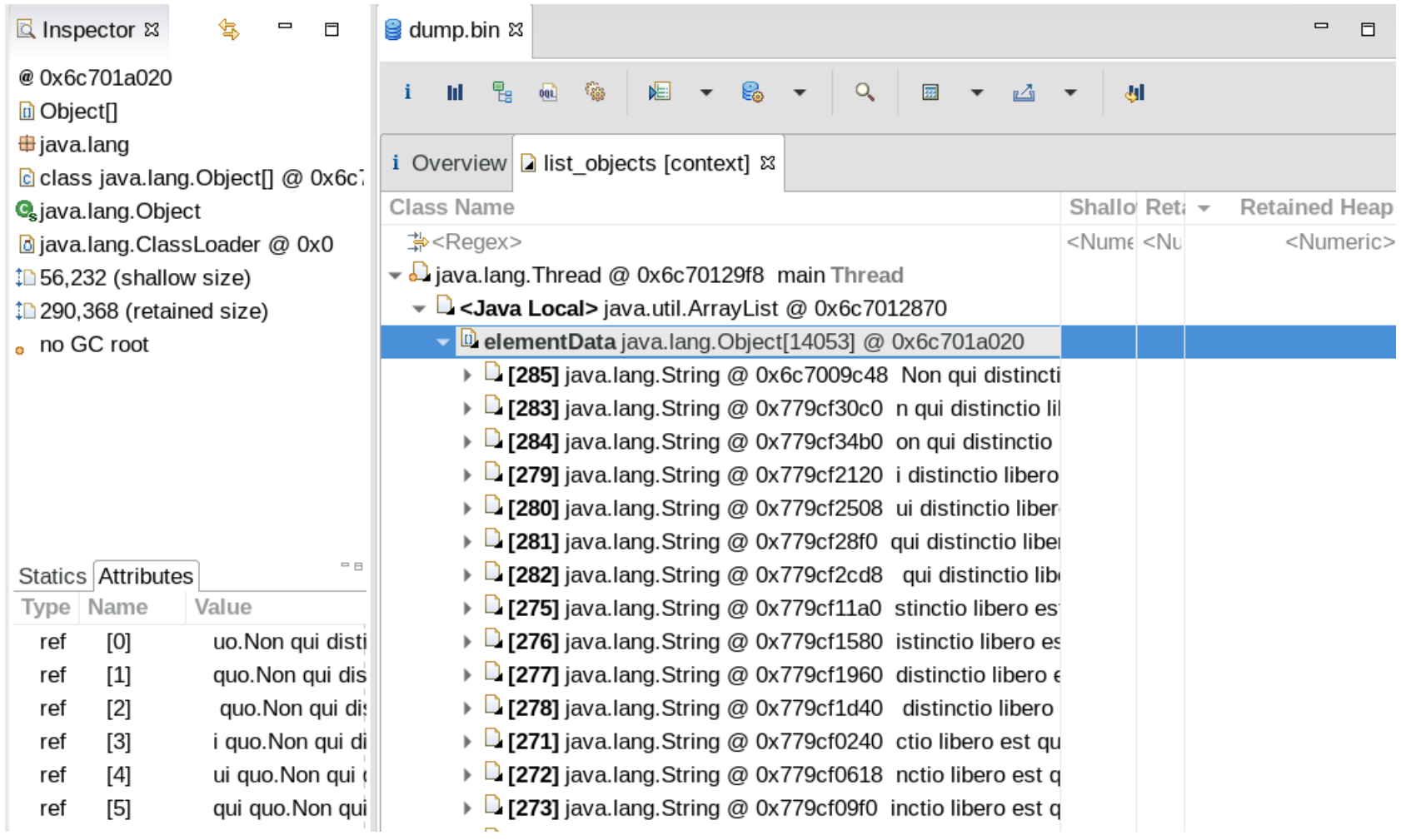

### JVisualVM

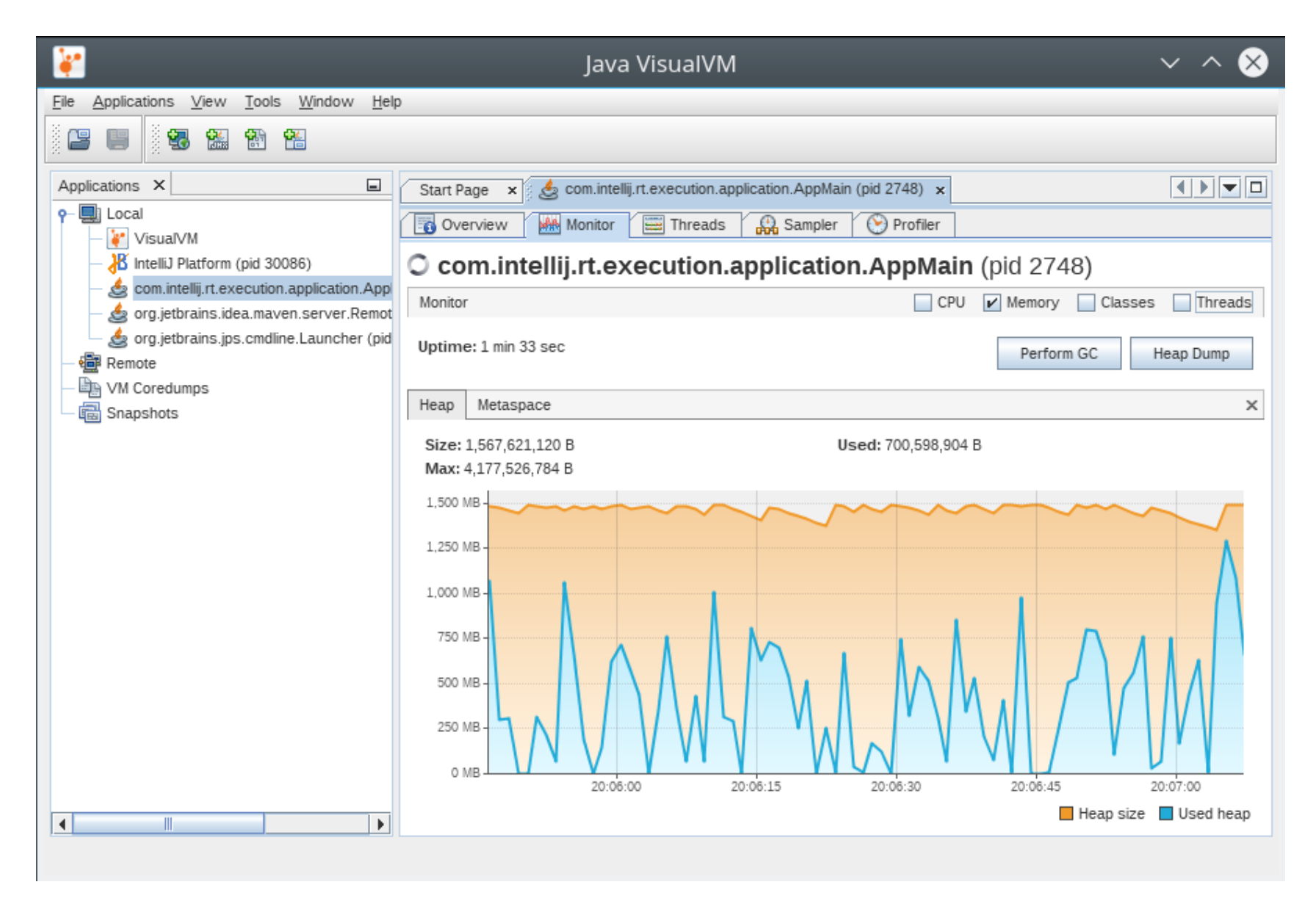

### JVisualVM

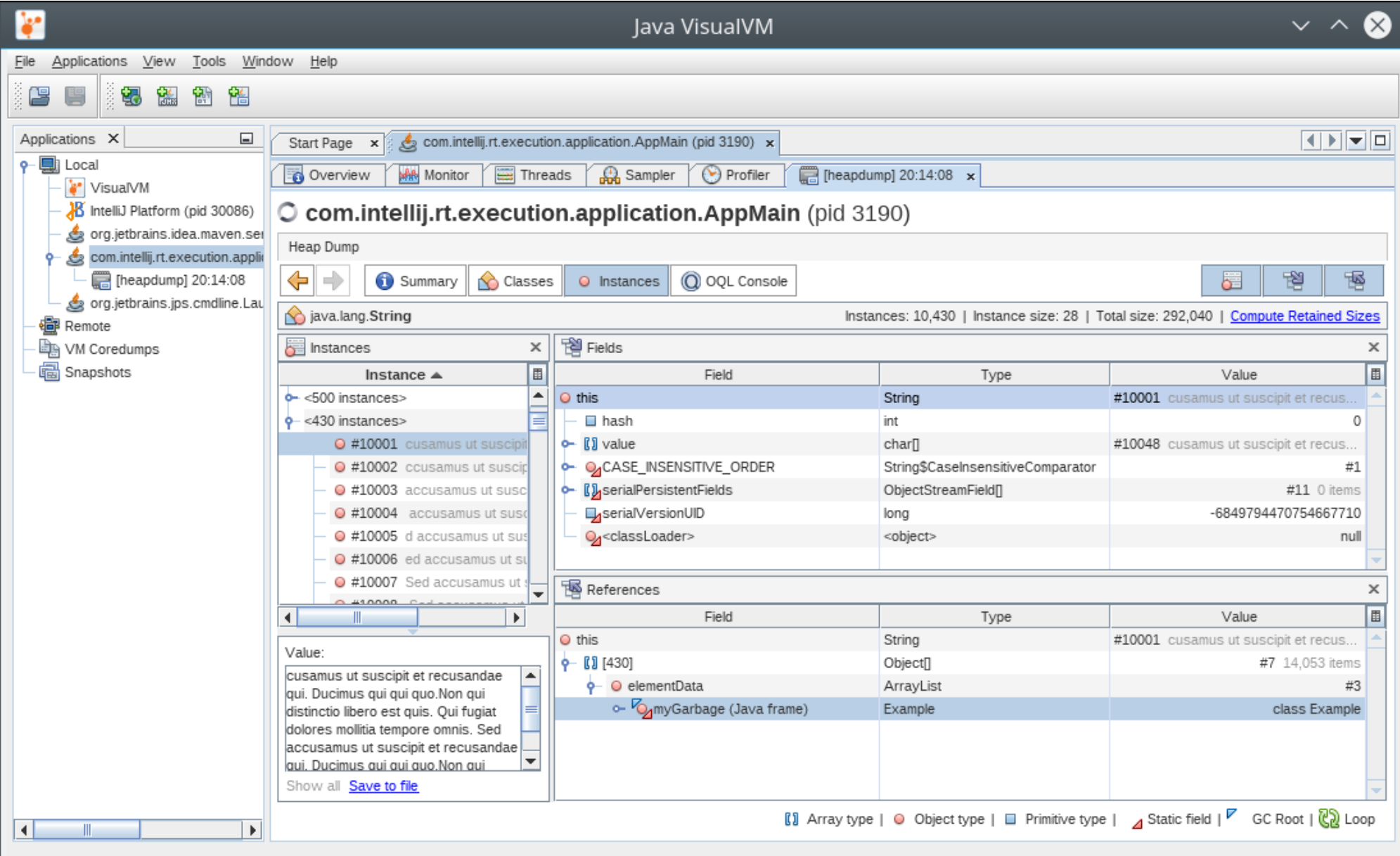

## JVisualVM

- Bundled with JDK
- Windows: C:\Program Files\Java\jdk1.8.x\bin\jvisualvm.exe
- Linux: jvisualvm or visualvm (apt-get install visualvm)
- Compile & Run: <https://goo.gl/tGO4p8>

## **STW**

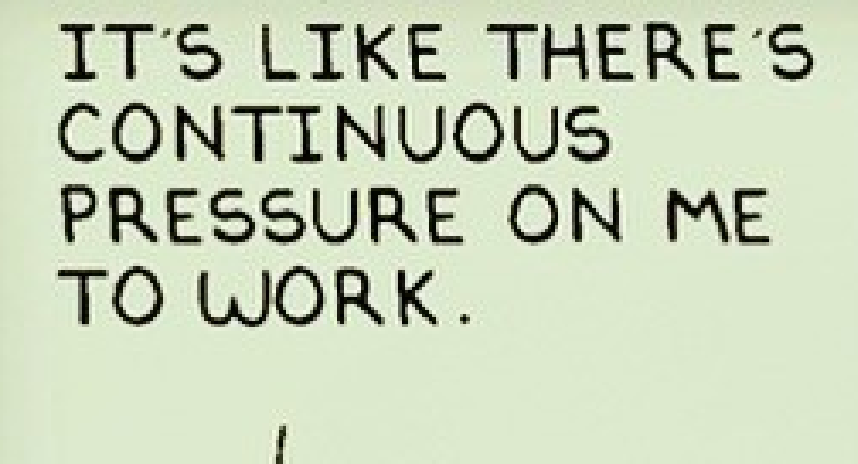

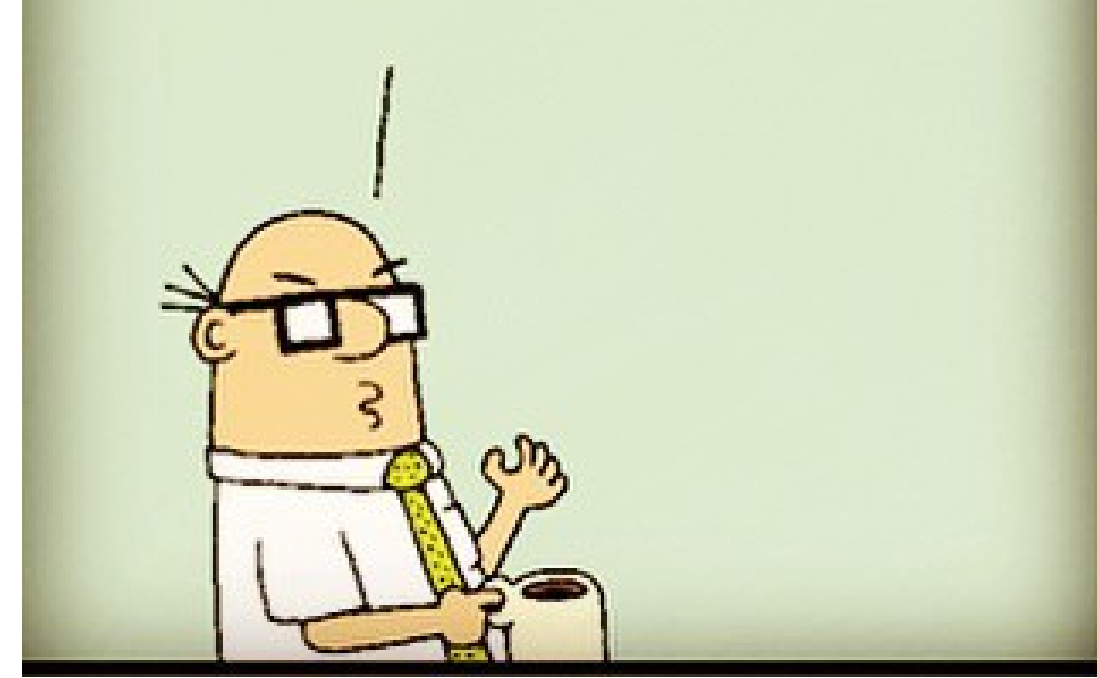

## Agenda

- JVM memory
- Reference objects
- Monitoring
- Garbage collectors
	- ParallelGC
	- G1GC

## ParallelGC

- GC roots
	- static fields
	- stack locals
	- threads
- Young gen: eden, survivor to/from
- Old gen
- Stop The World pauses

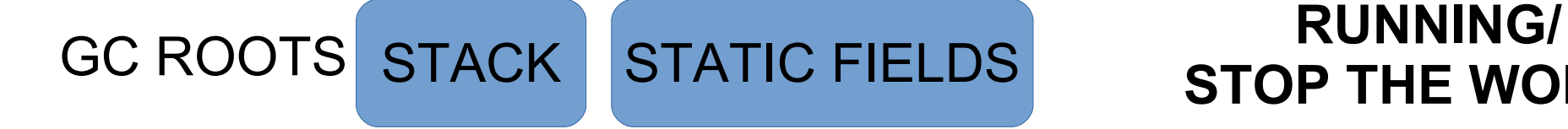

# **STOP THE WORLD**

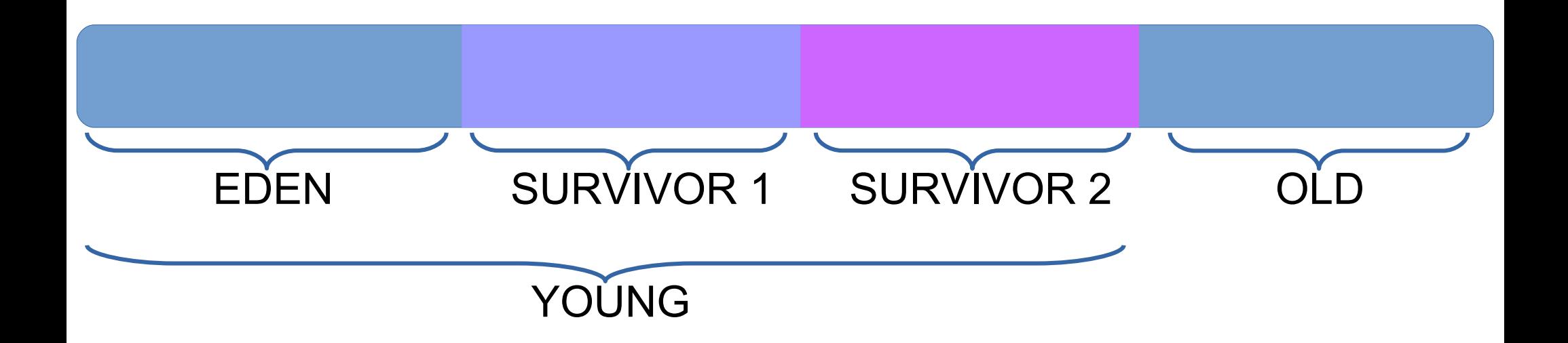

# GC ROOTS STACK STATIC FIELDS **RUNNING**

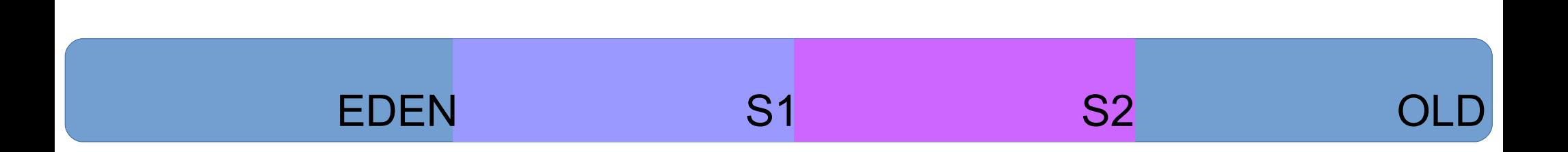

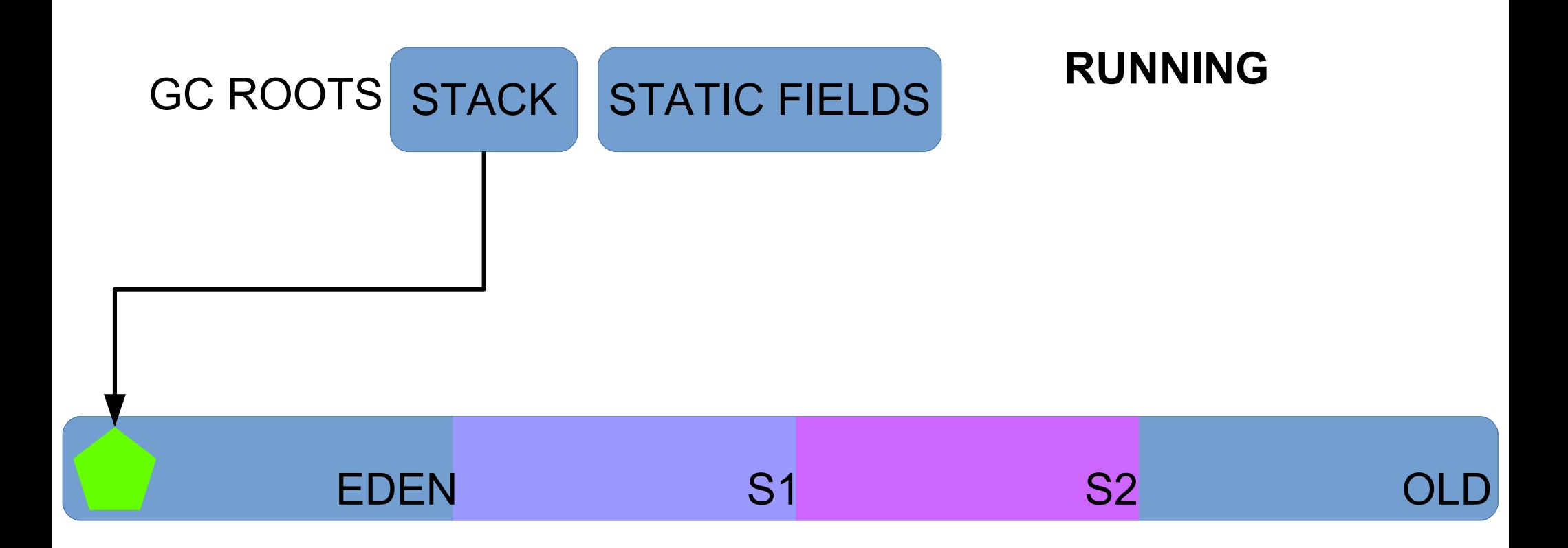

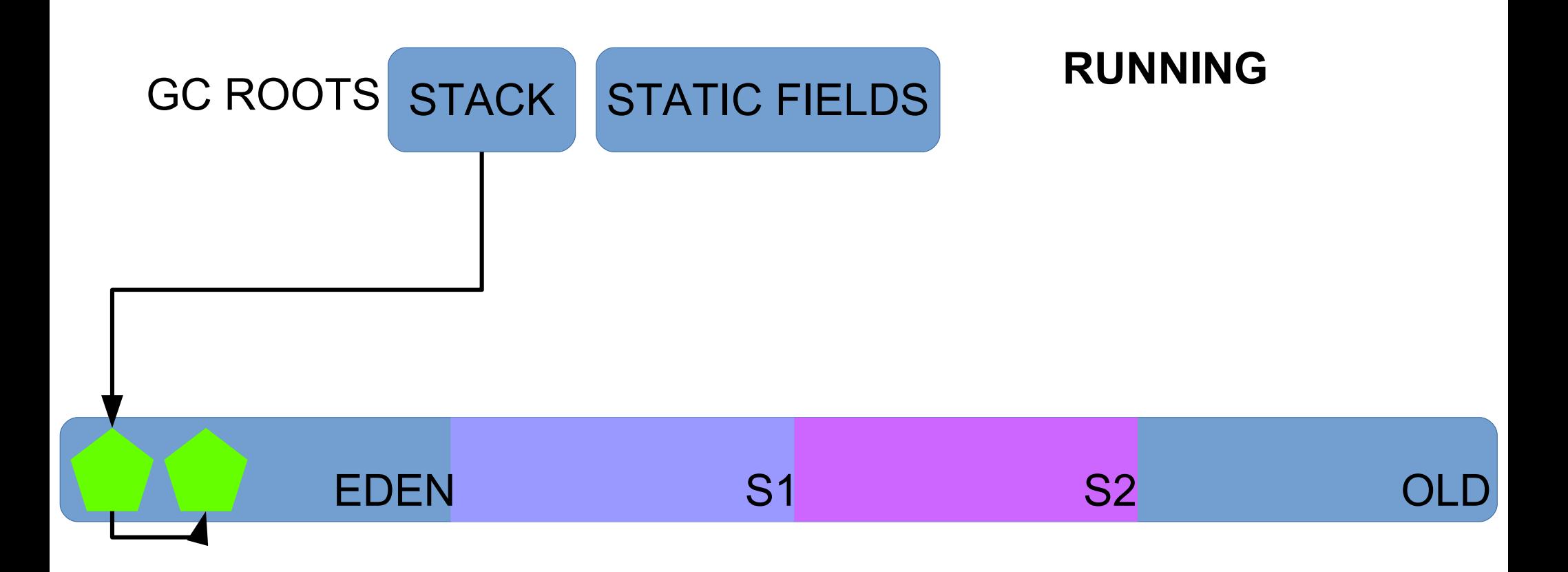

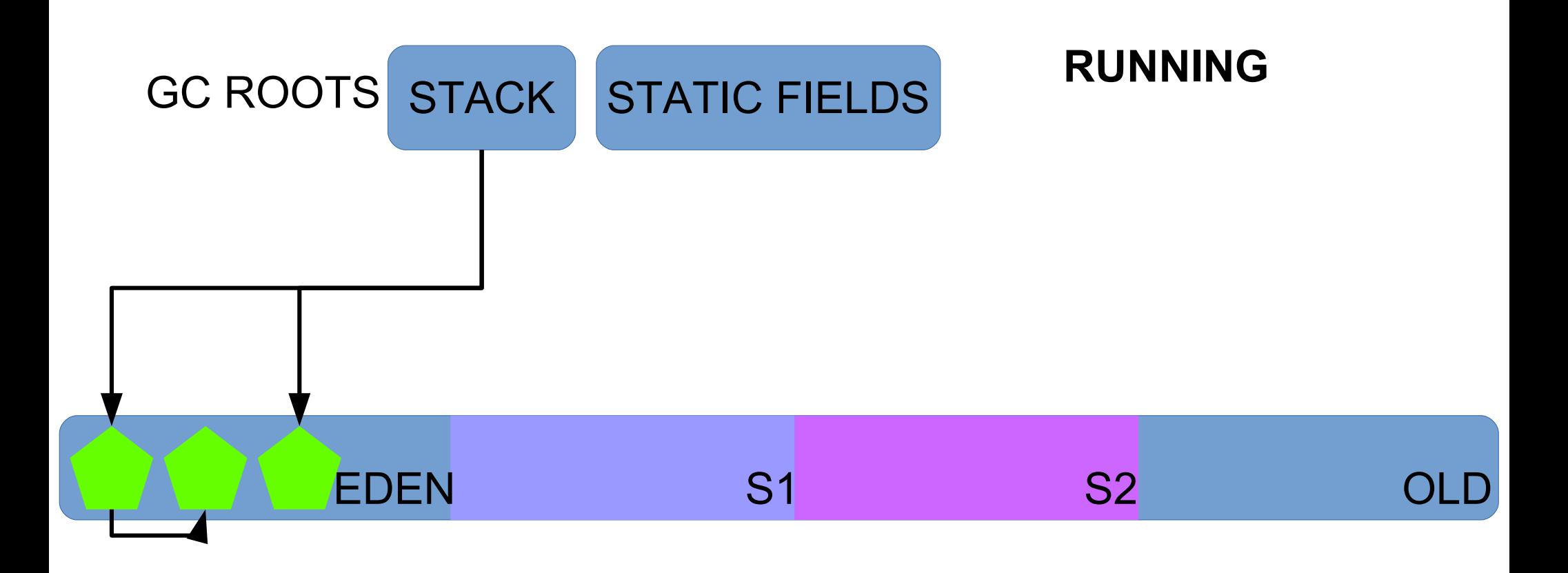

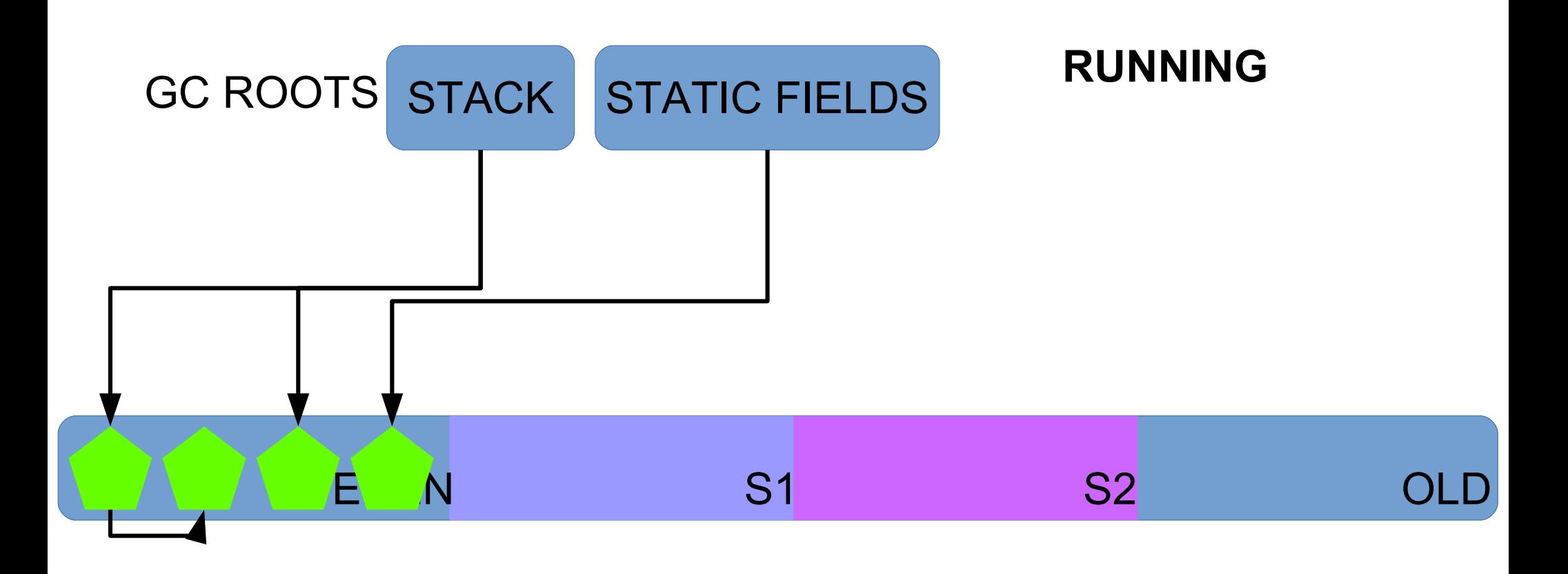

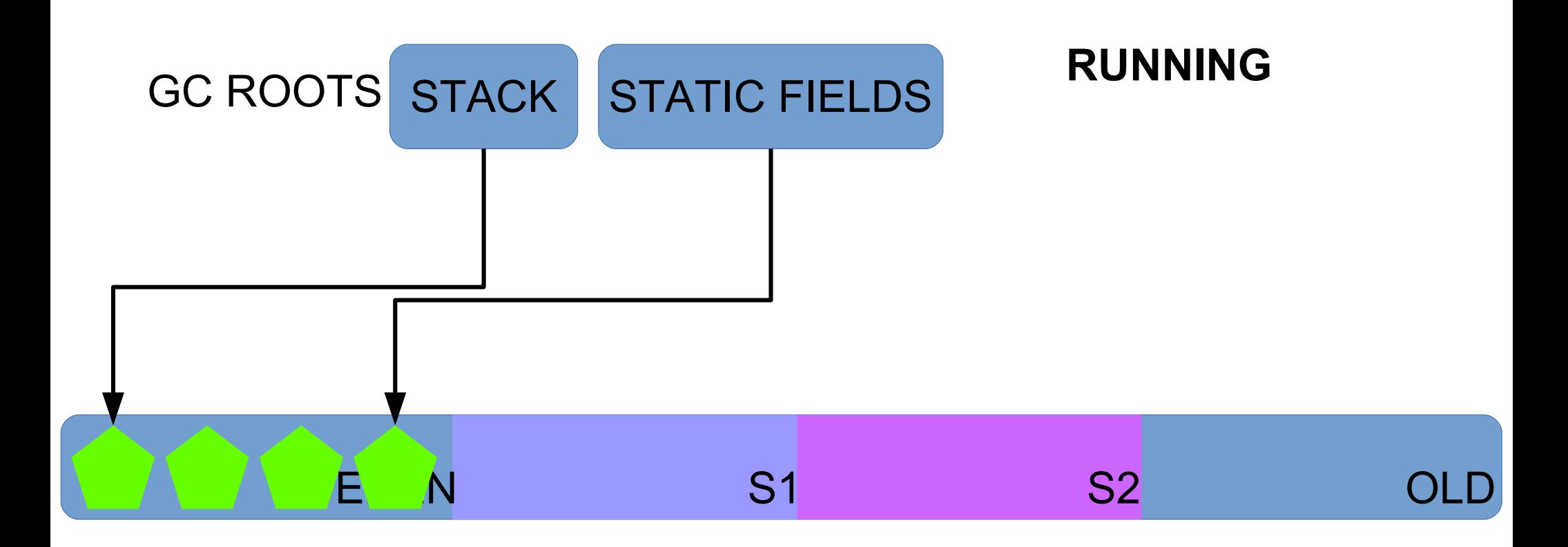

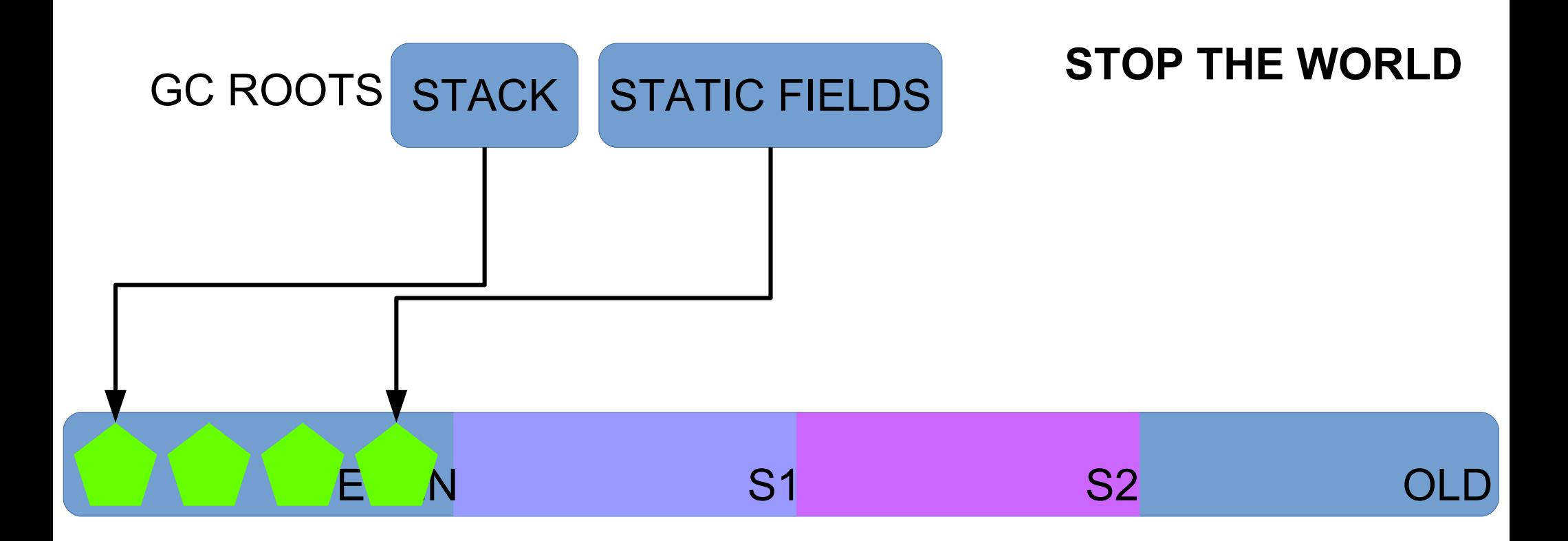

#### 2015-05-26T14:27:40.915-0200: 116.115: [GC (Allocation Failure) ... ]

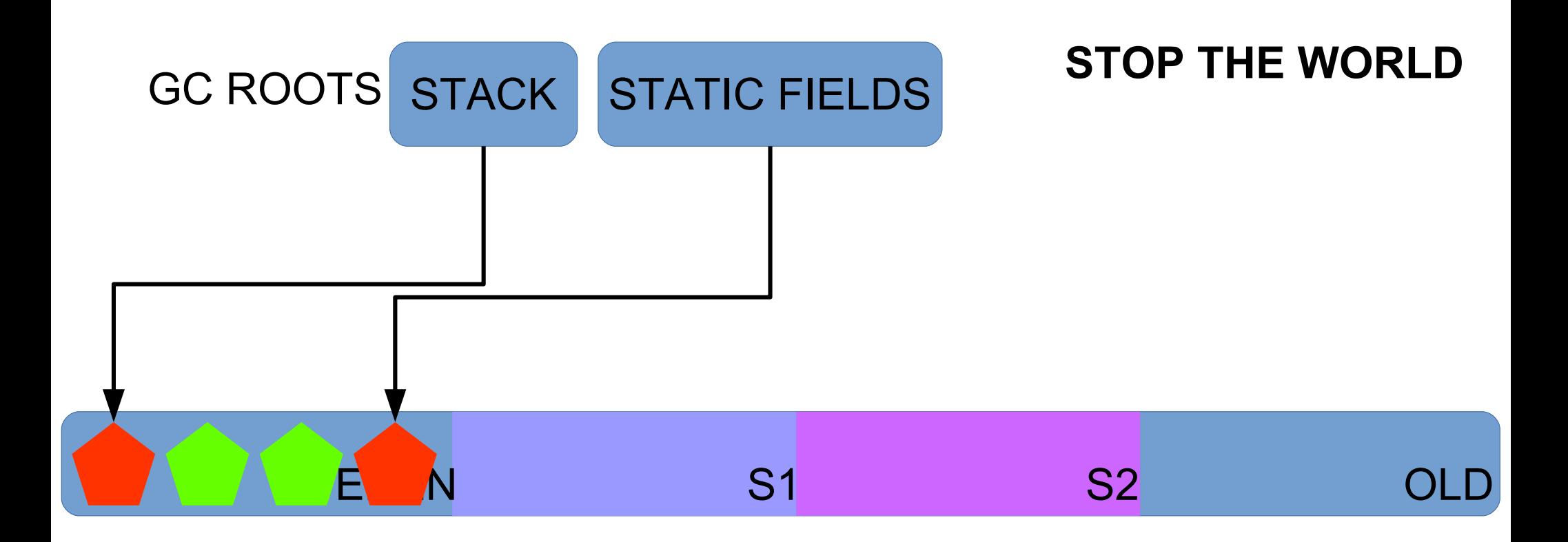

### Find live objects, starting from GC roots (mark)

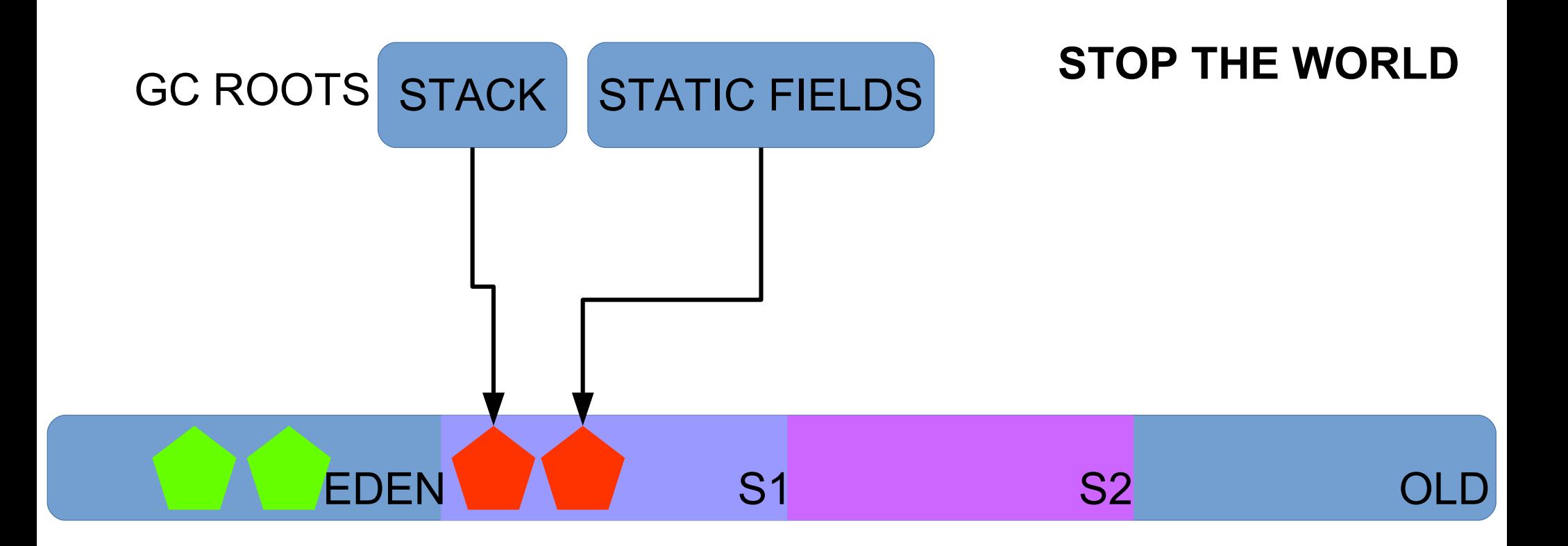

### Move live objects to survivors (compacting)

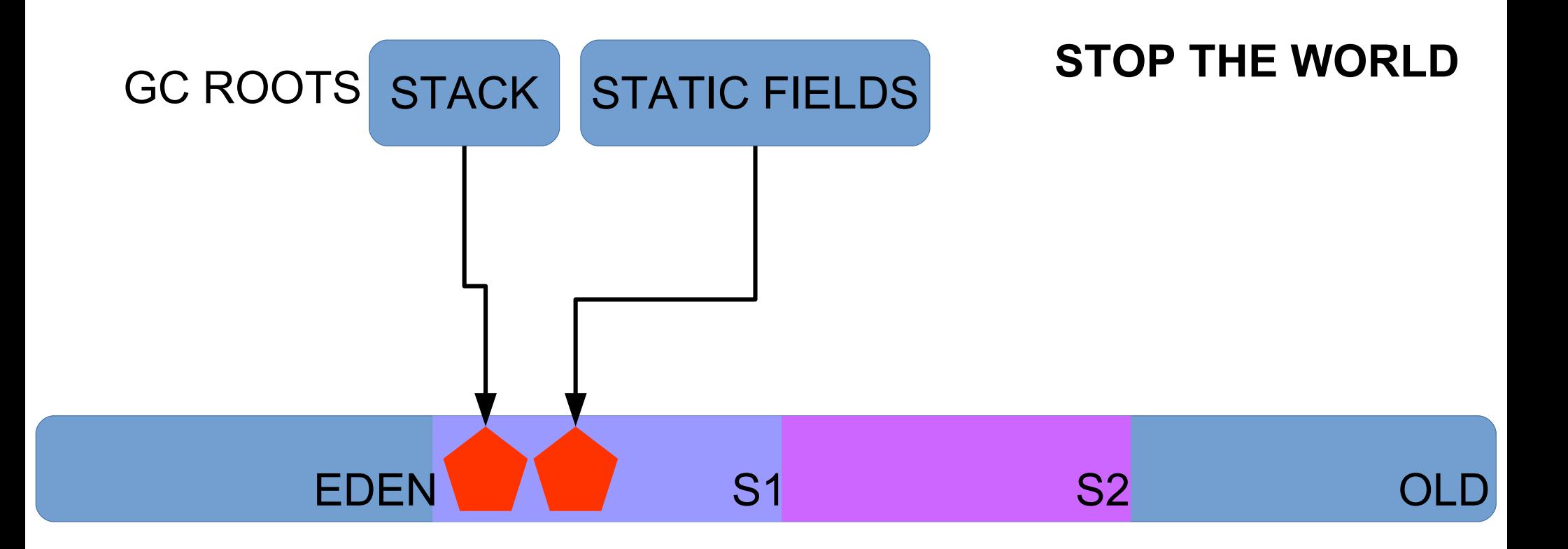

#### Mark EDEN as clean

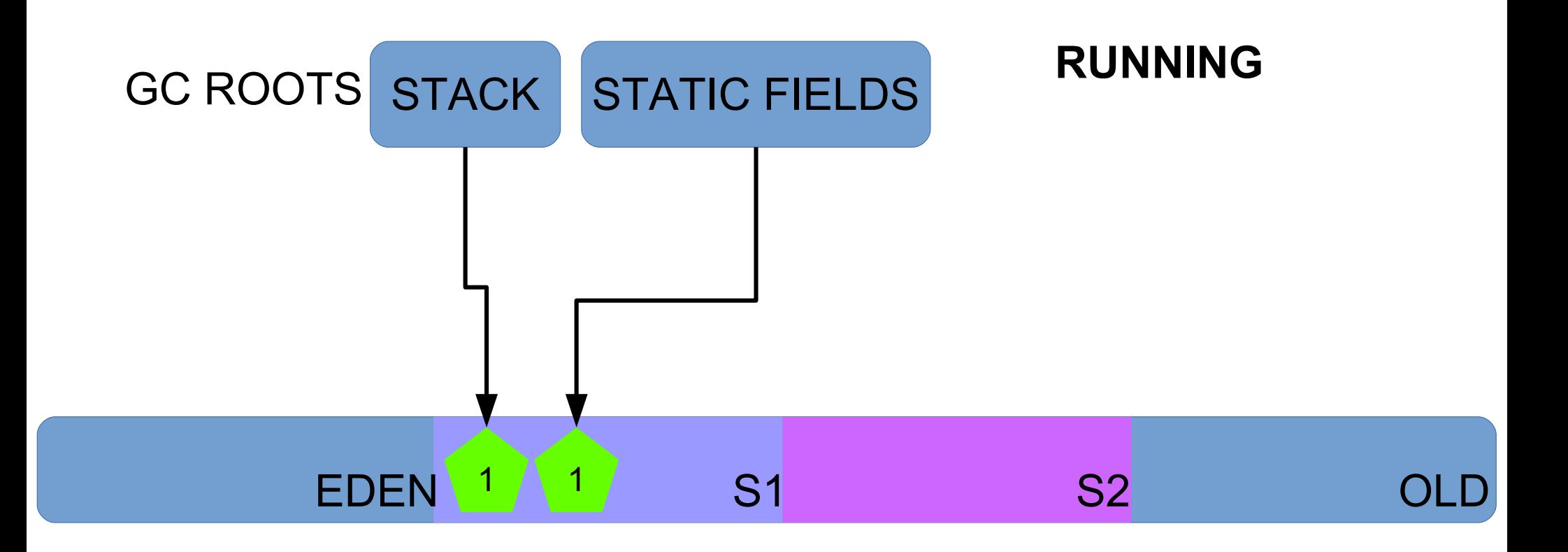

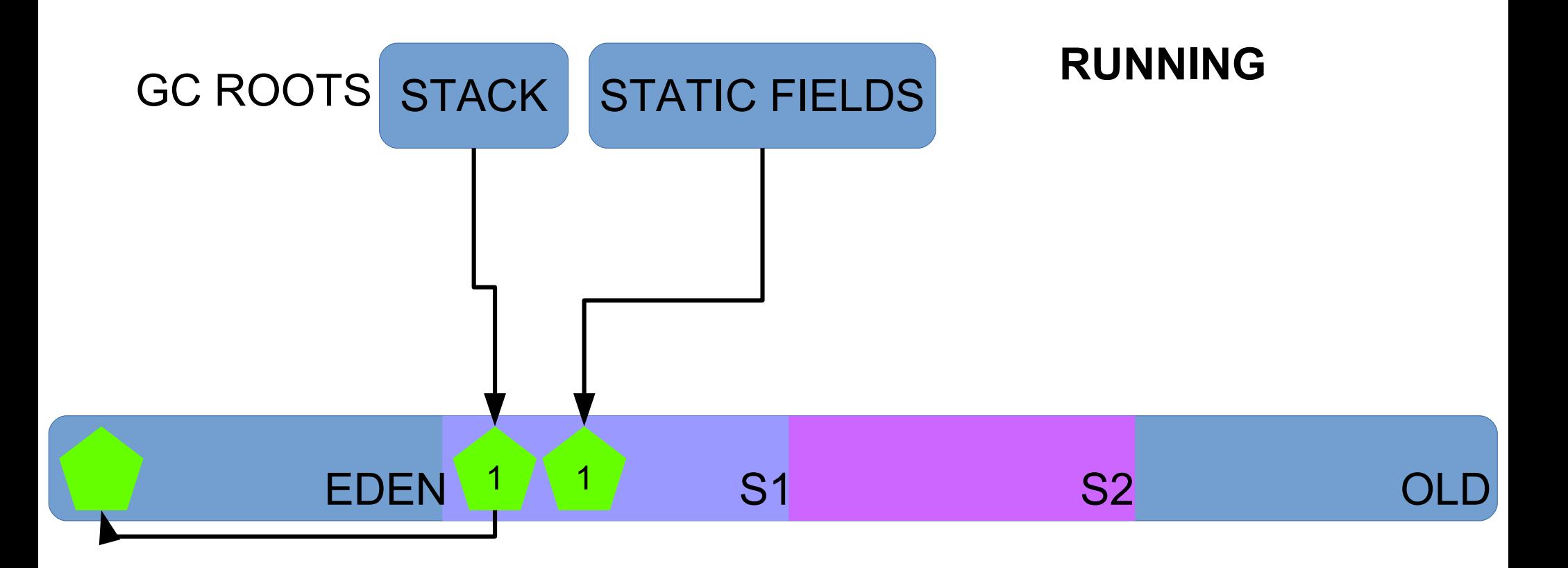

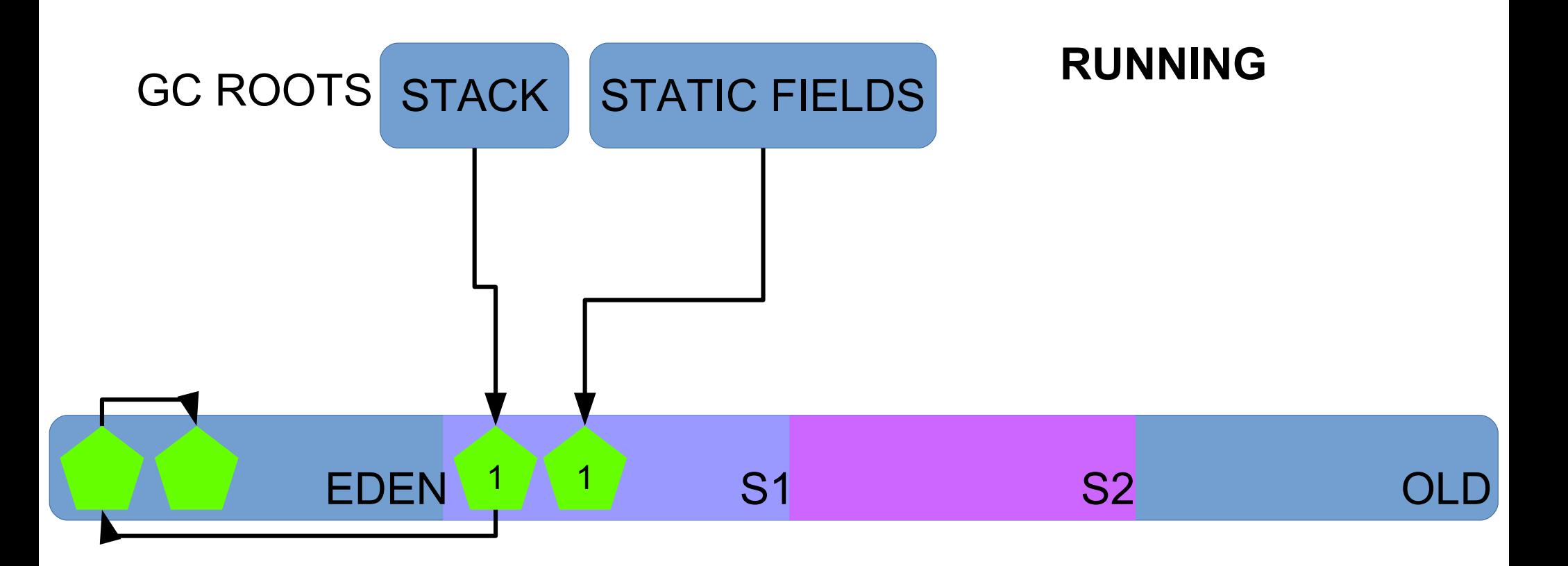

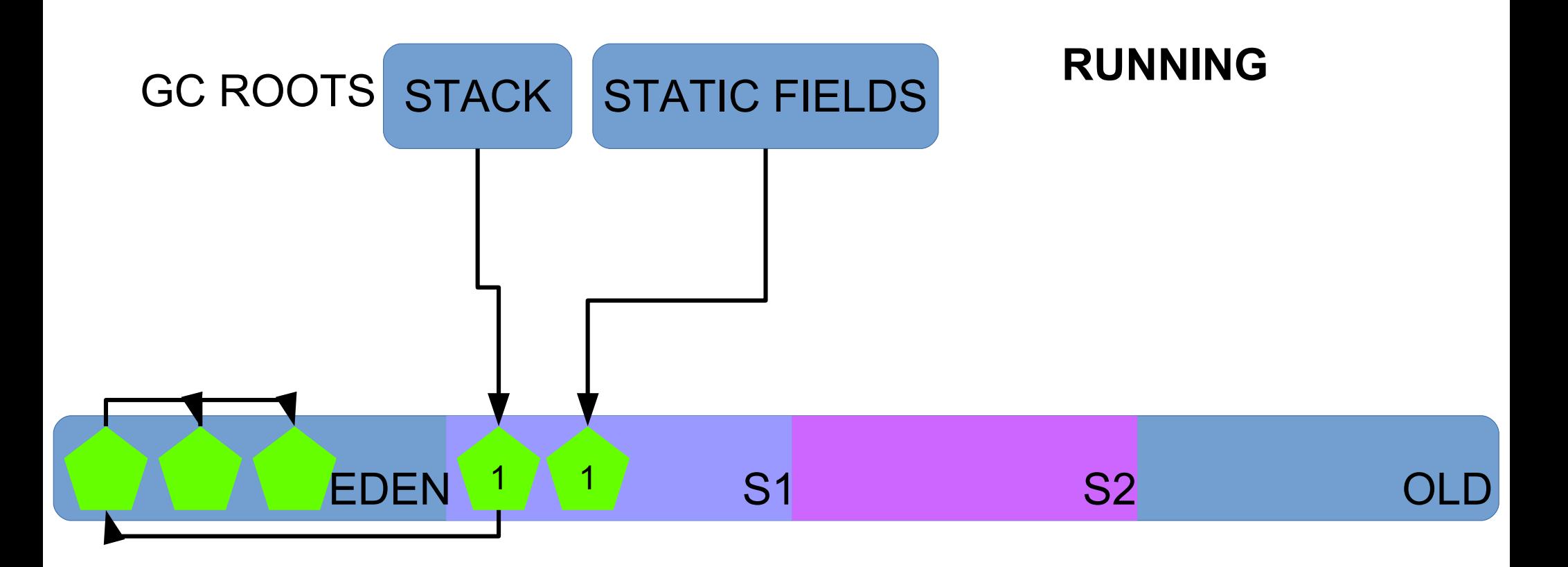

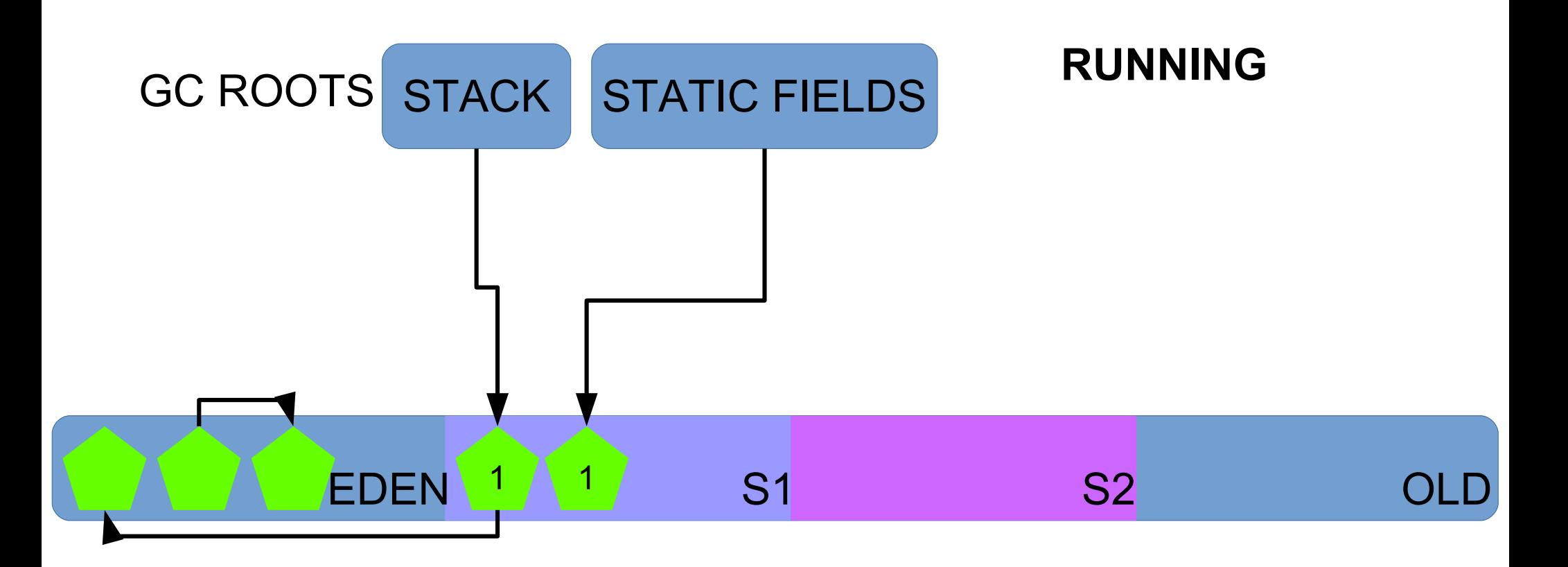

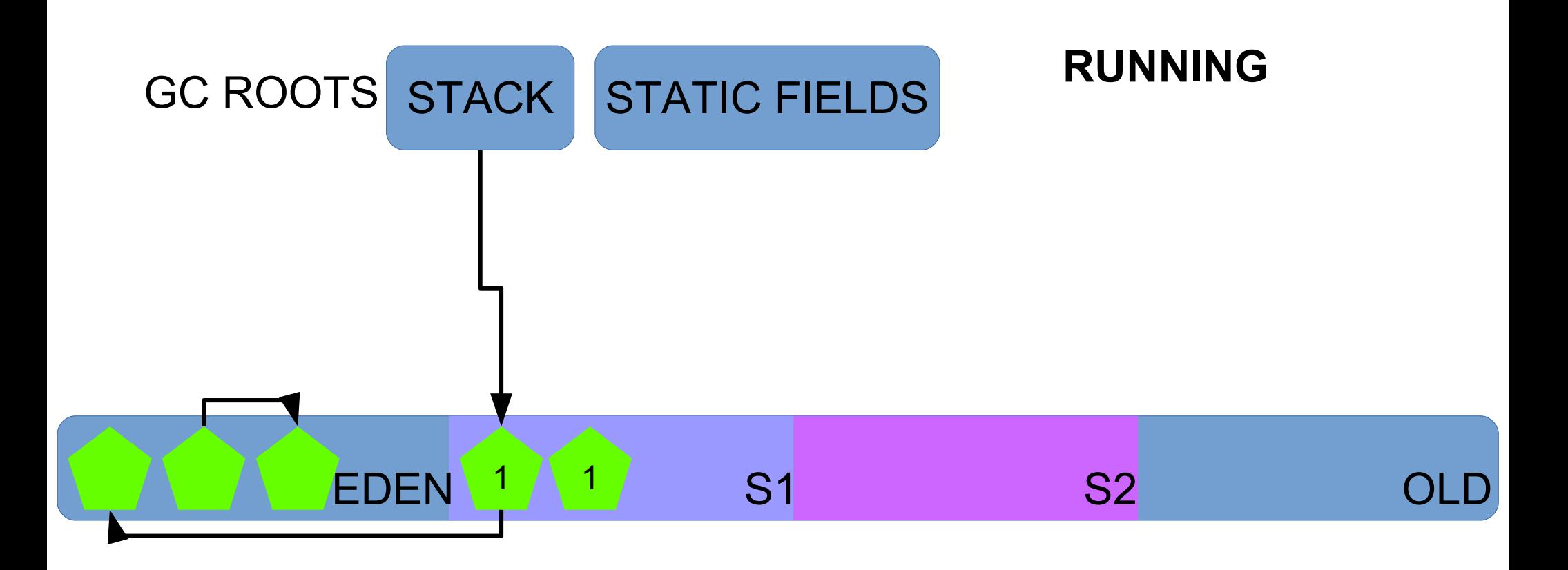

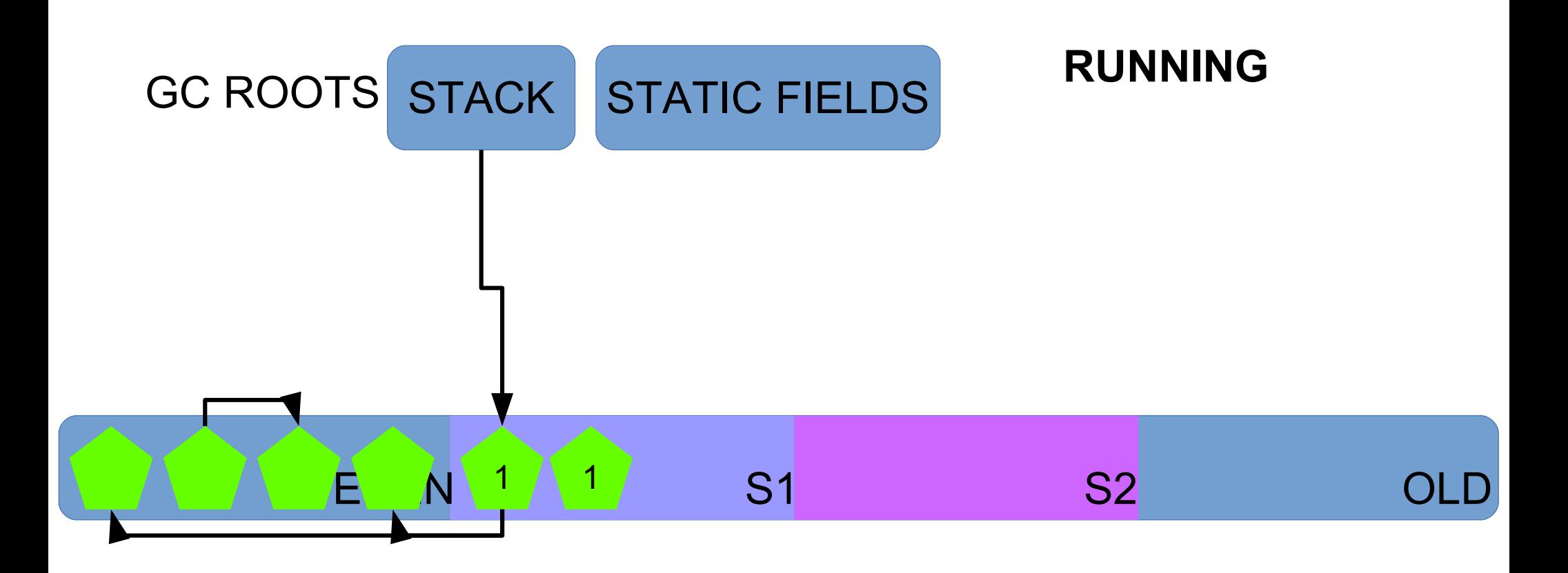

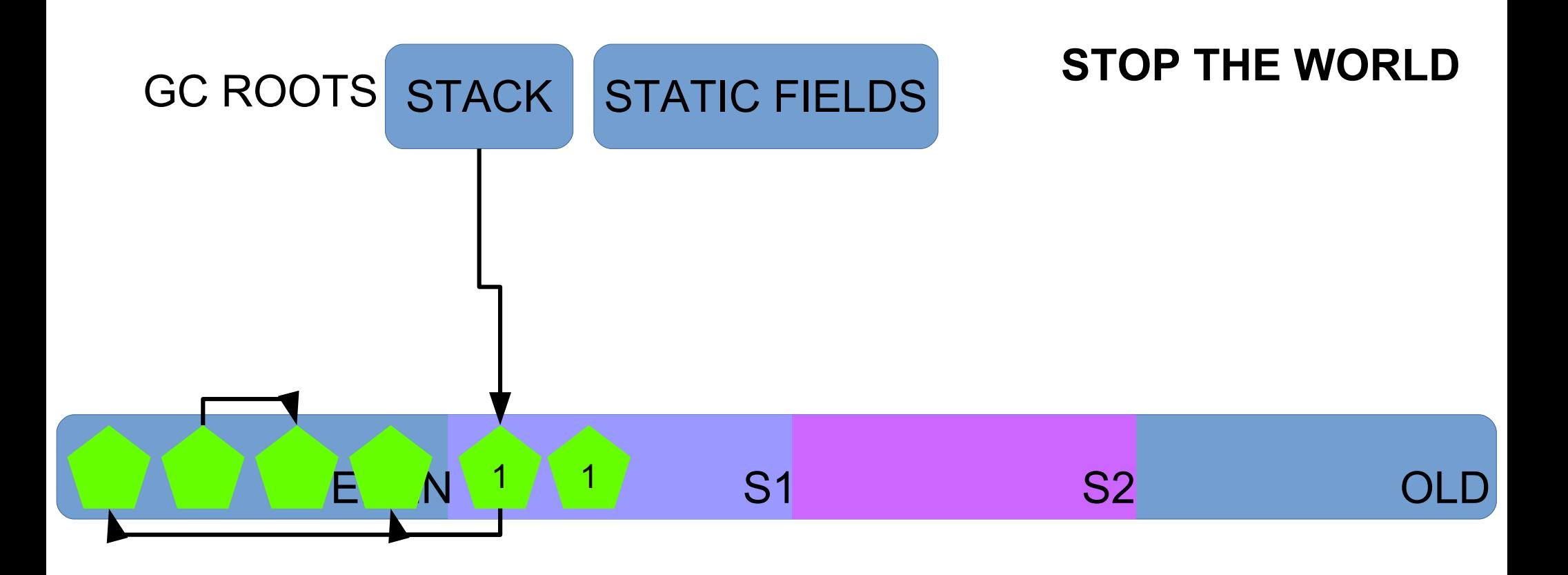

#### 2015-05-26T14:27:41.915-0200: 117.115: [GC (Allocation Failure) ... ]

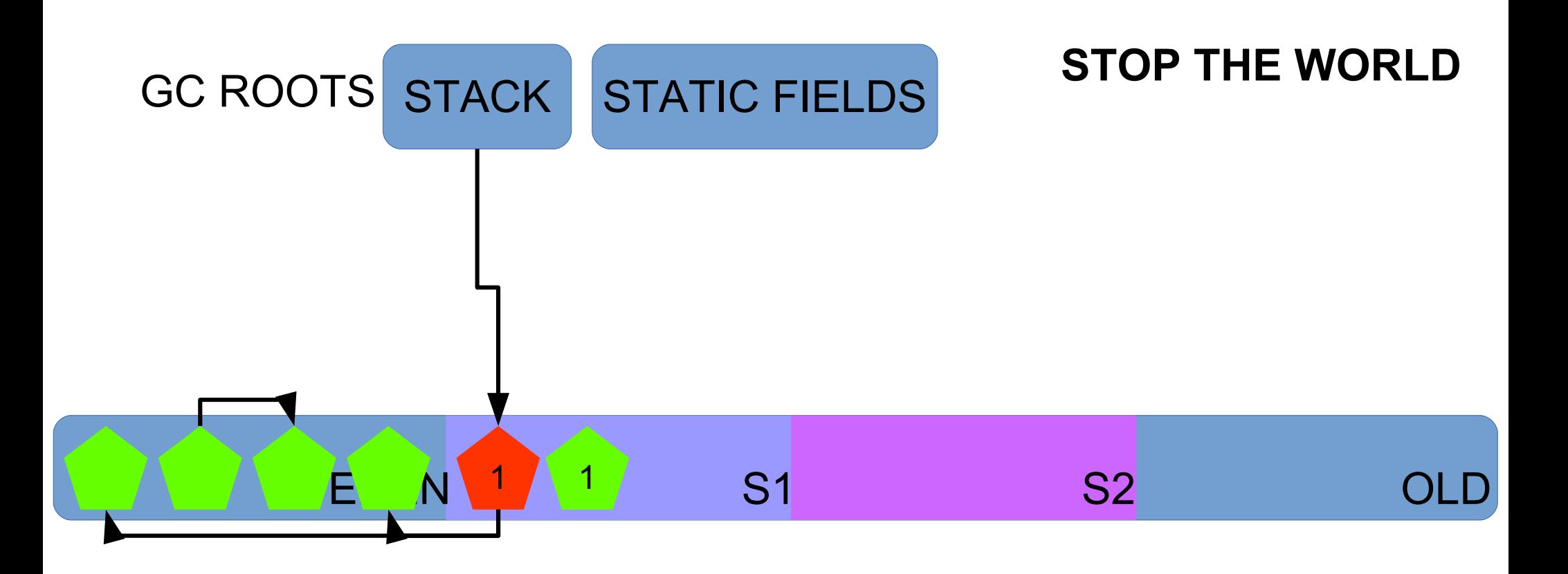

### Find live objects, starting from GC roots (mark)

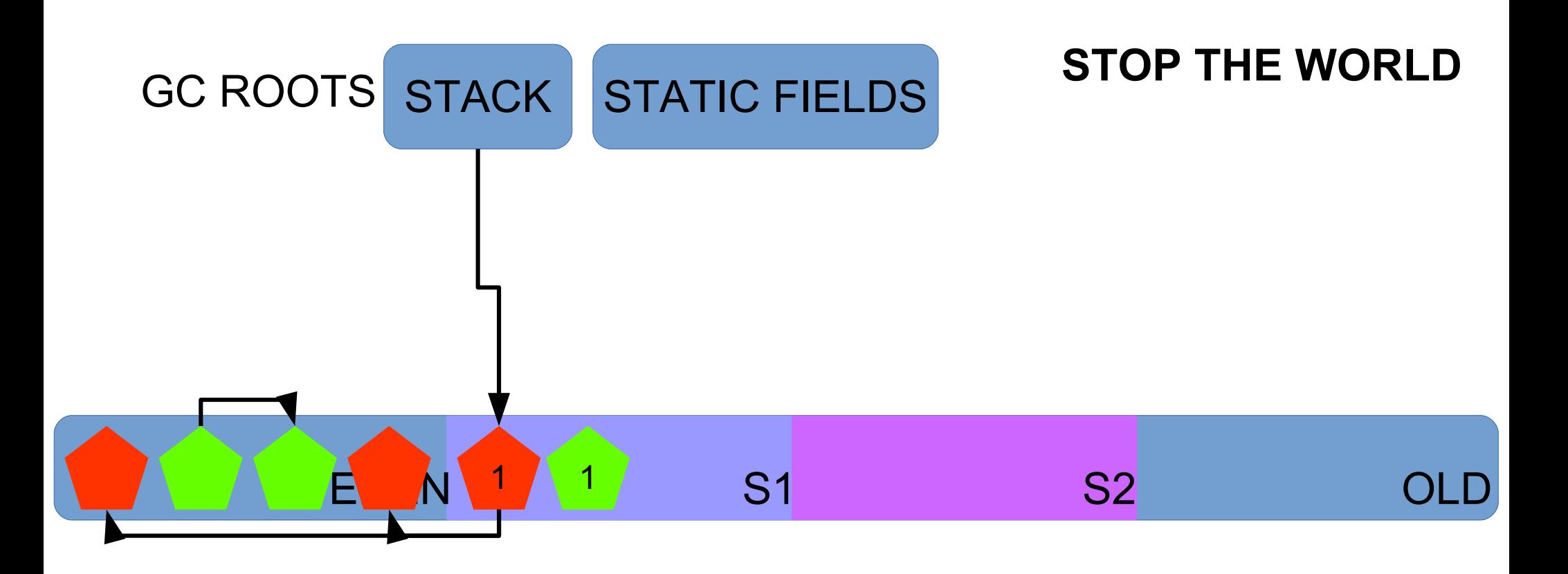

### Find live objects, starting from GC roots (mark)

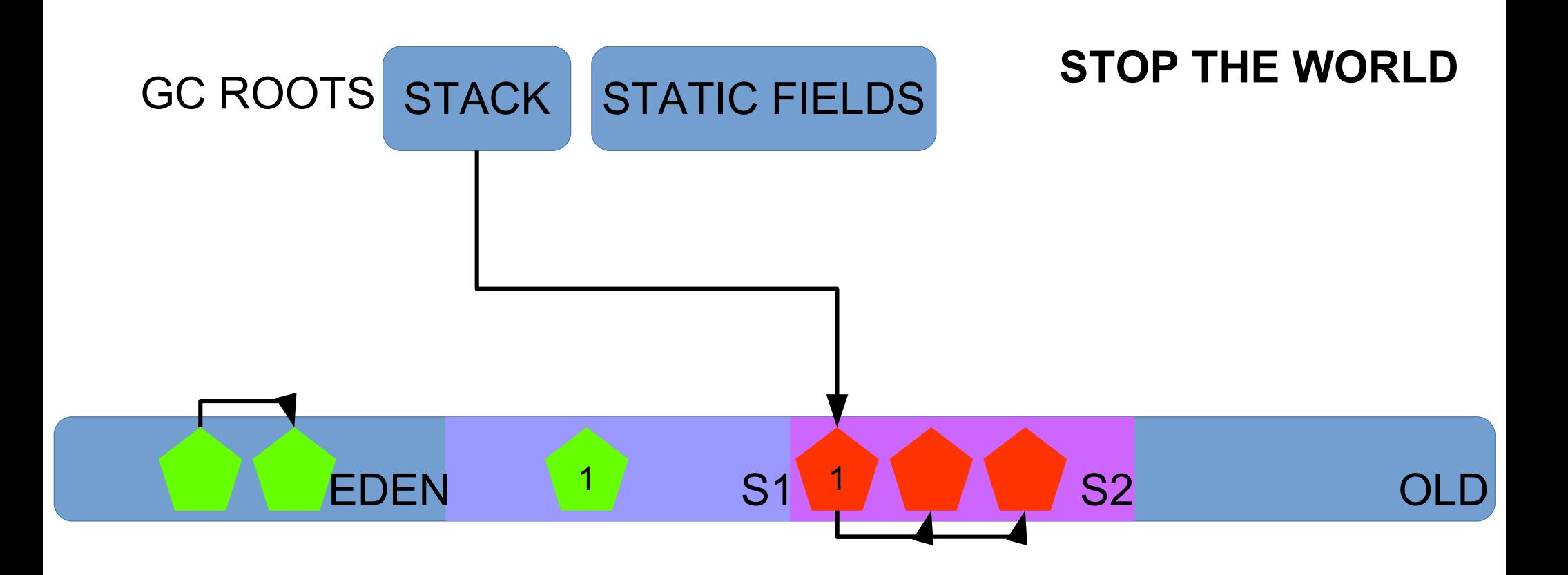

### Move live objects to survivors (compacting)

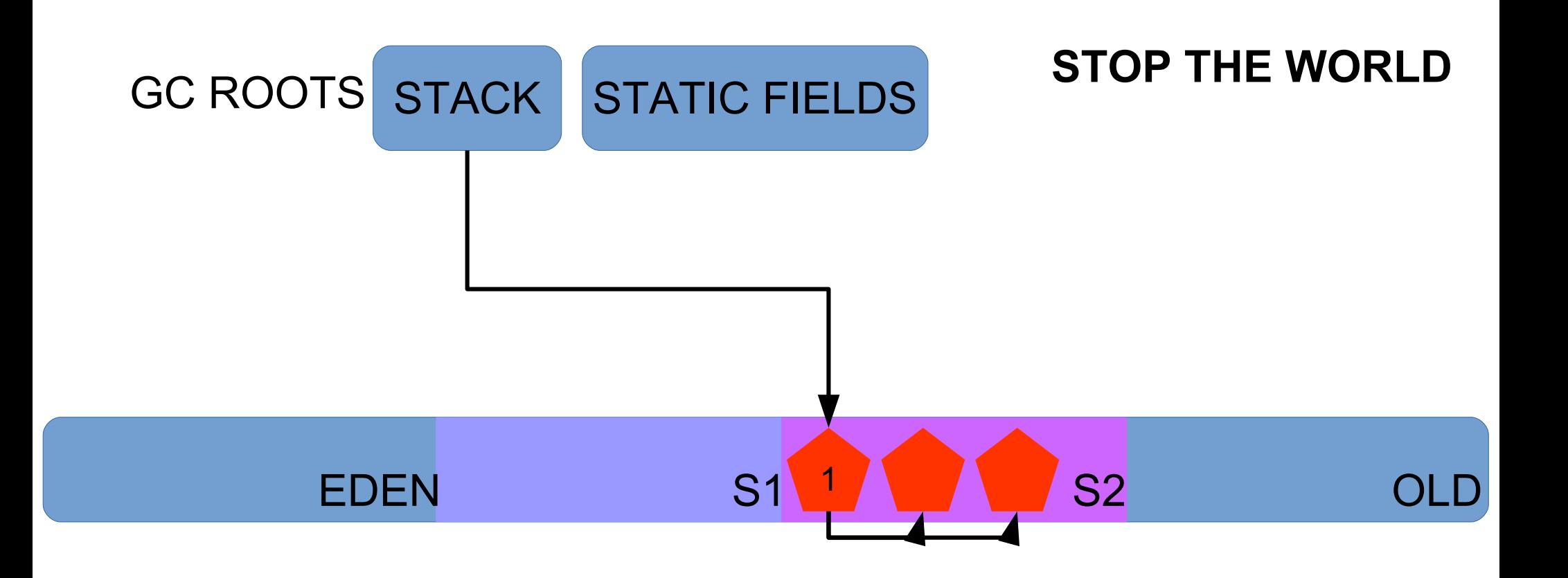

#### Mark EDEN+S1 as clean S1/S2 compaction

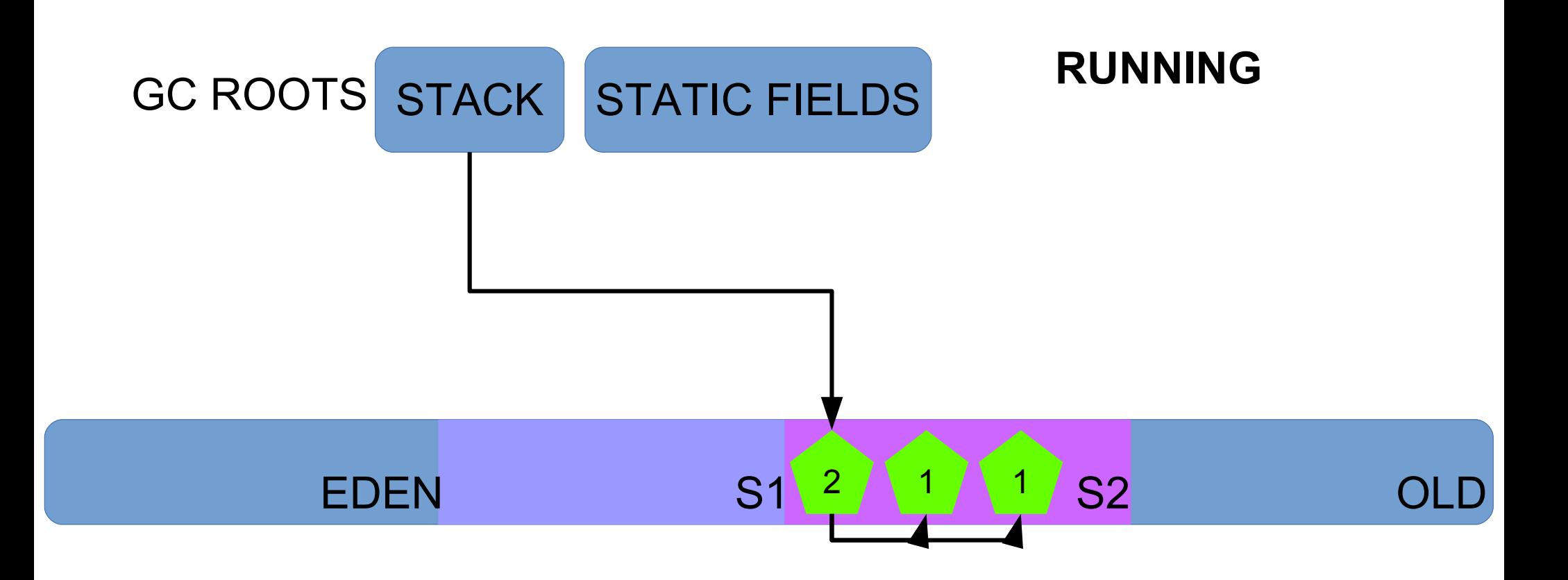

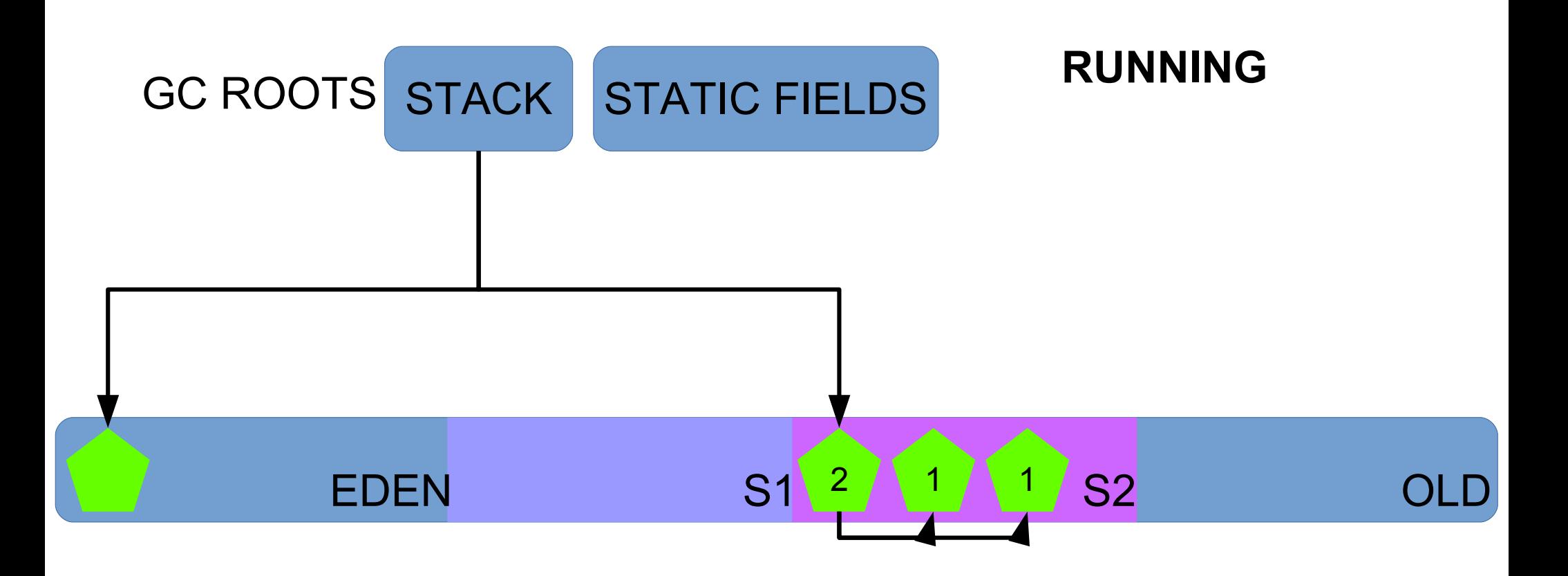

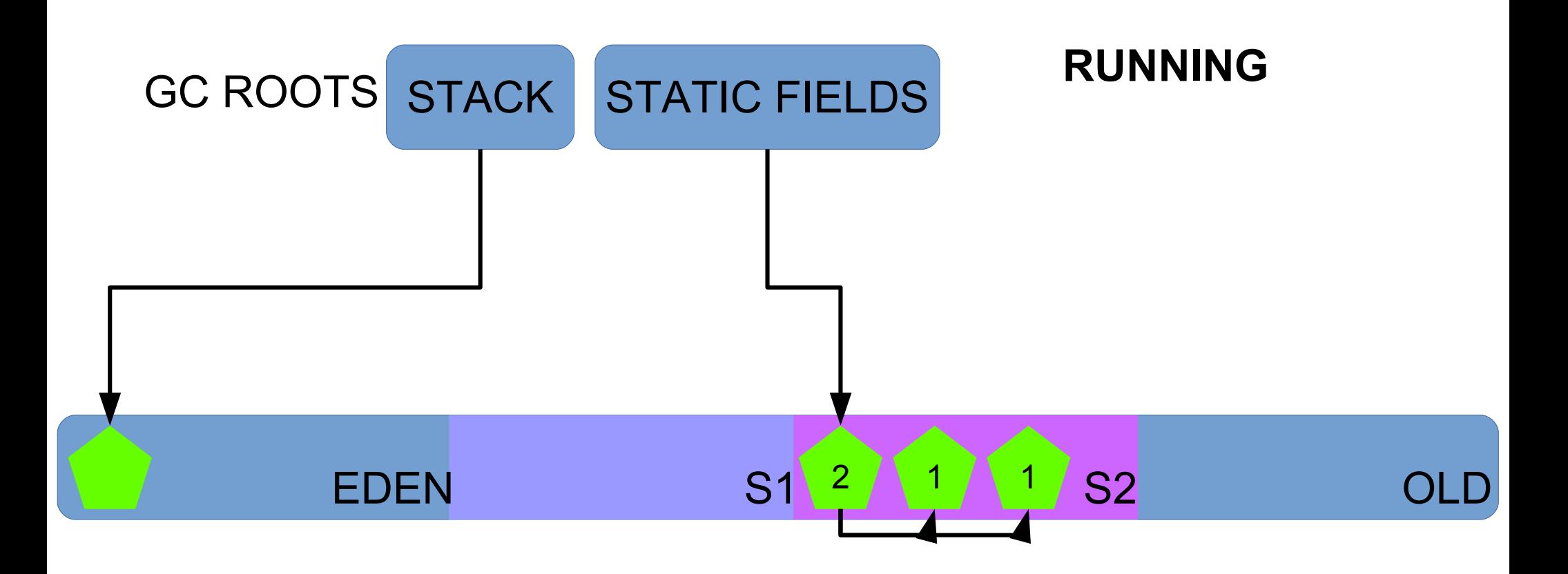

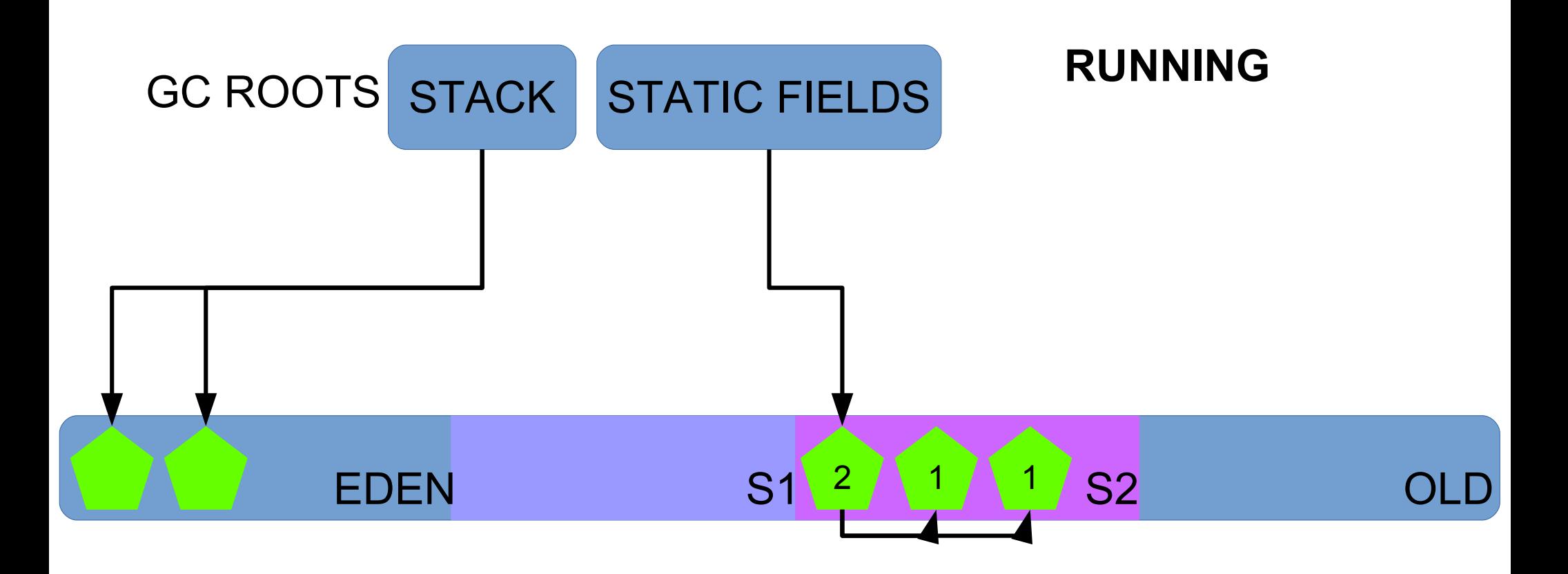
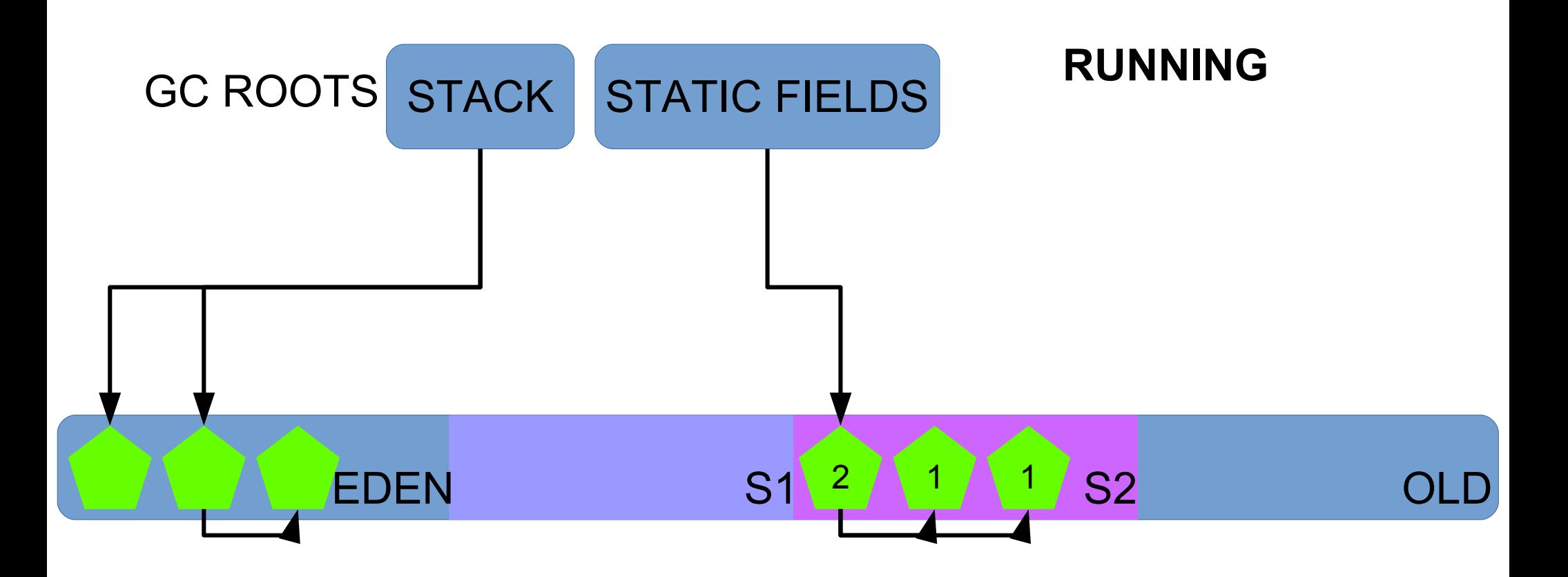

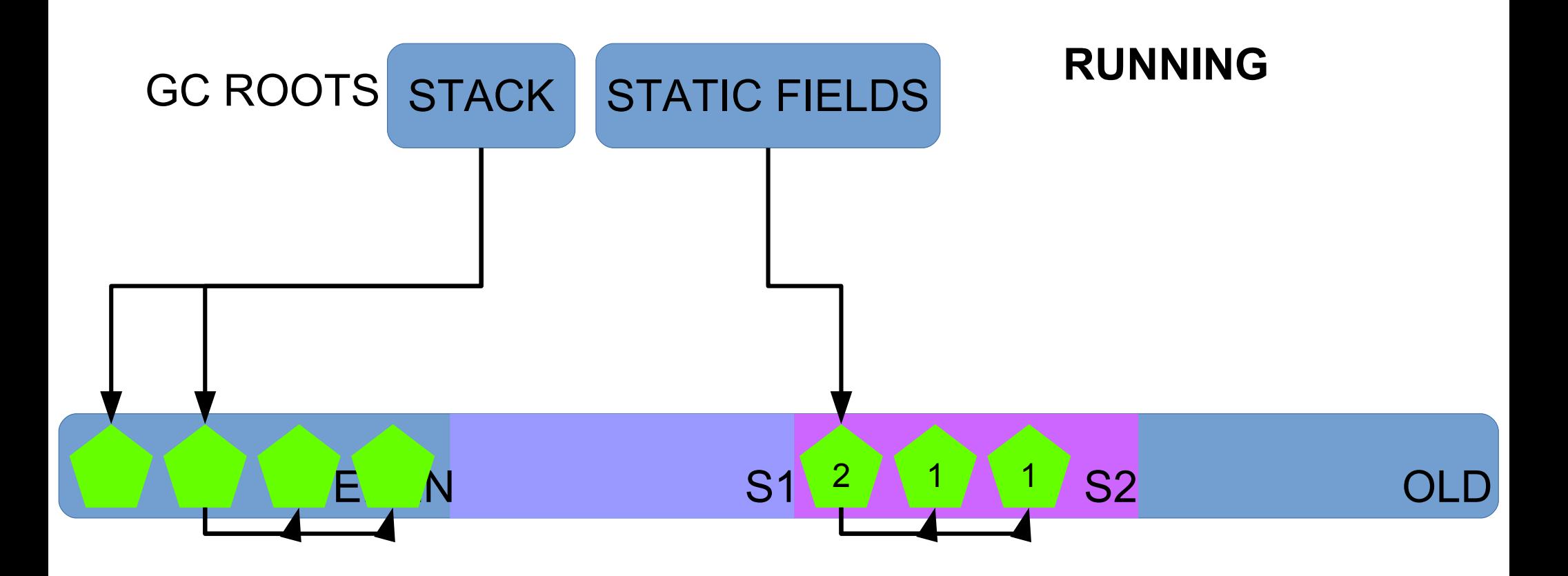

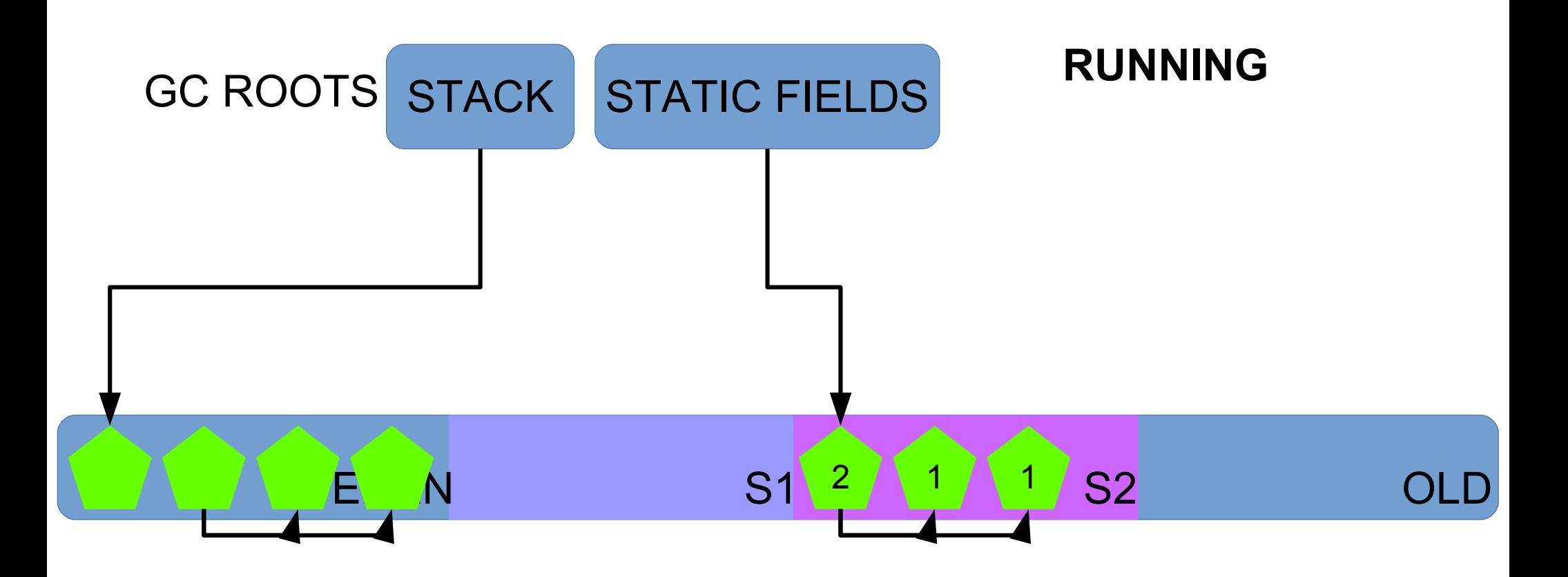

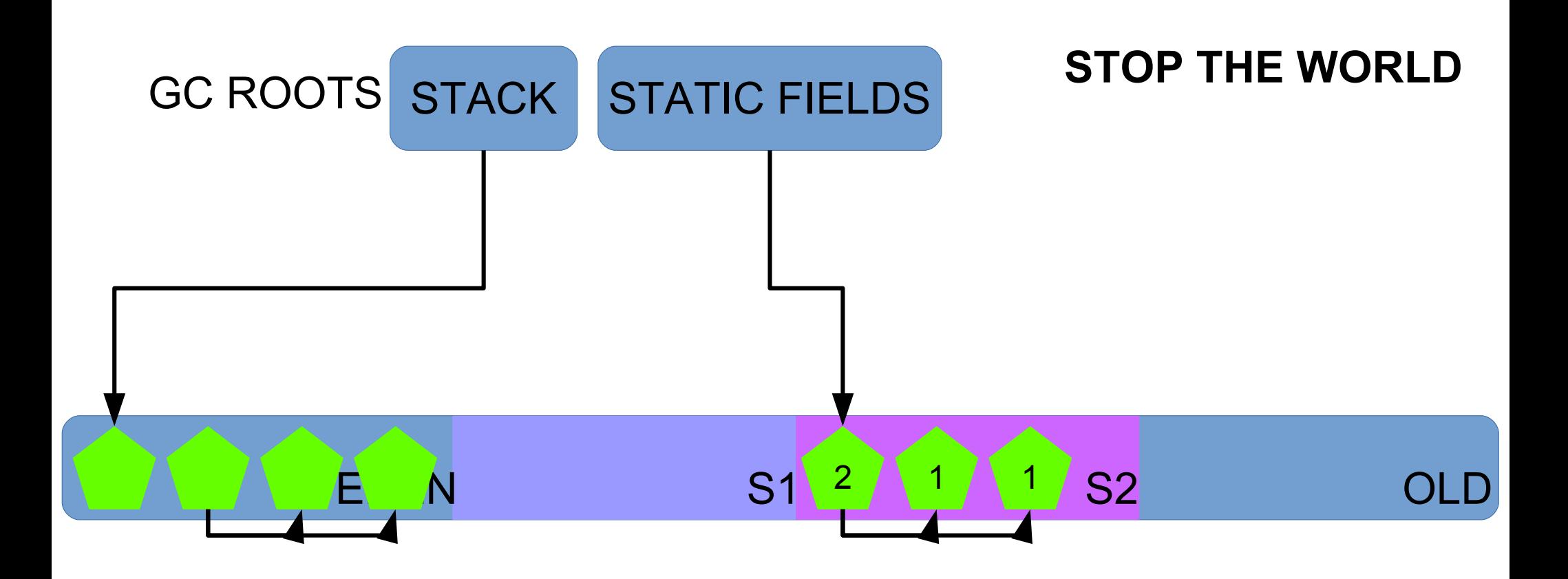

## 2015-05-26T14:27:43.915-0200: 119.115: [GC (Allocation Failure) ... ]

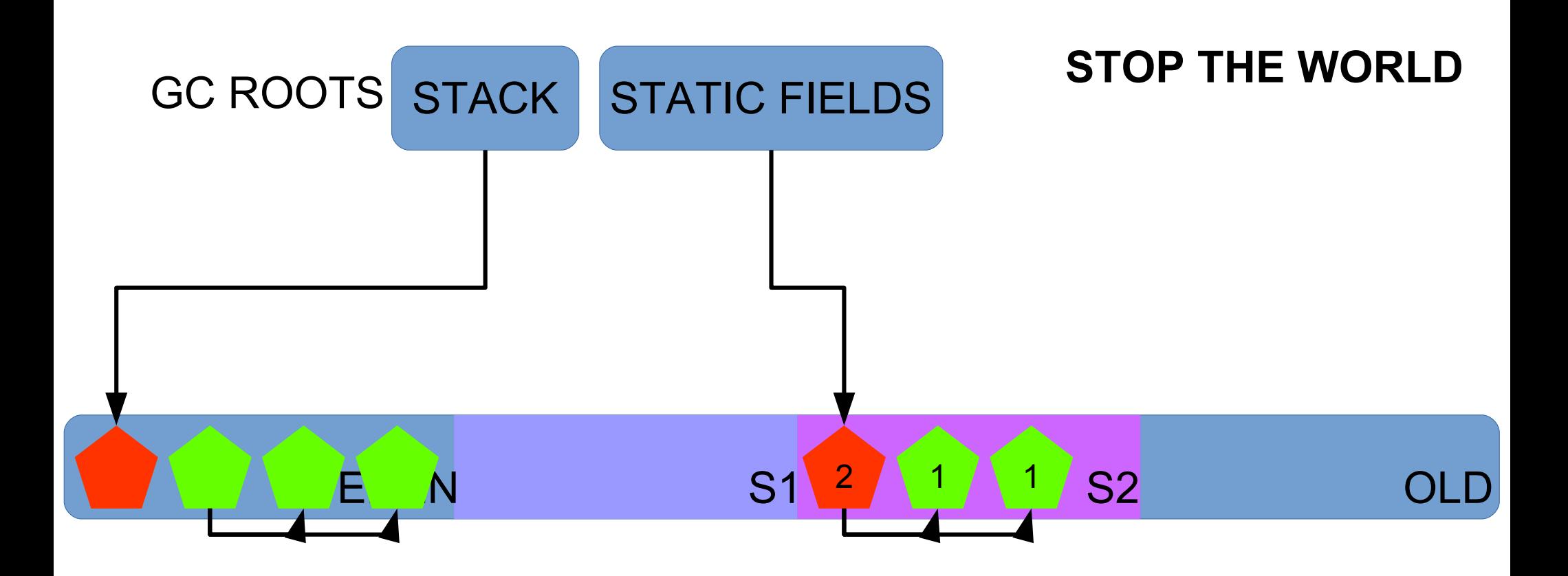

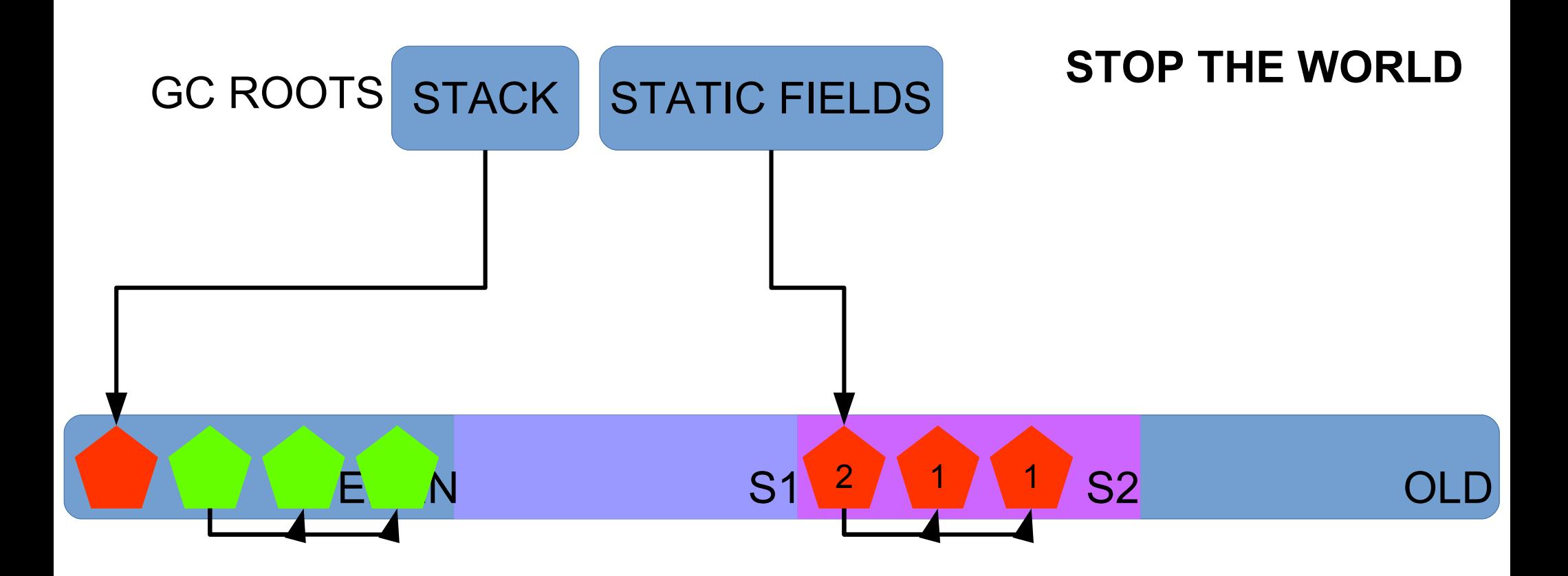

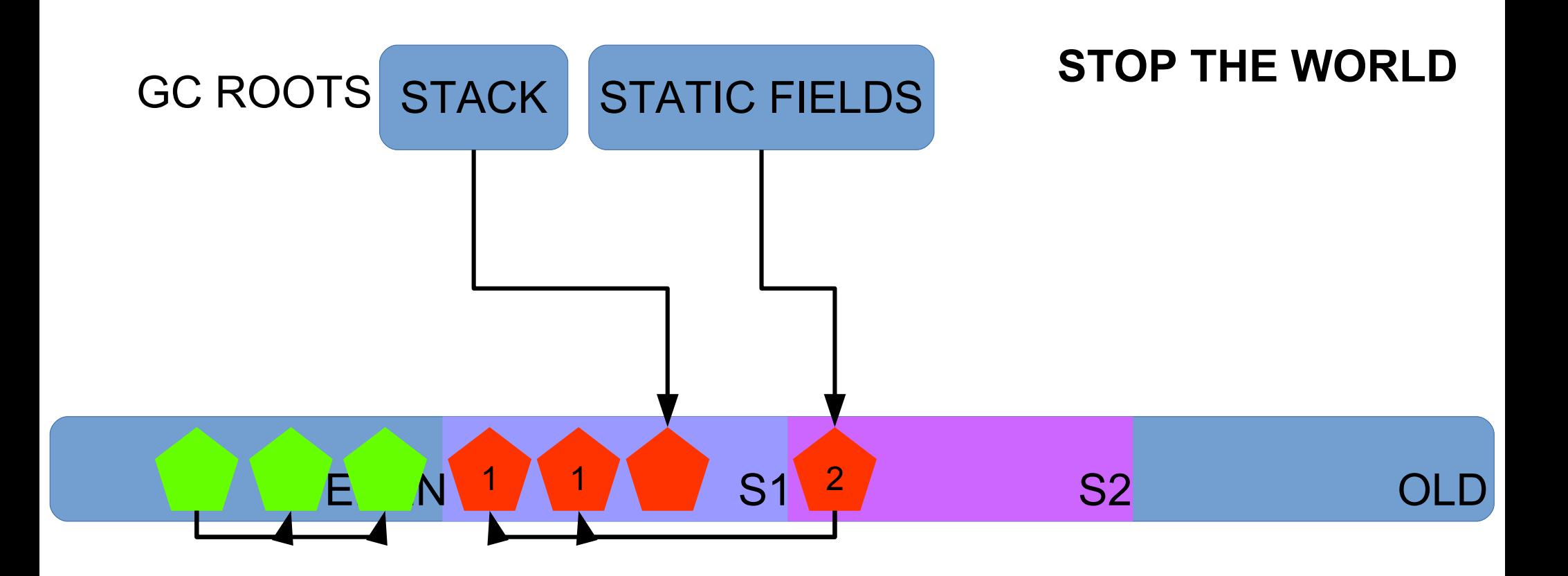

Move live objects to survivors (compacting)

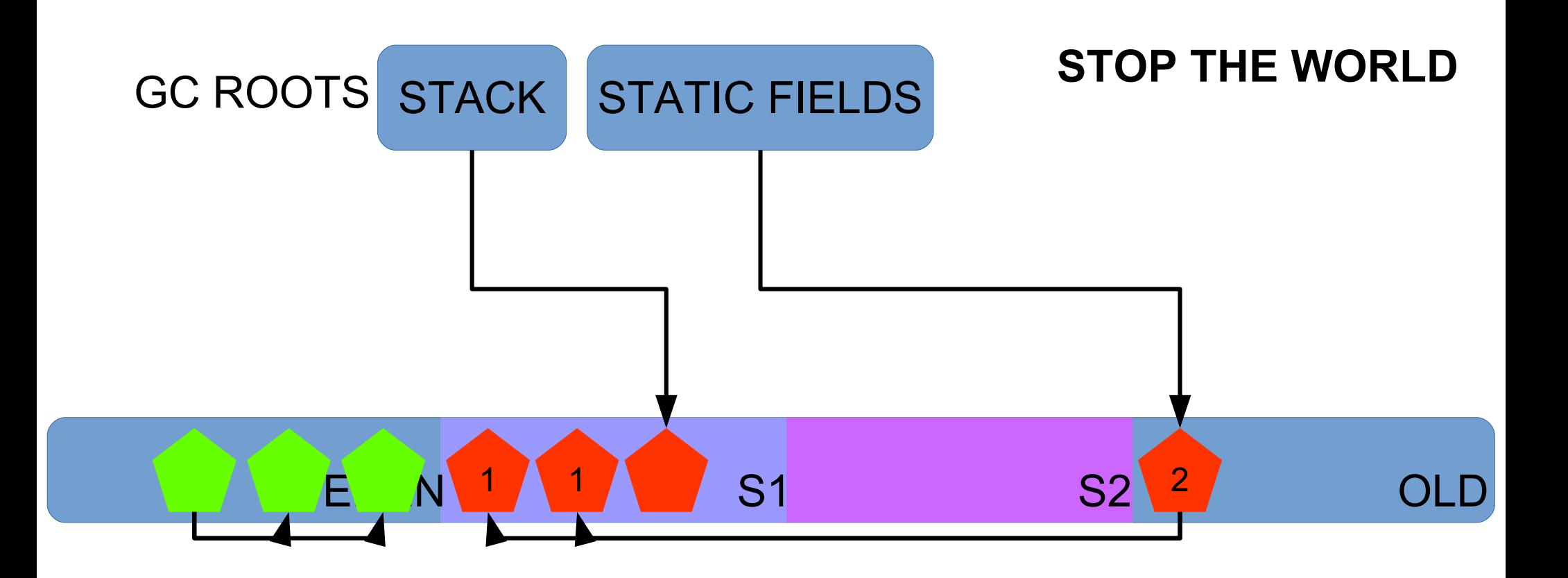

Move live objects to survivors or old (compacting)

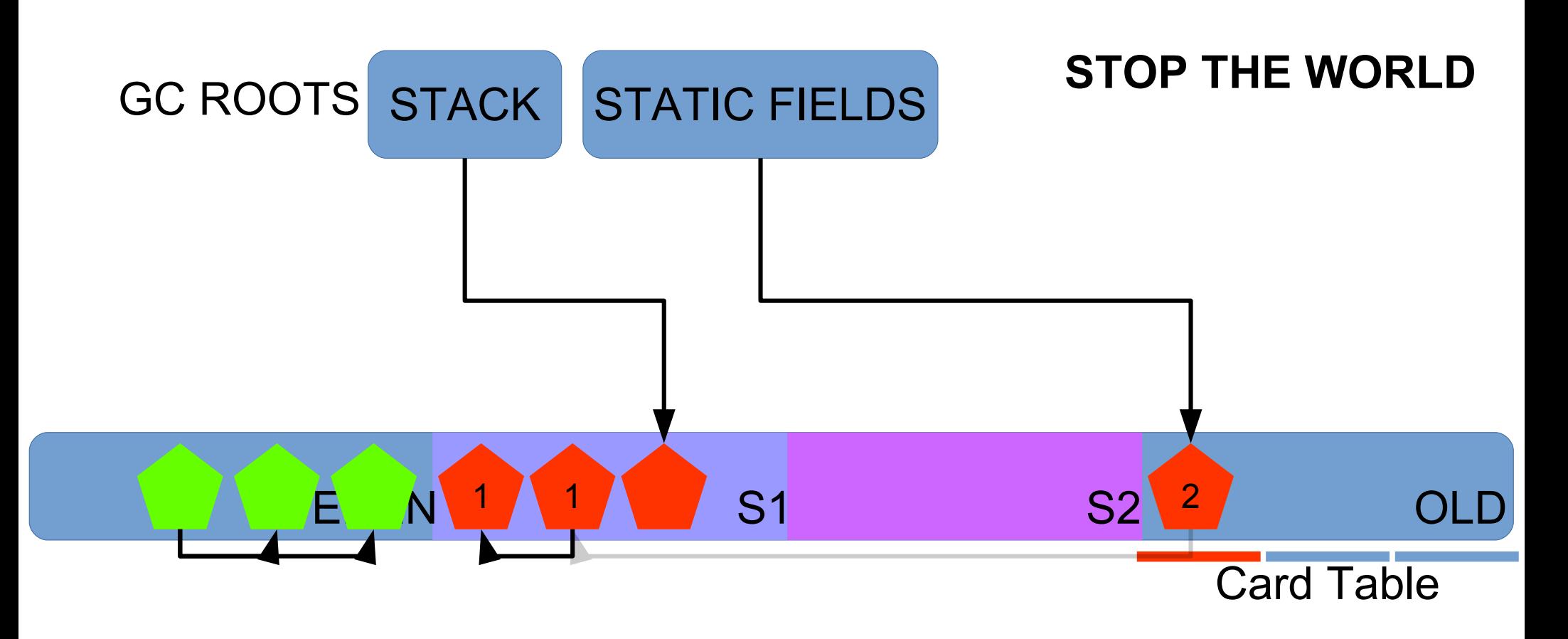

## Old Gen has a "Card Table" (card region ~2M) Identifies regions that reference Young Gen

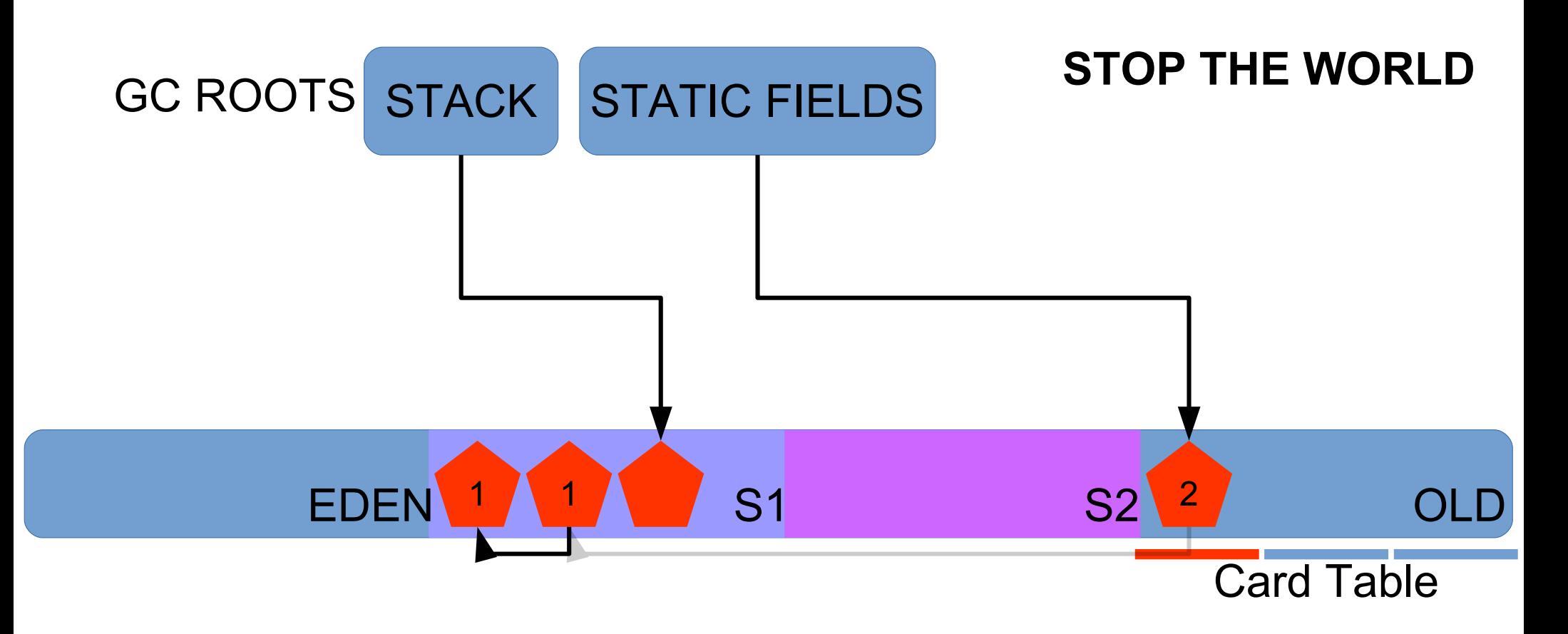

### Mark EDEN+S2 as clean

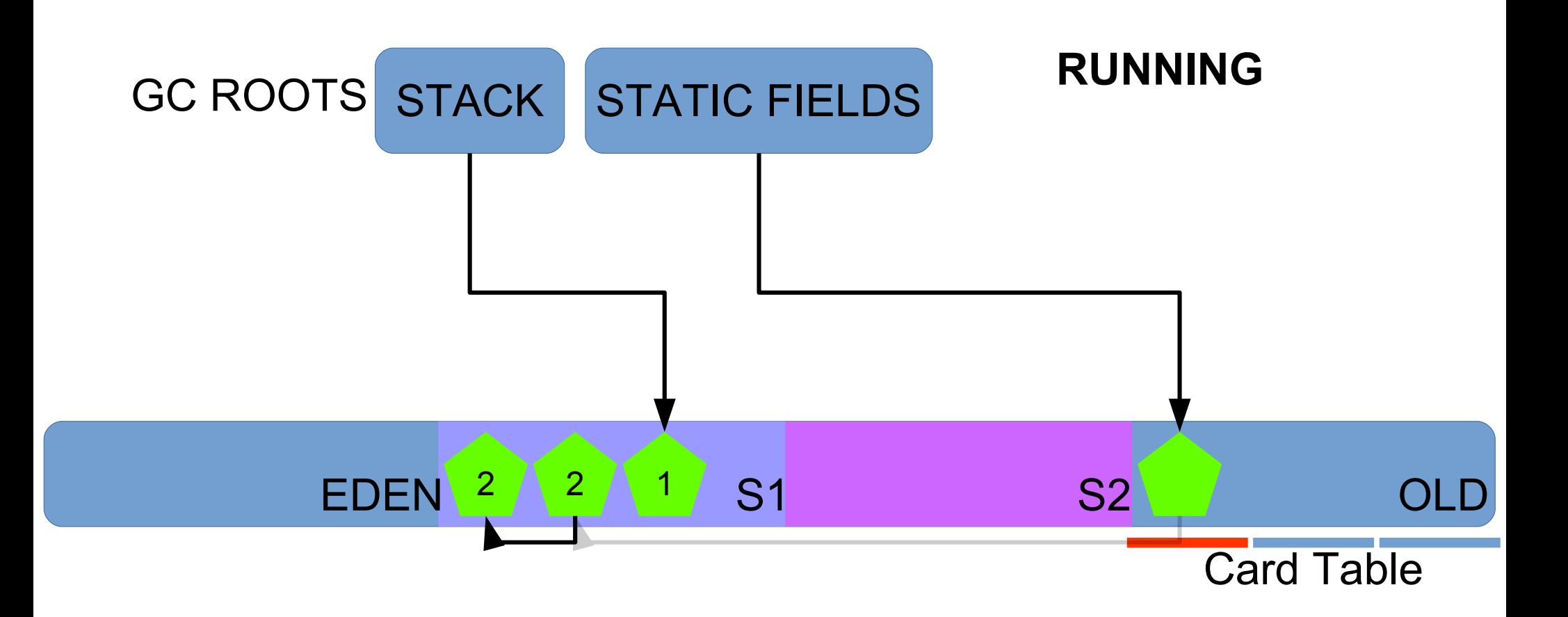

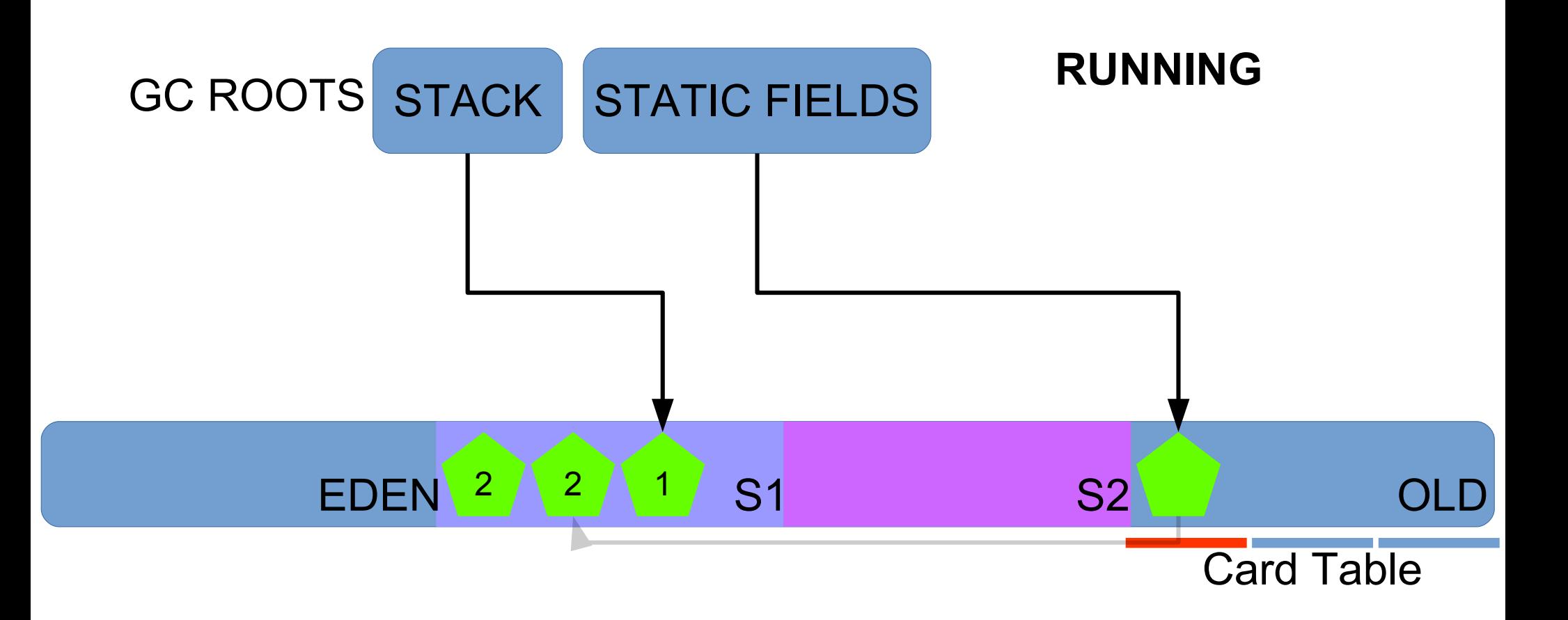

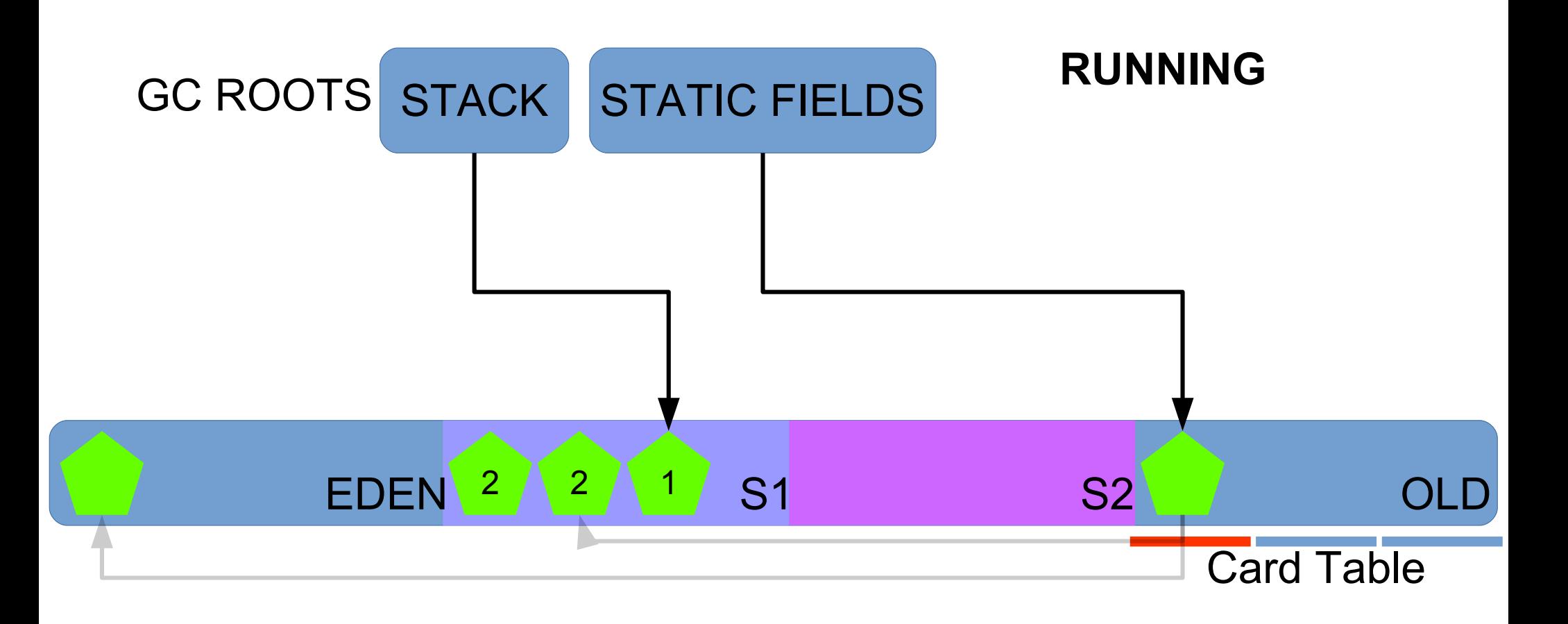

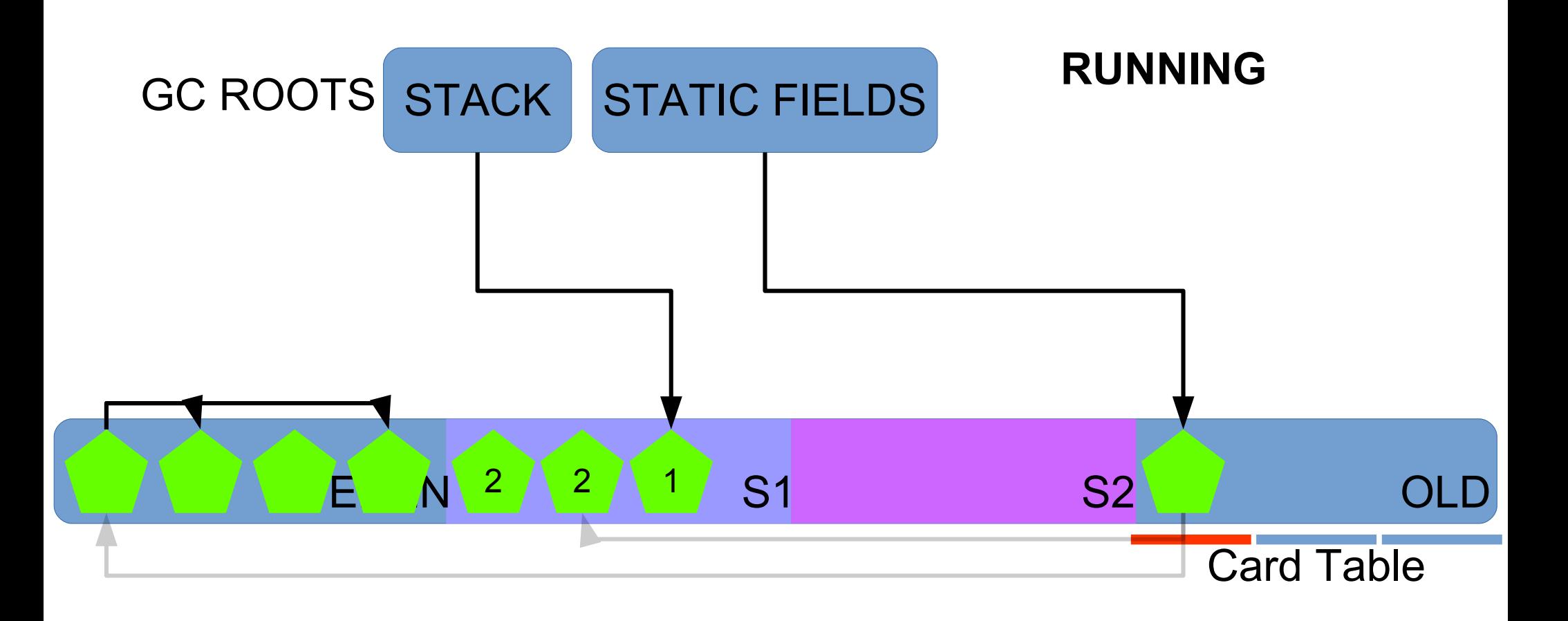

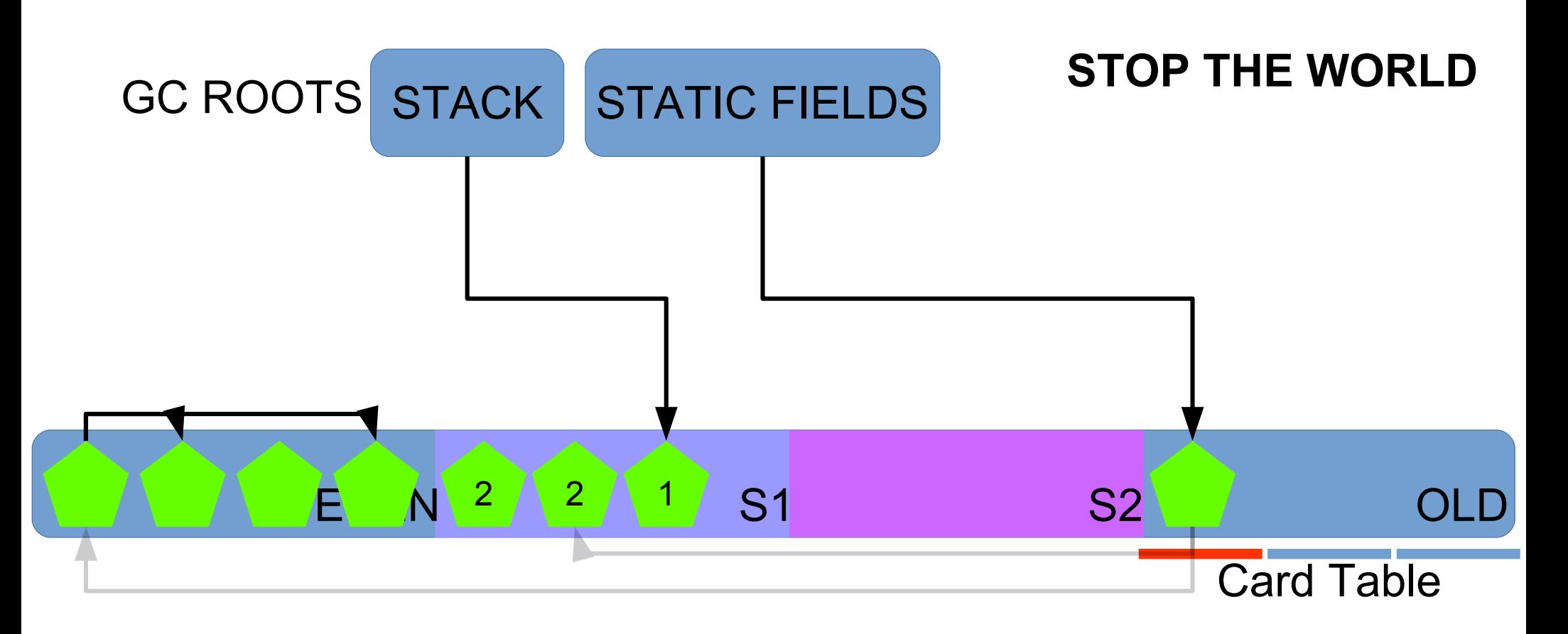

## 2015-05-26T14:27:44.915-0200: 120.115: [GC (Allocation Failure) ... ]

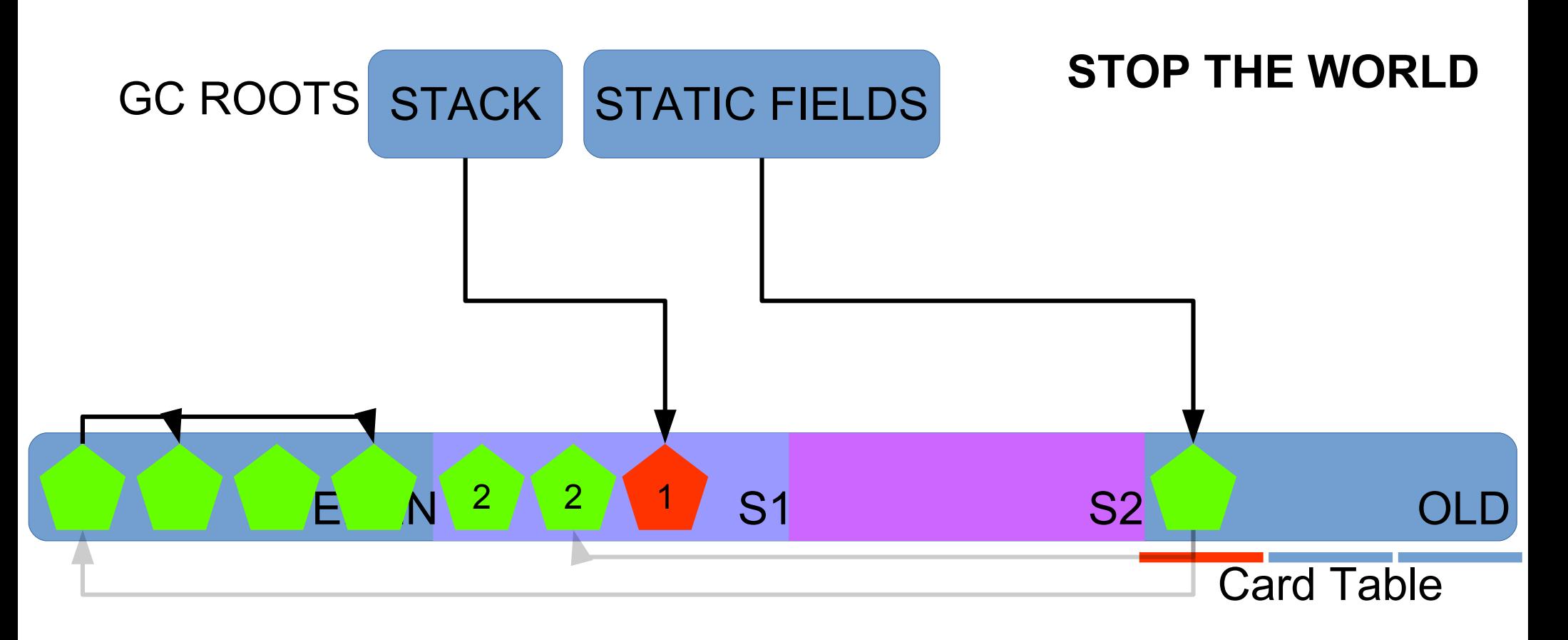

## Find live objects, starting from GC roots (mark) \* Don't look for live objects in Old Gen

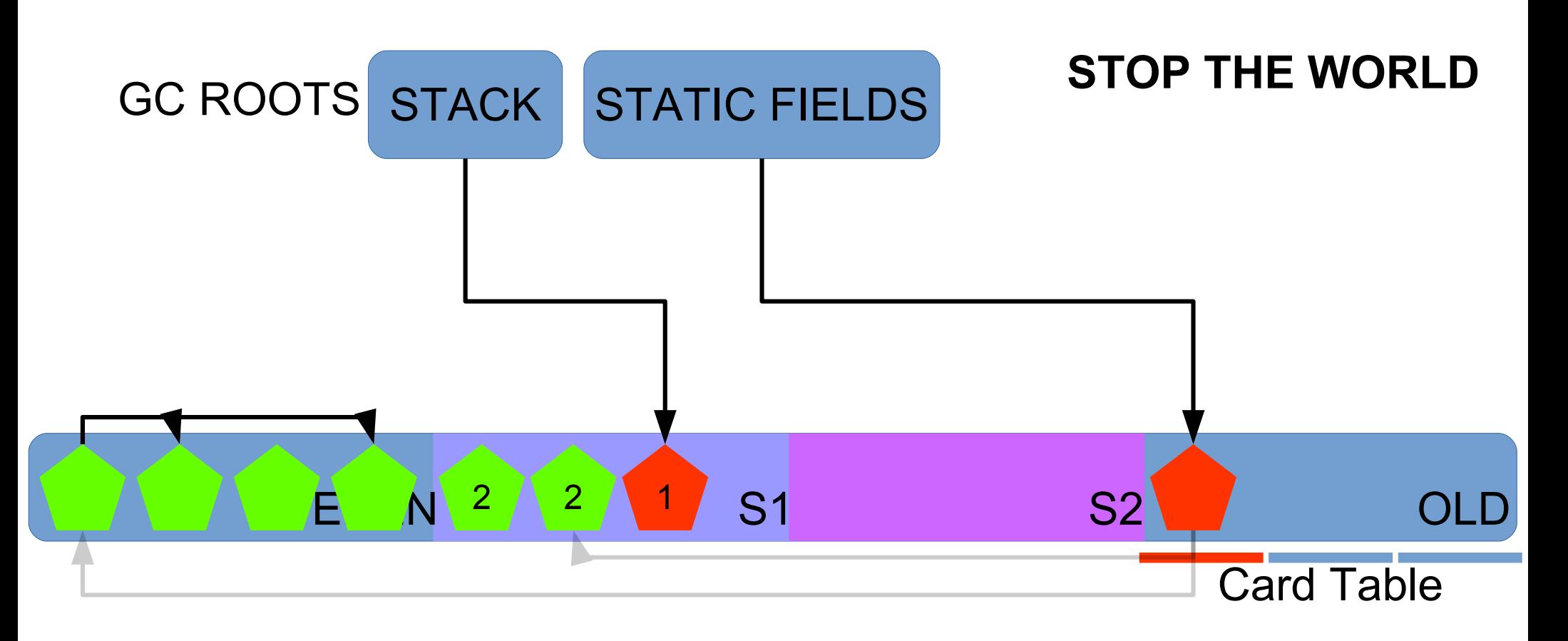

- \* Don't look for live objects in Old Gen
- \* Scan Card Table regions for extra references

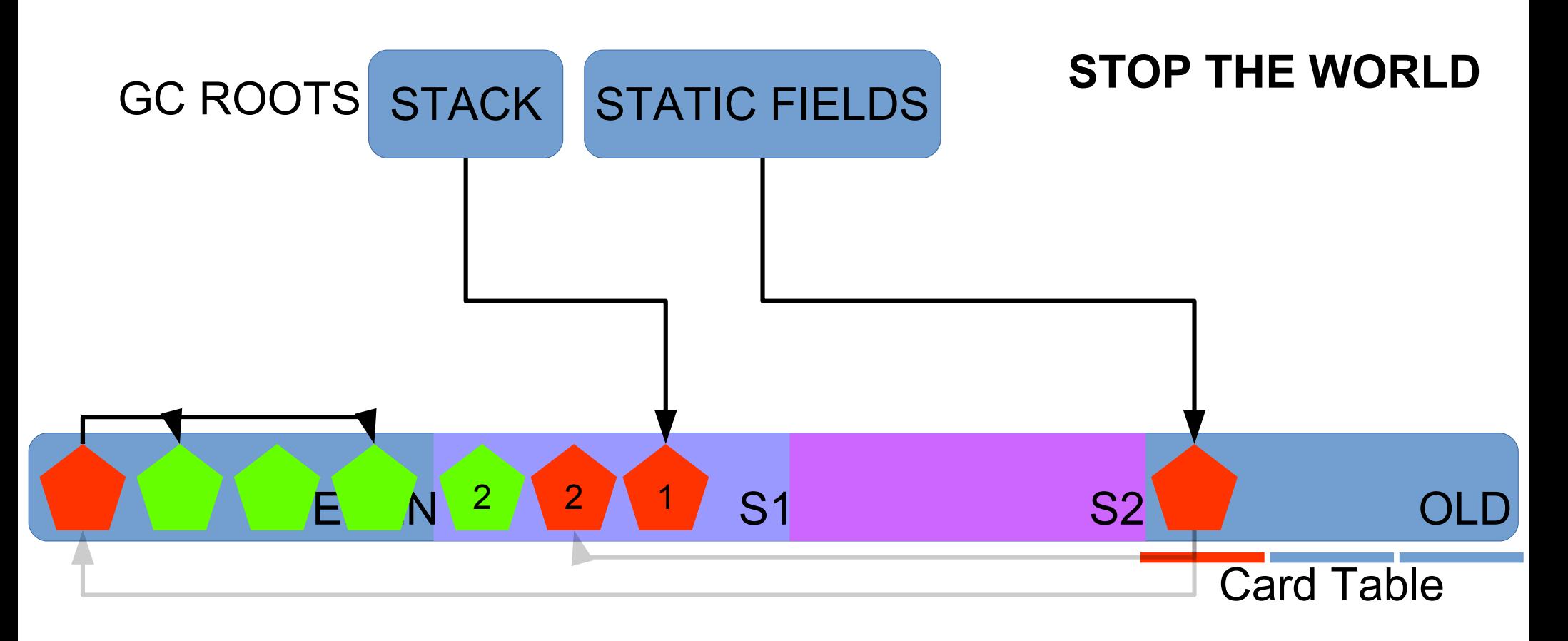

- \* Don't look for live objects in Old Gen
- \* Scan Card Table regions for extra references

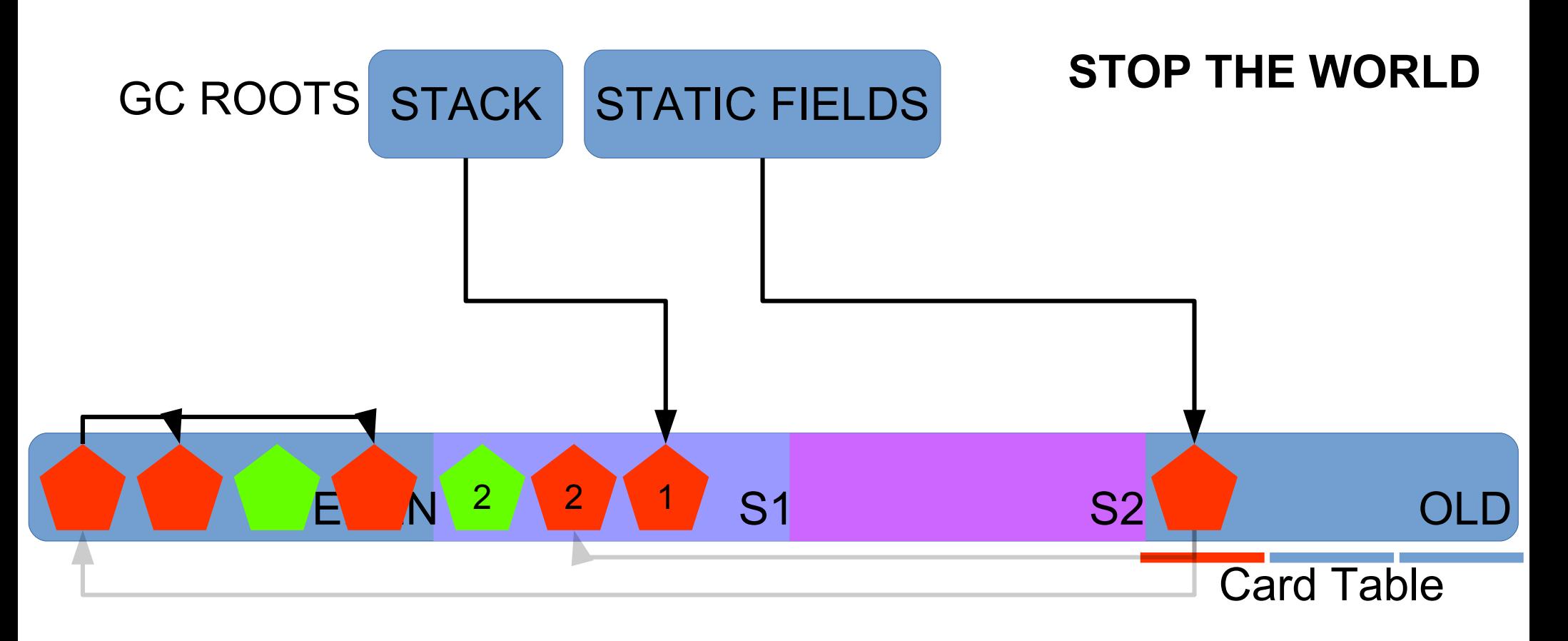

- \* Don't look for live objects in Old Gen
- \* Scan Card Table regions for extra references

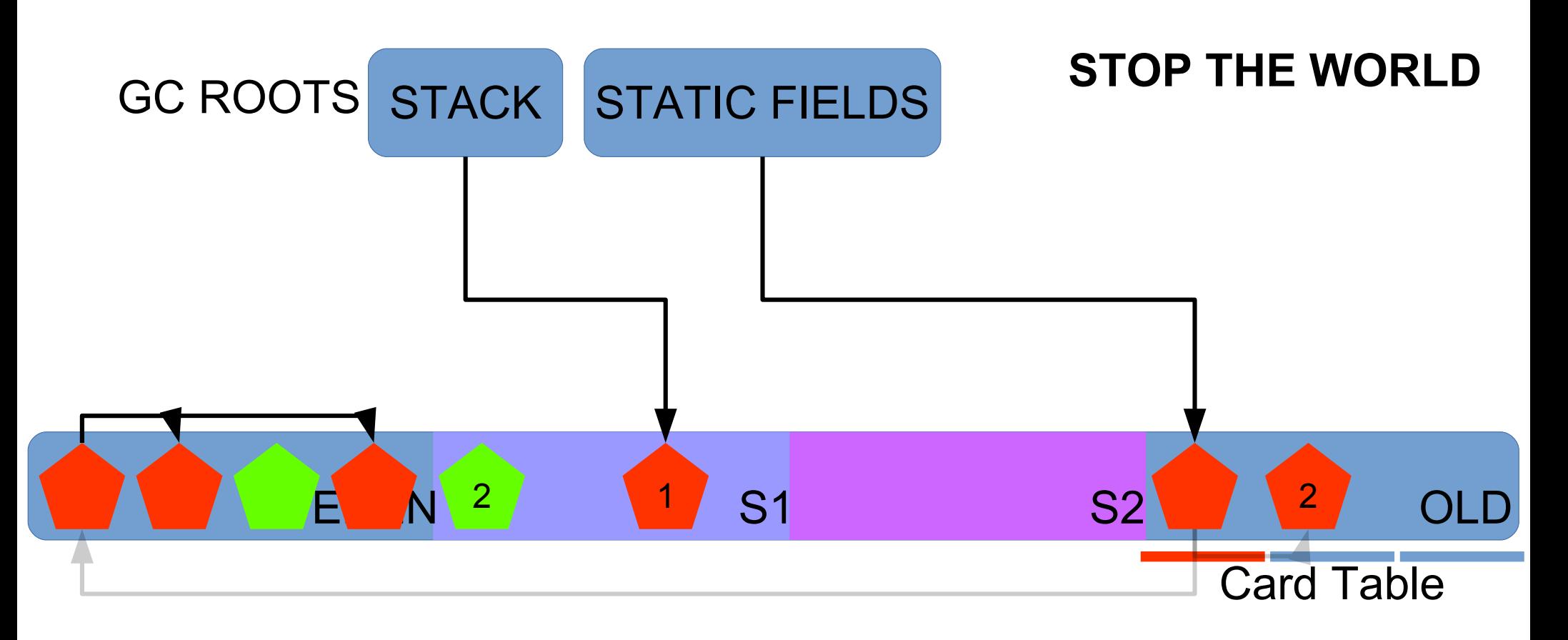

Move live objects to survivors or old (compacting)

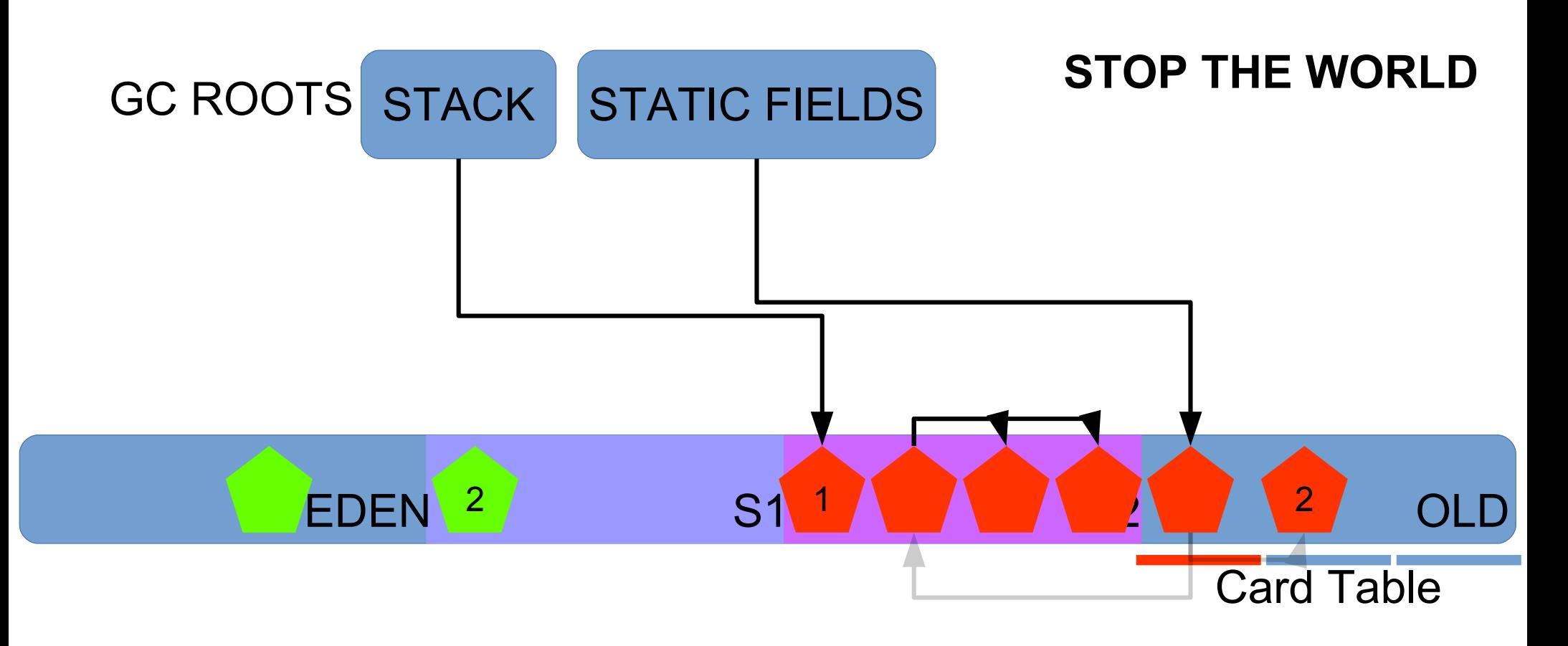

Move live objects to survivors or old (compacting)

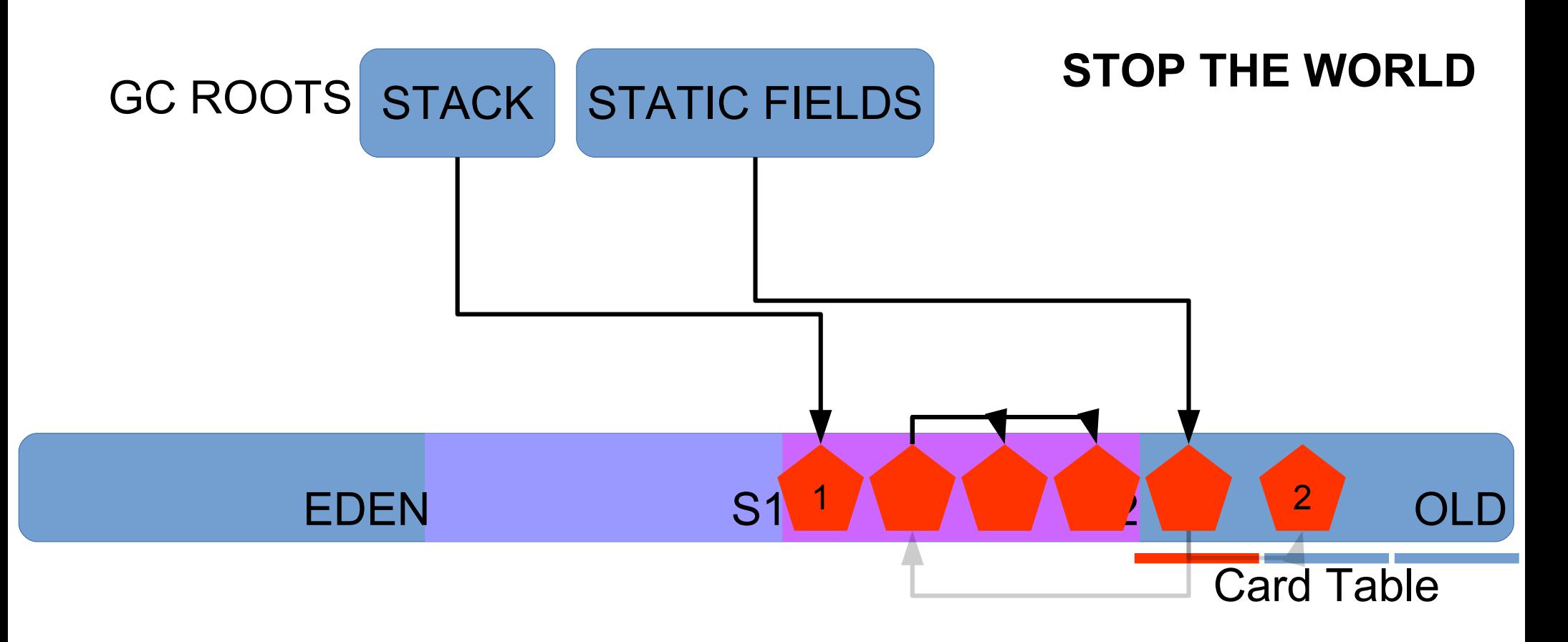

## Mark EDEN+S1 as clean

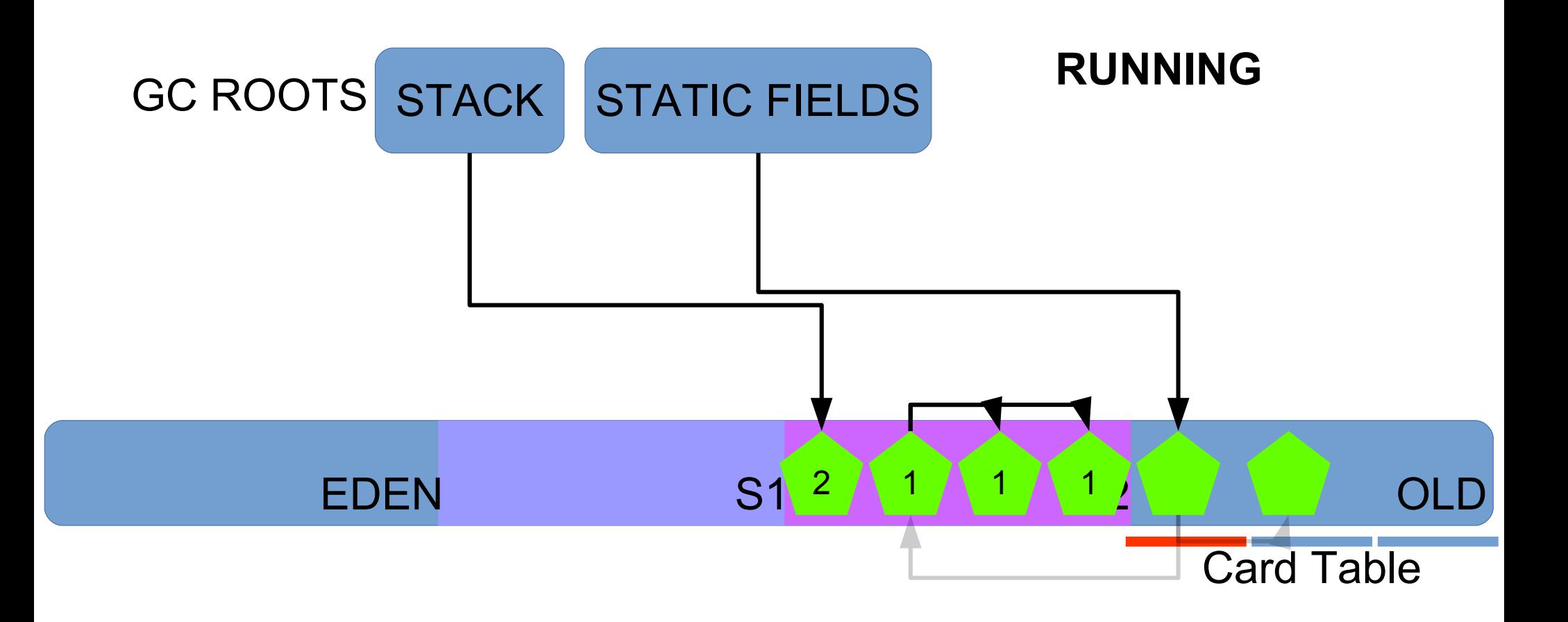

# Recap: ParallelGC

- Allocate to eden
- Copy live objects to survivors or old
- Clear entire eden + cleared survivor space
- Promote repeat-survivors to Old gen
- Use Card Tables to avoid scanning Old gen
- Use Old objects as GC roots in minor collection
- Full GC when everything is full

# ParallelGC insights (1)

- Reference scanning expensive
- $\cdot$  size(Old) > size(Young)
- Card Table -> avoid most scanning

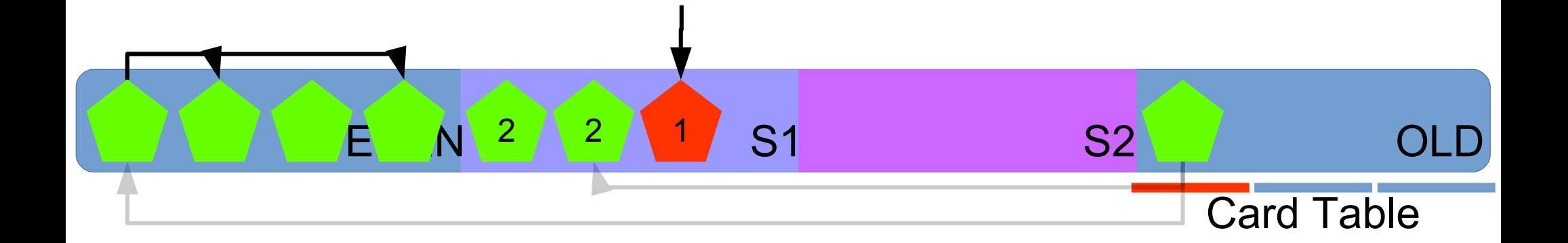

# ParallelGC insights (2)

- Objects die young
- Copy only live objects
- Don't touch Old Gen until Full GC

# $G<sub>1</sub>$

- Generational: young (eden, survivor), old
- Aims for short Stop The World pauses
- Thousands of non-contiguous regions
- Concurrent marking

### **RUNNING/ STOP THE WORLD**

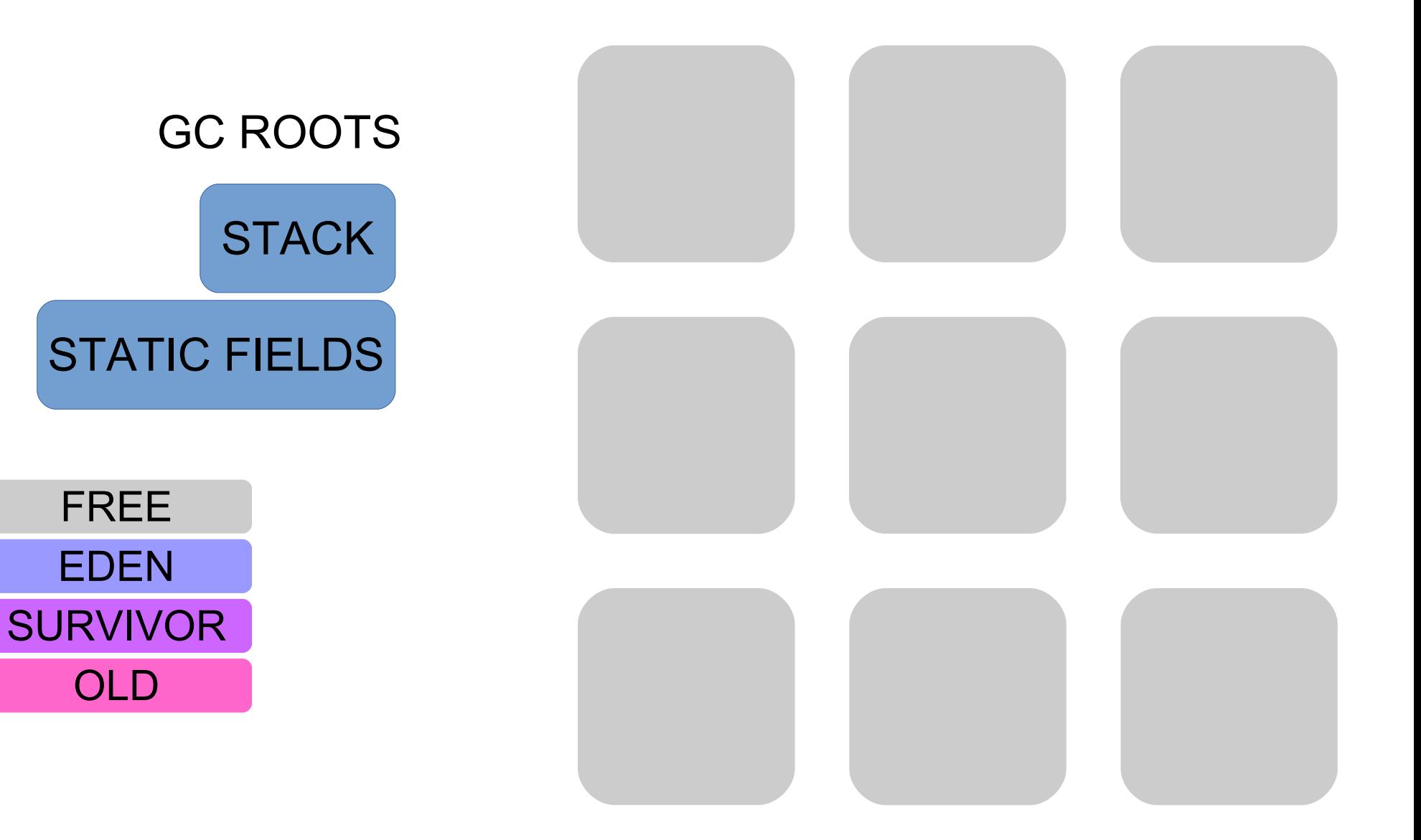

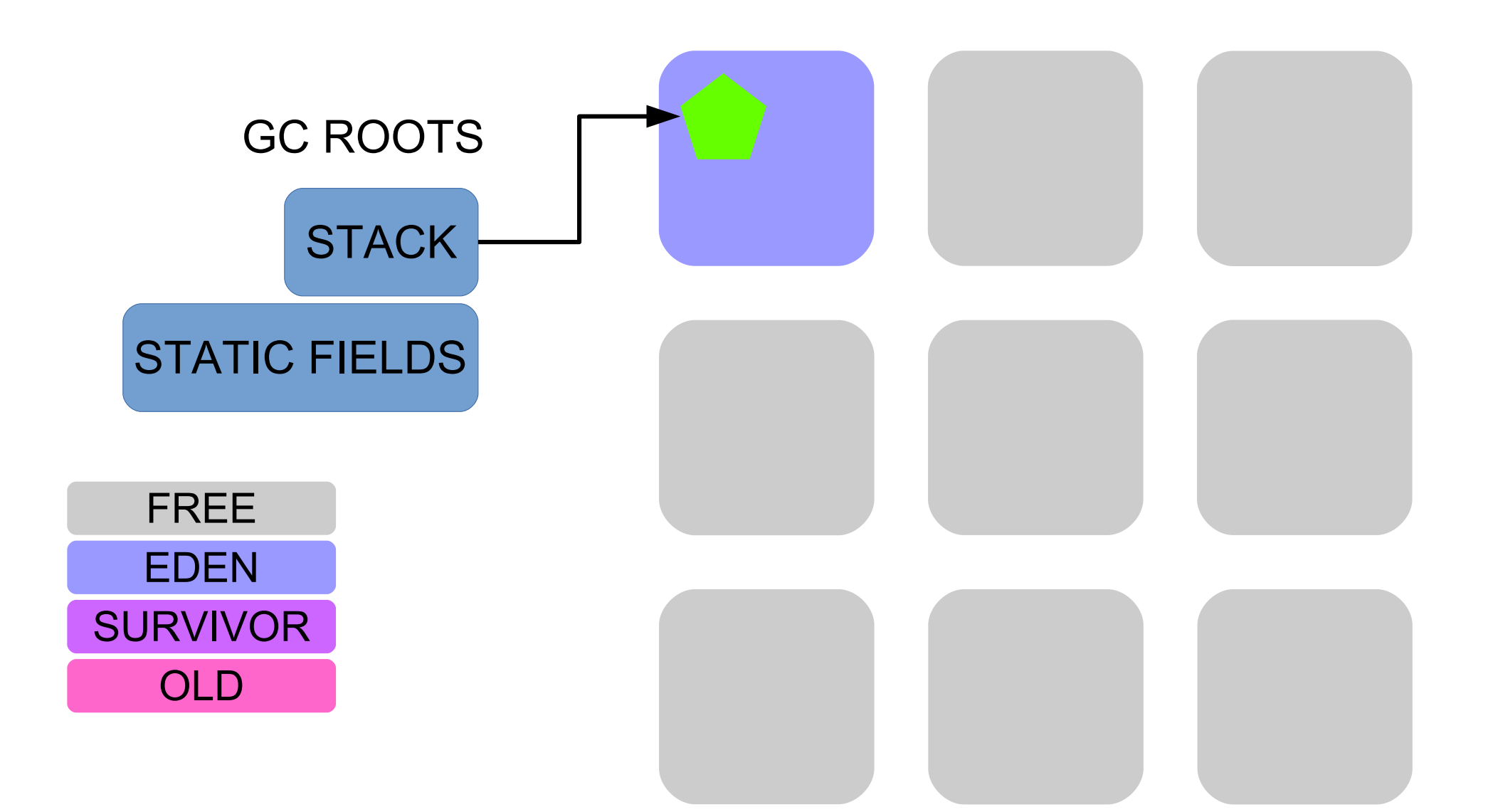

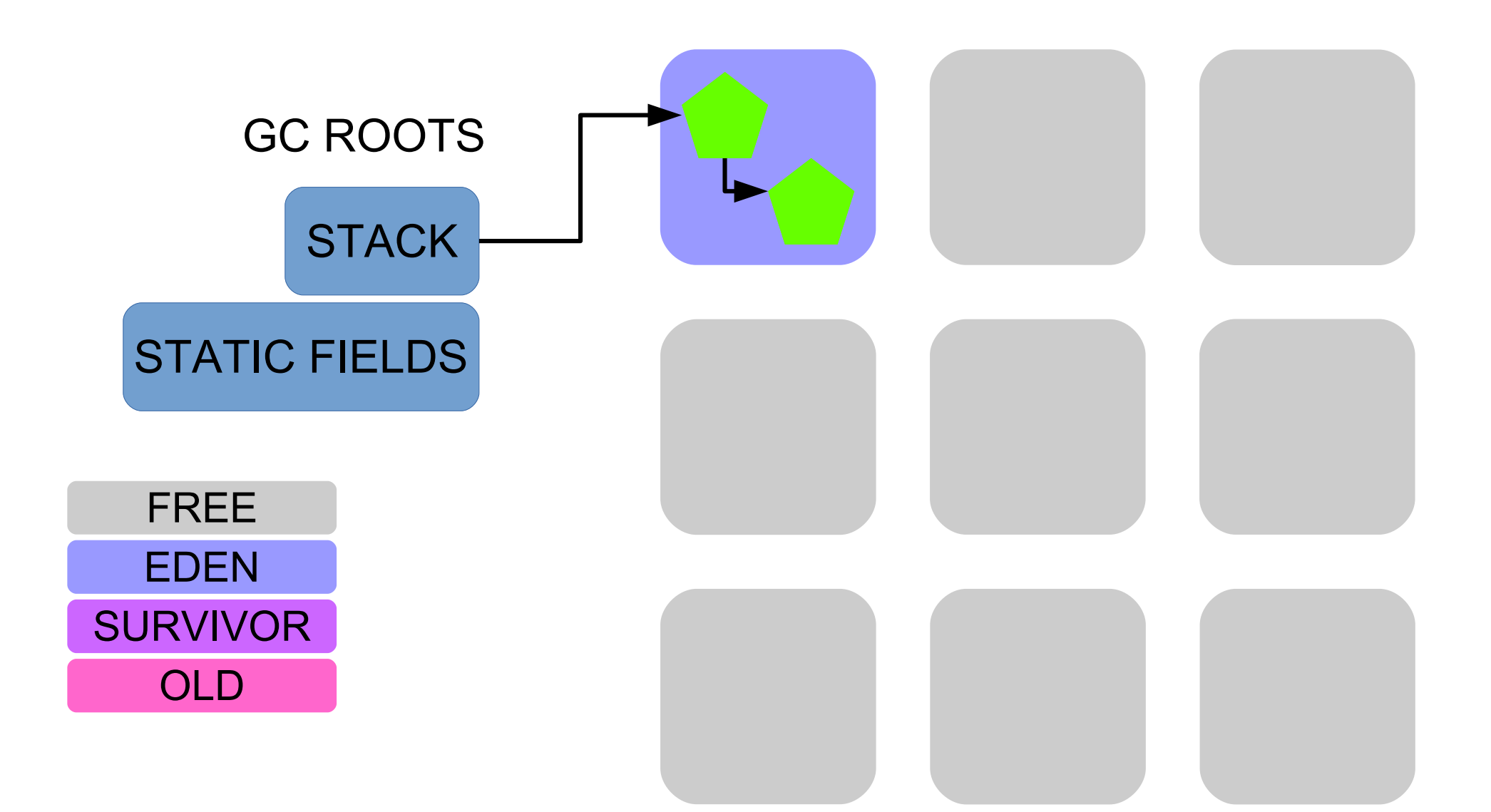

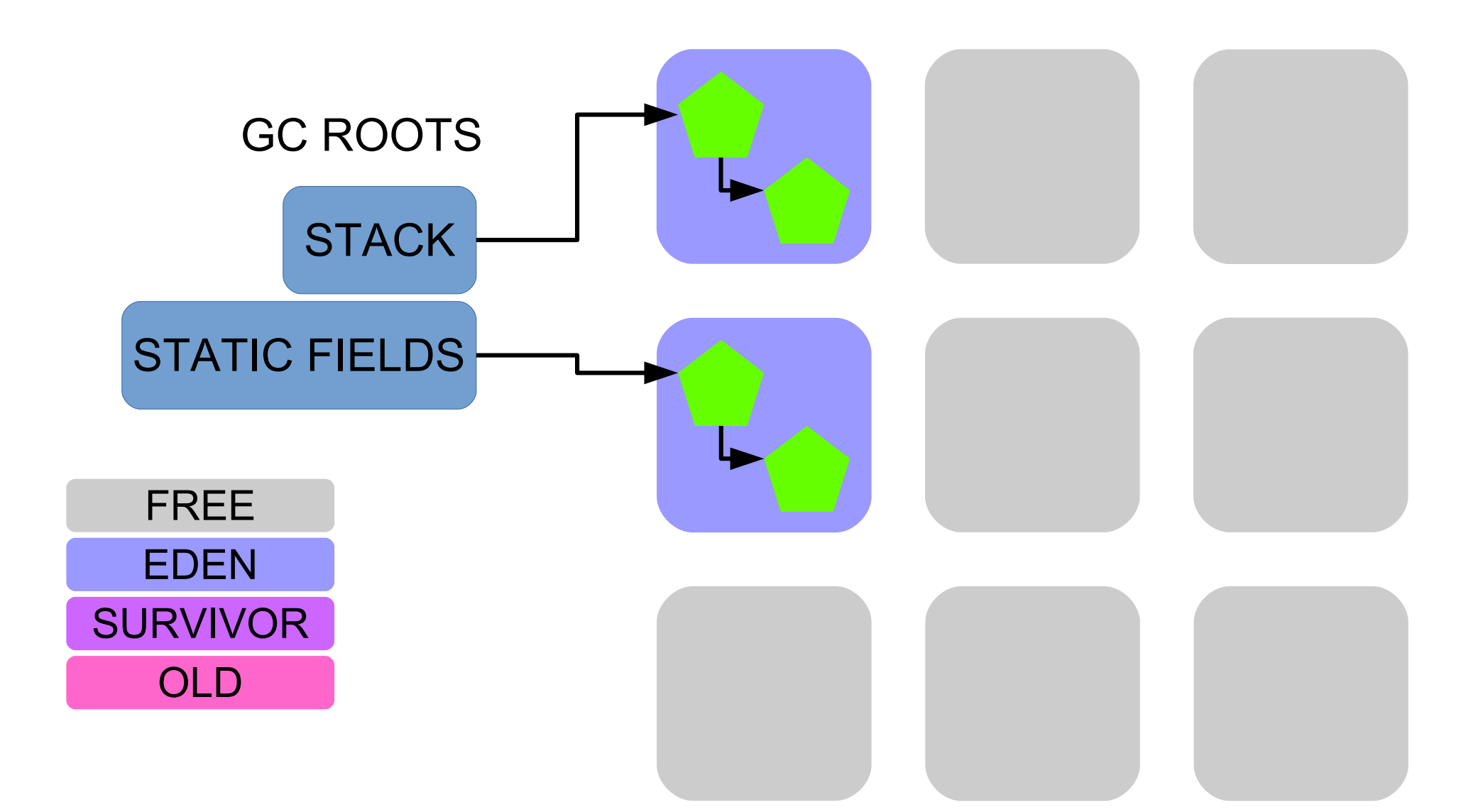

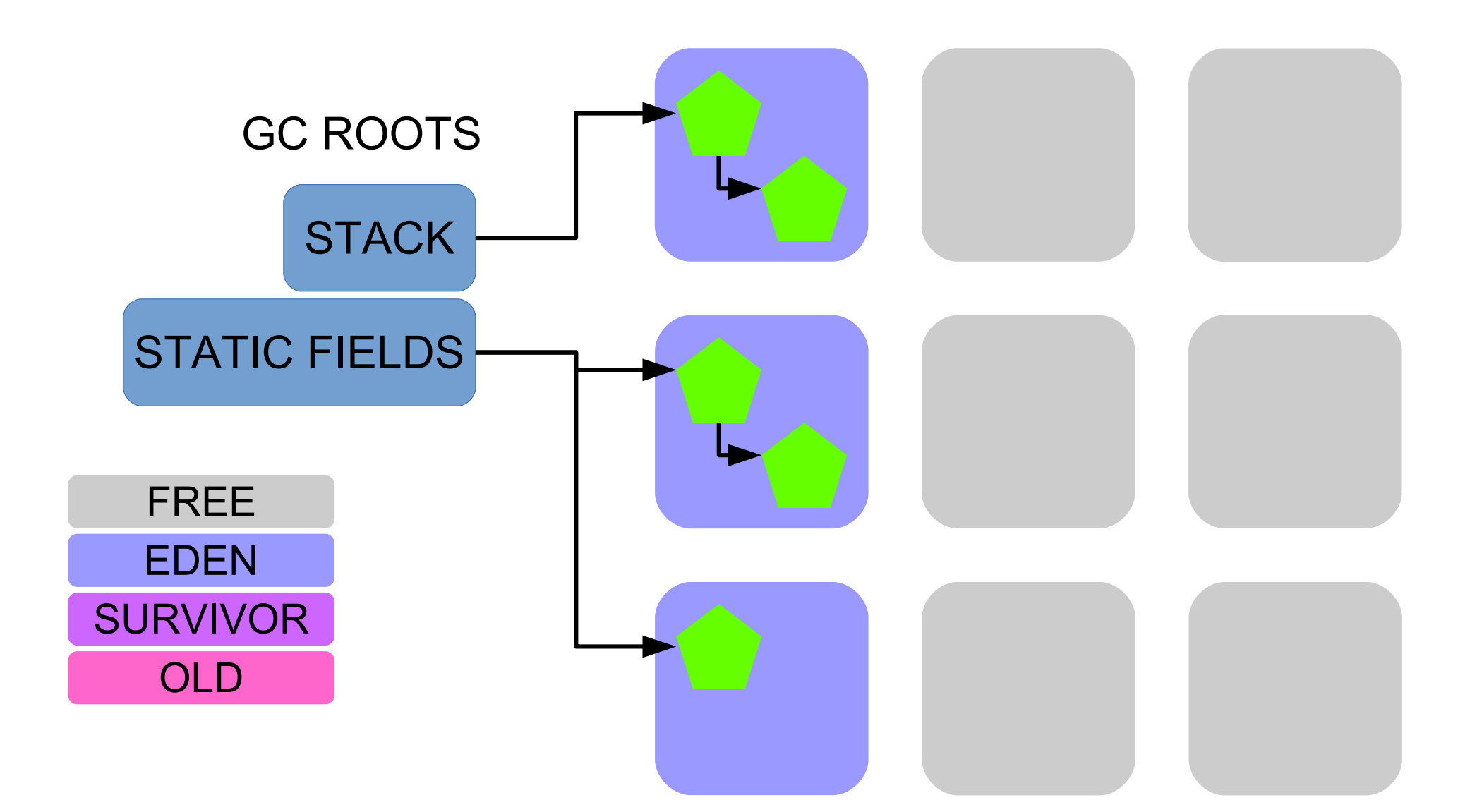

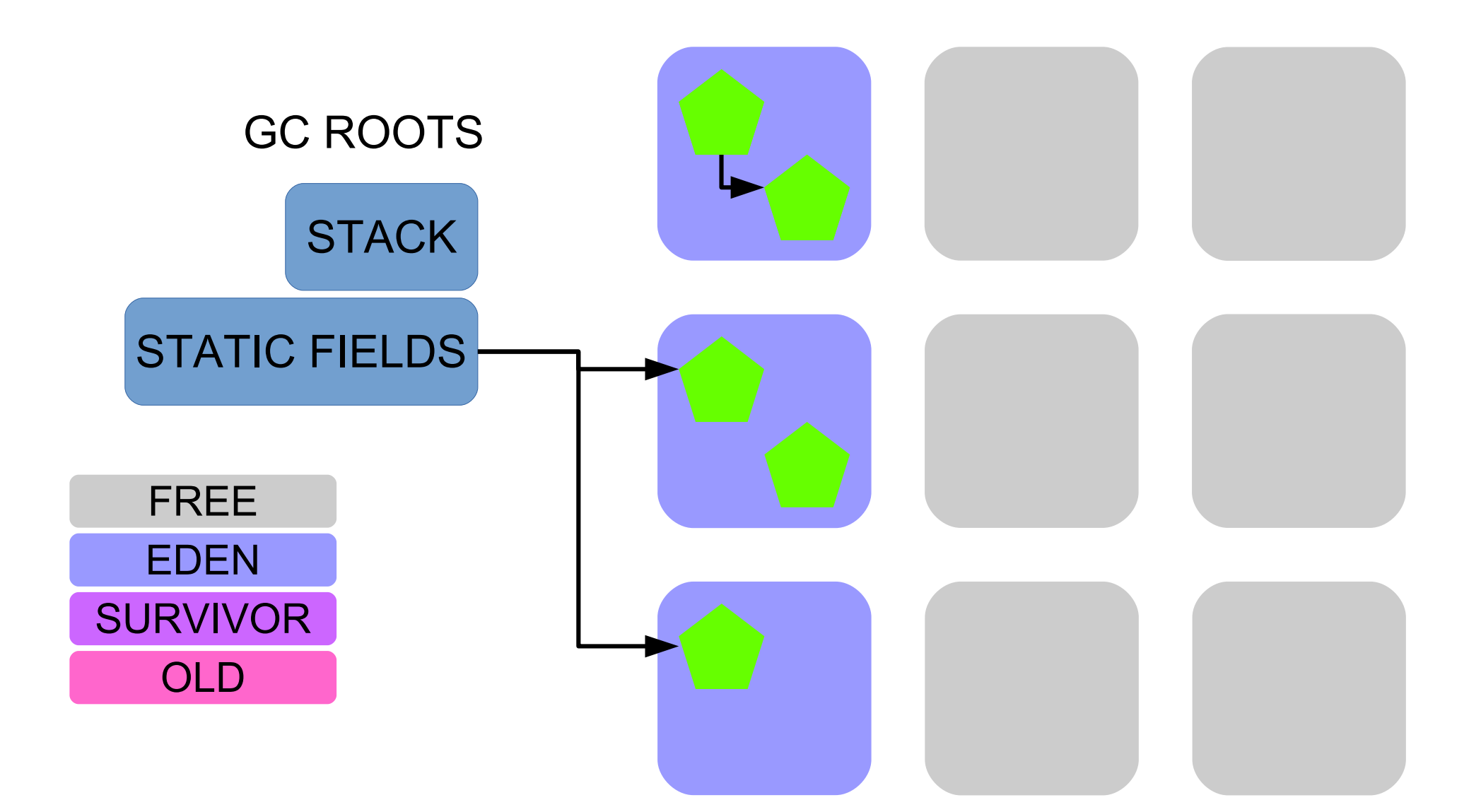

## **STOP THE WORLD**

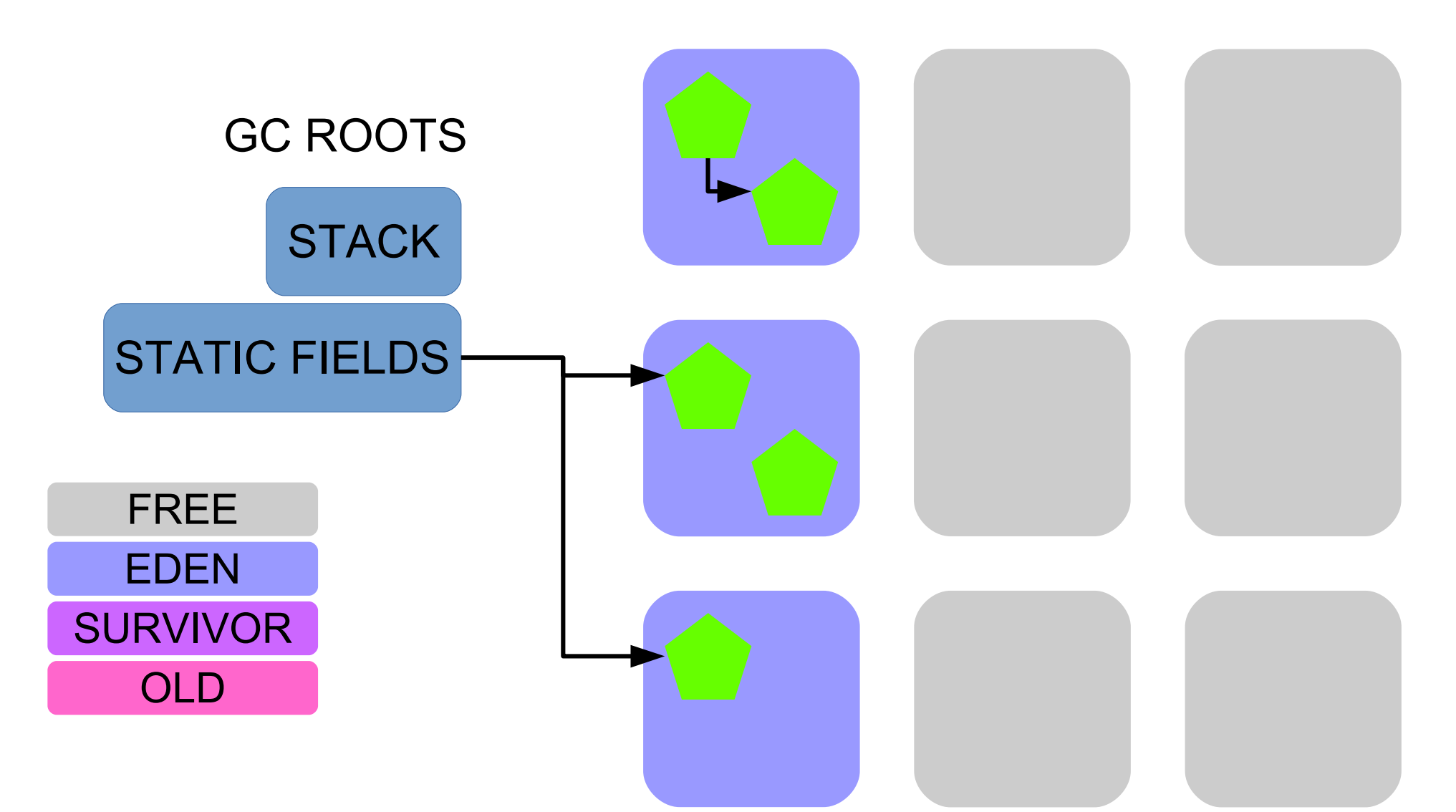

[GC pause (G1 Evacuation Pause) (young) ..] Collection Set: all young

## **STOP THE WORLD**

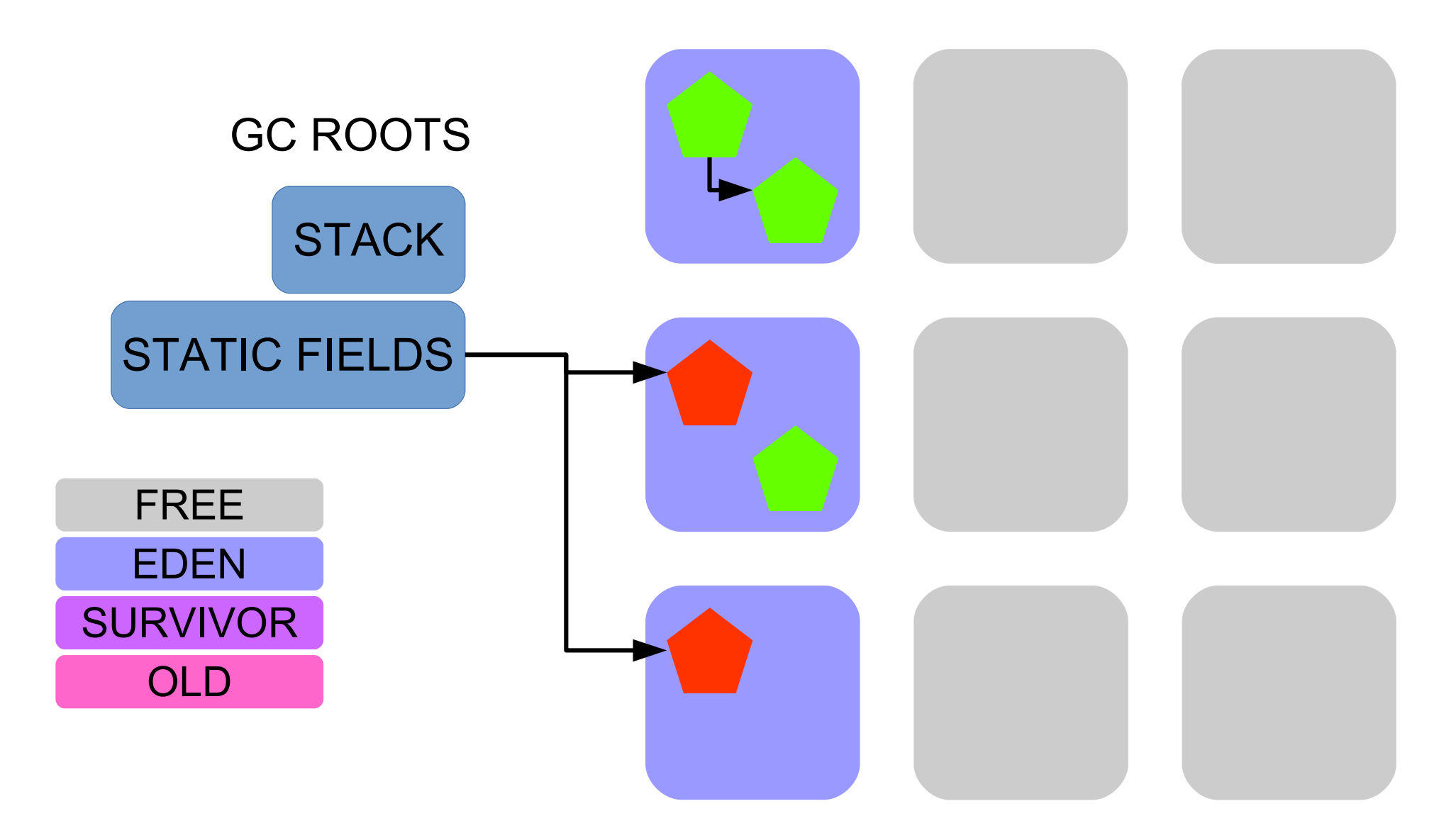

Mark objects reachable from roots

### **STOP THE WORLD**

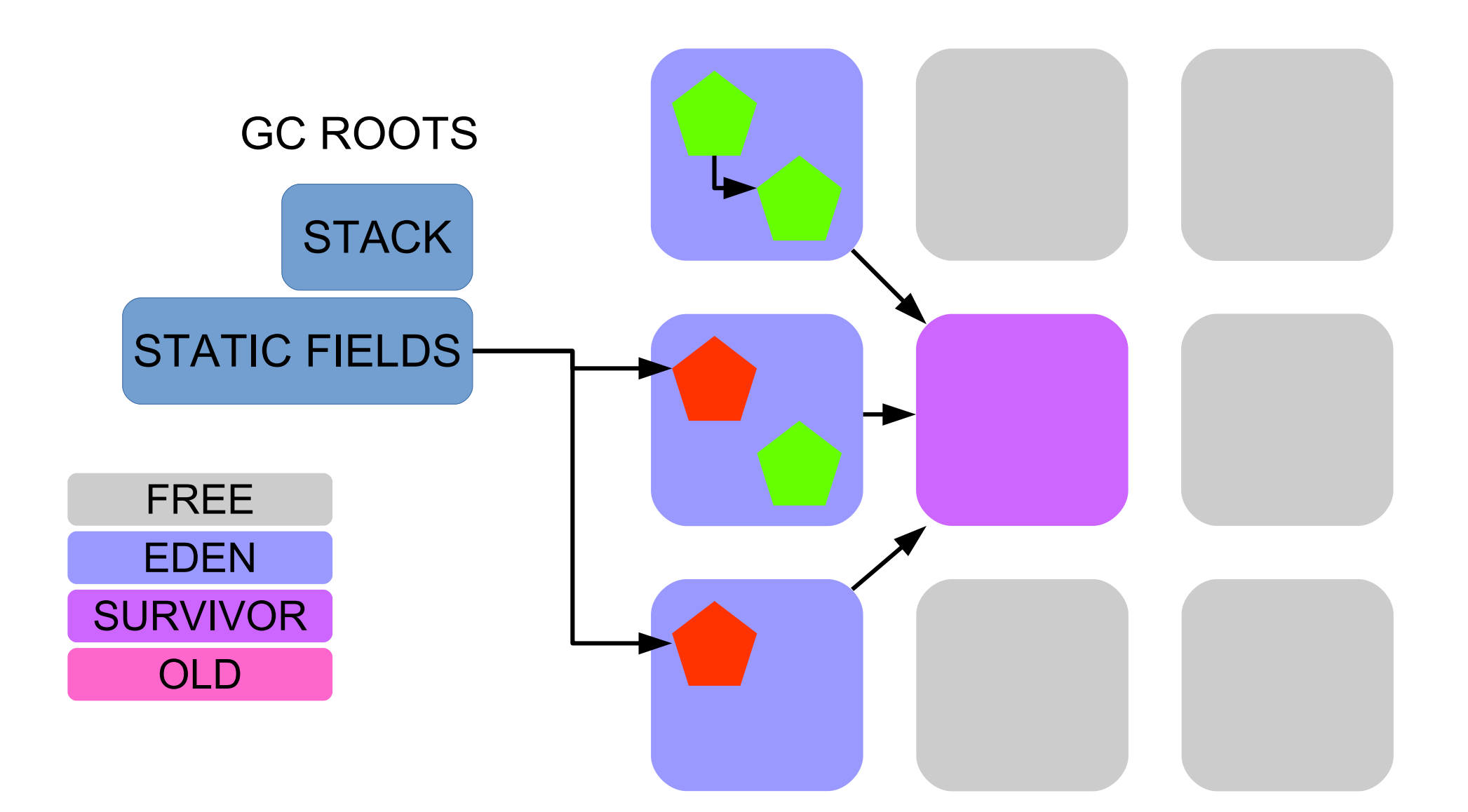
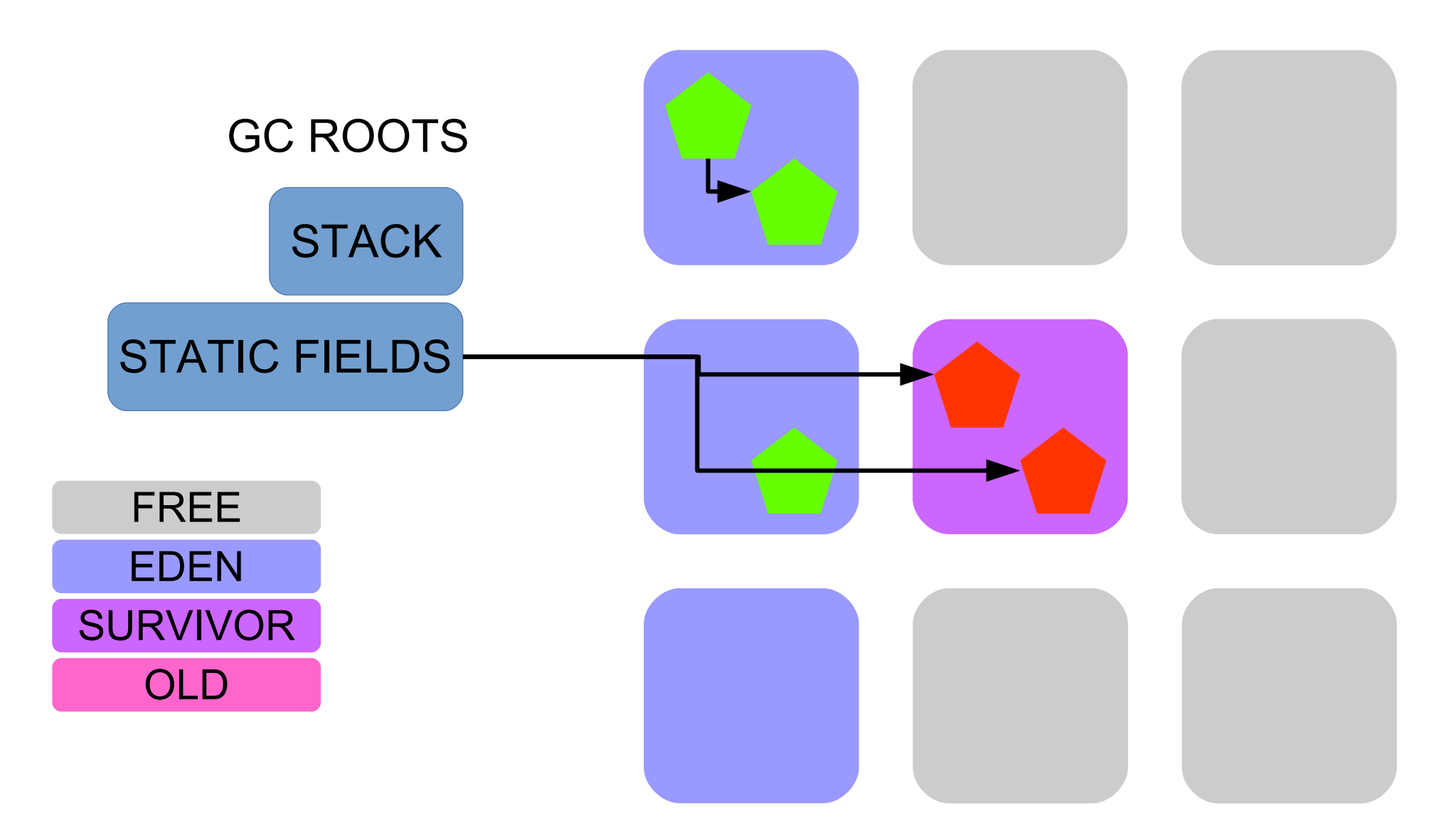

Move to new survivor region

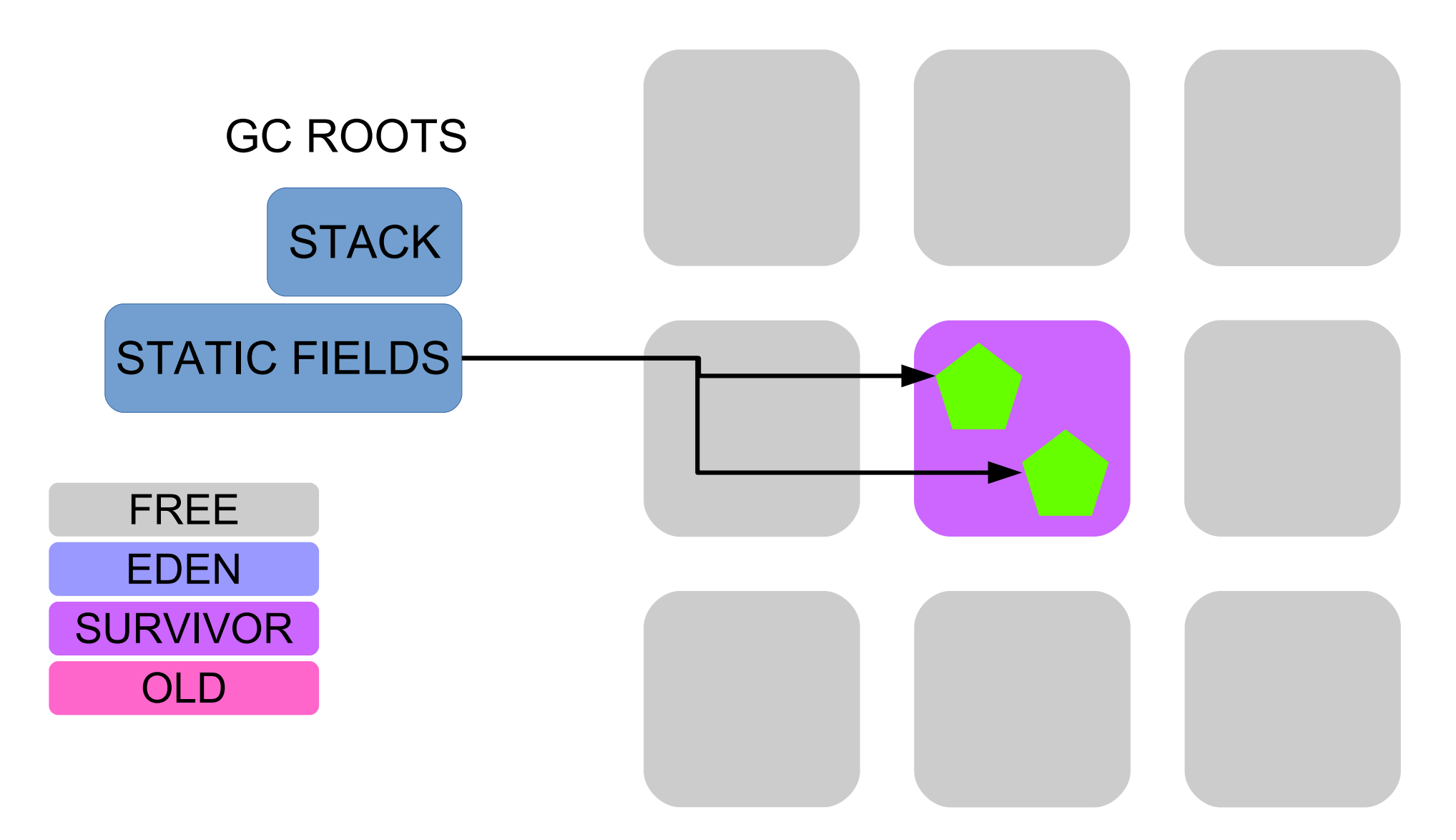

Free evacuated regions

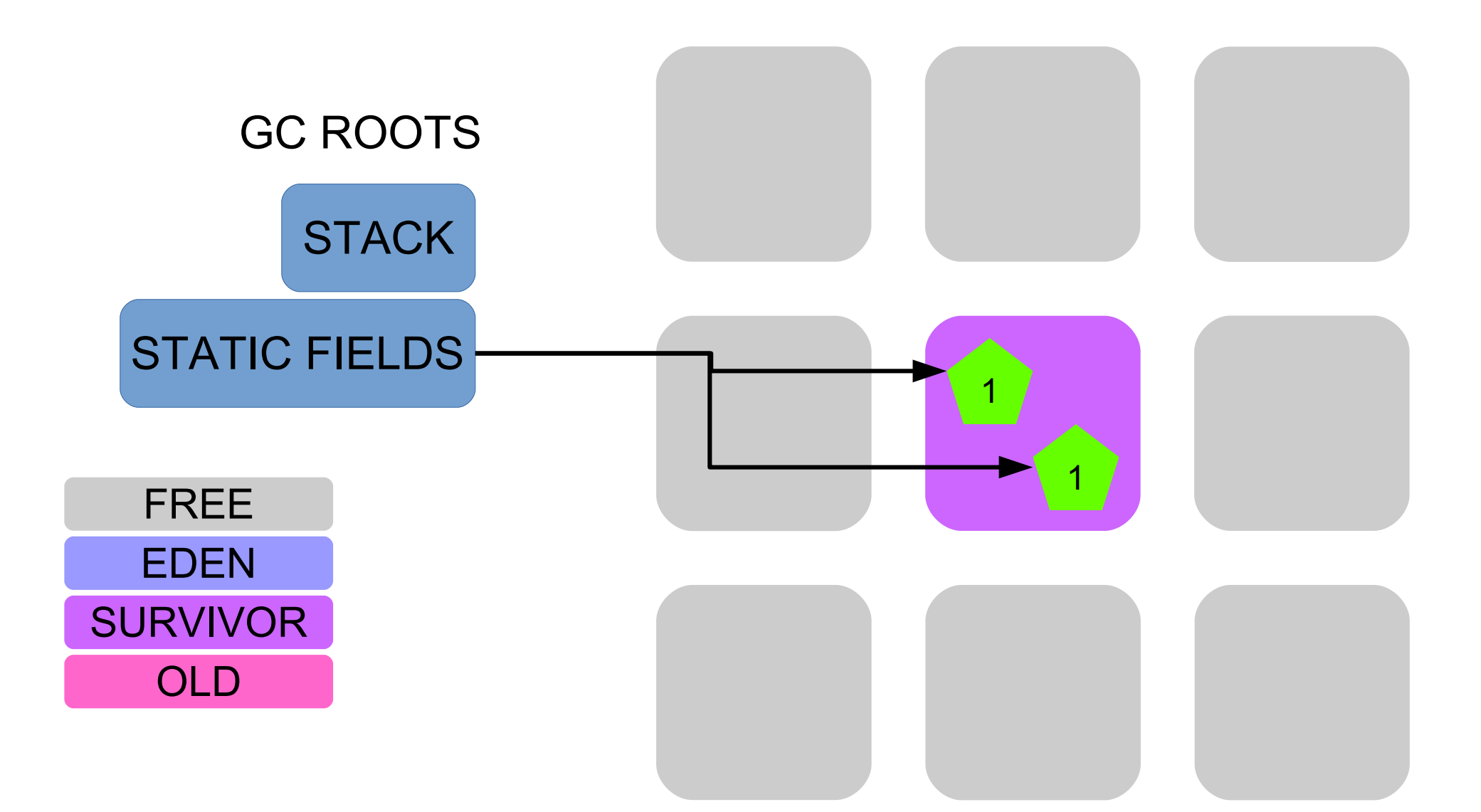

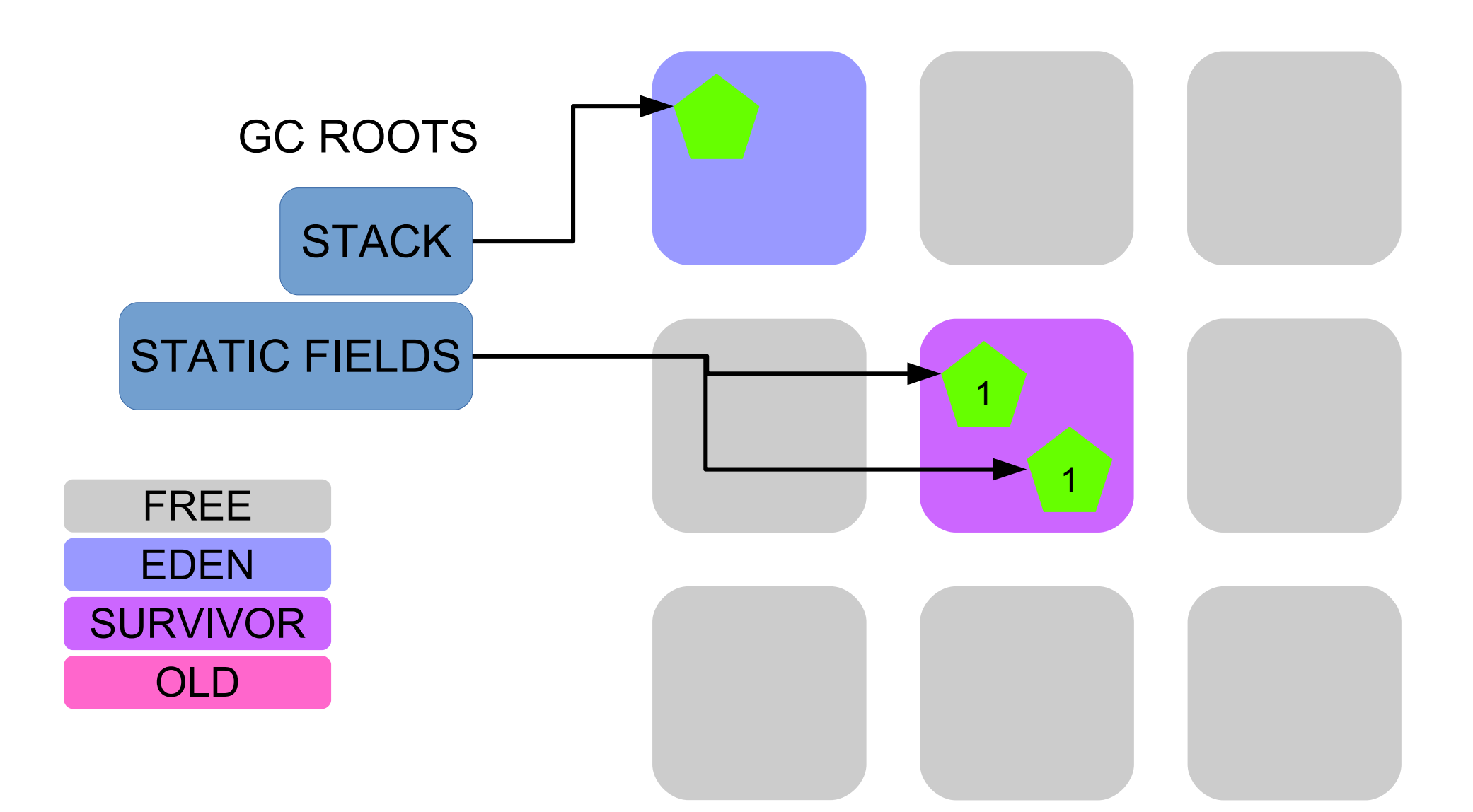

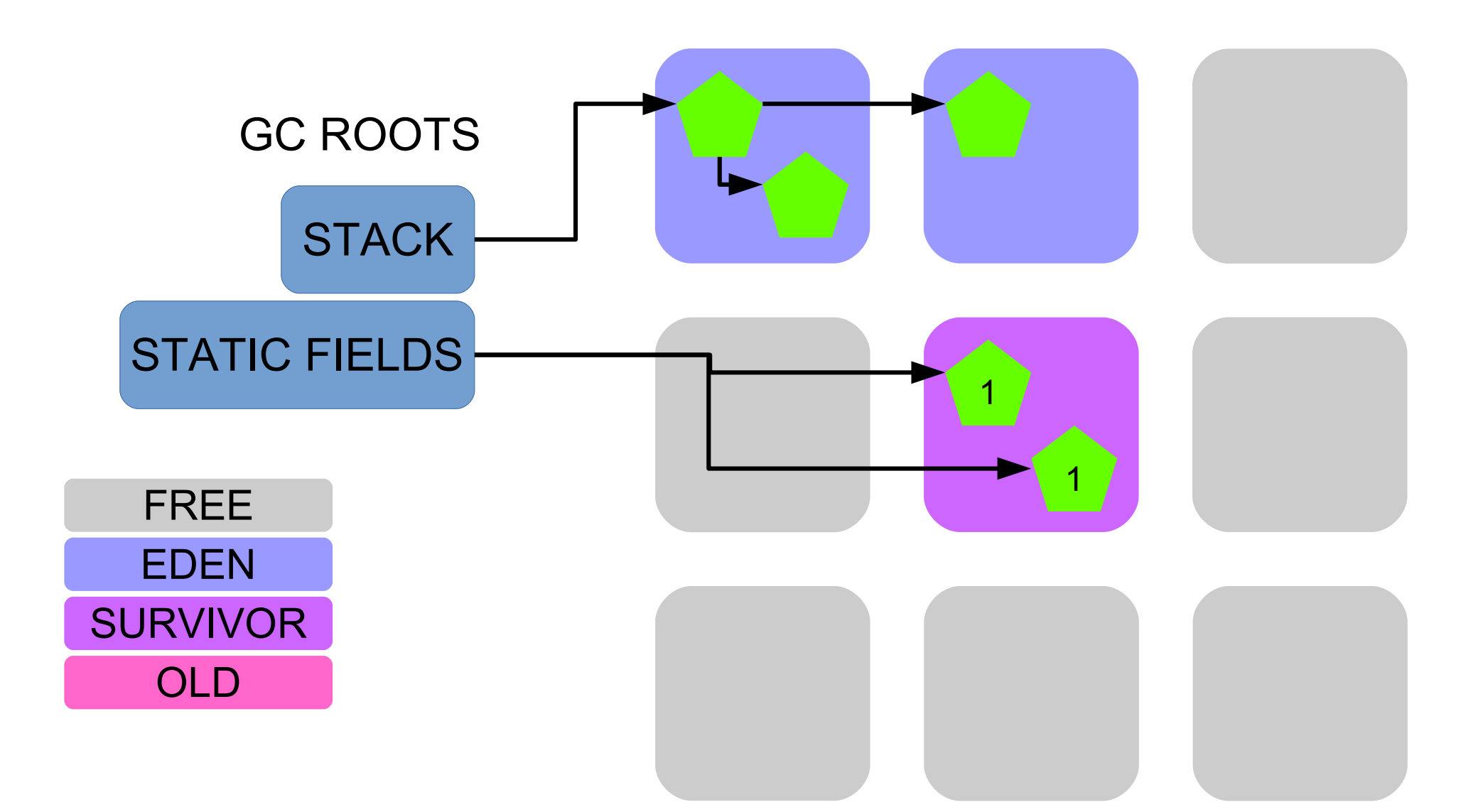

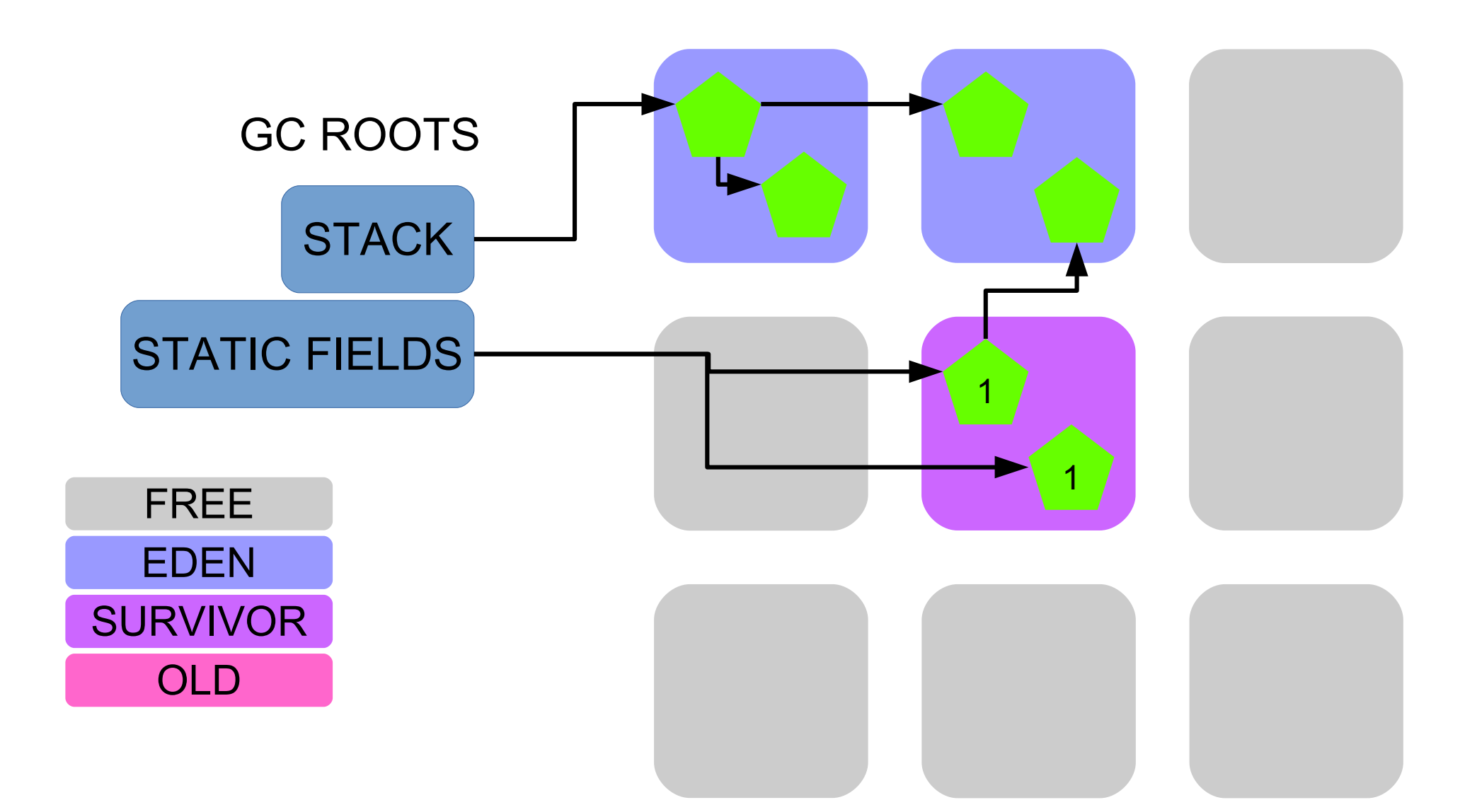

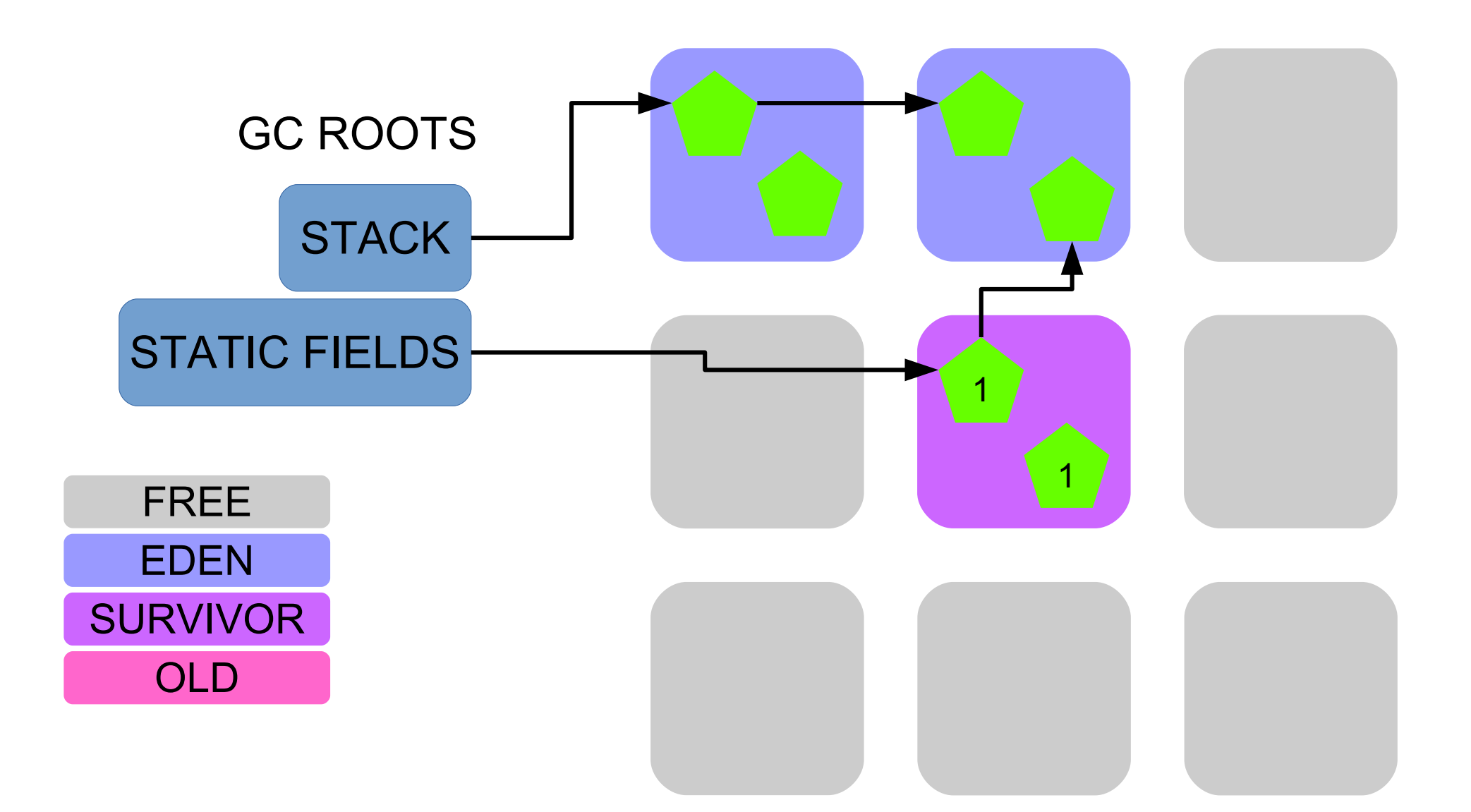

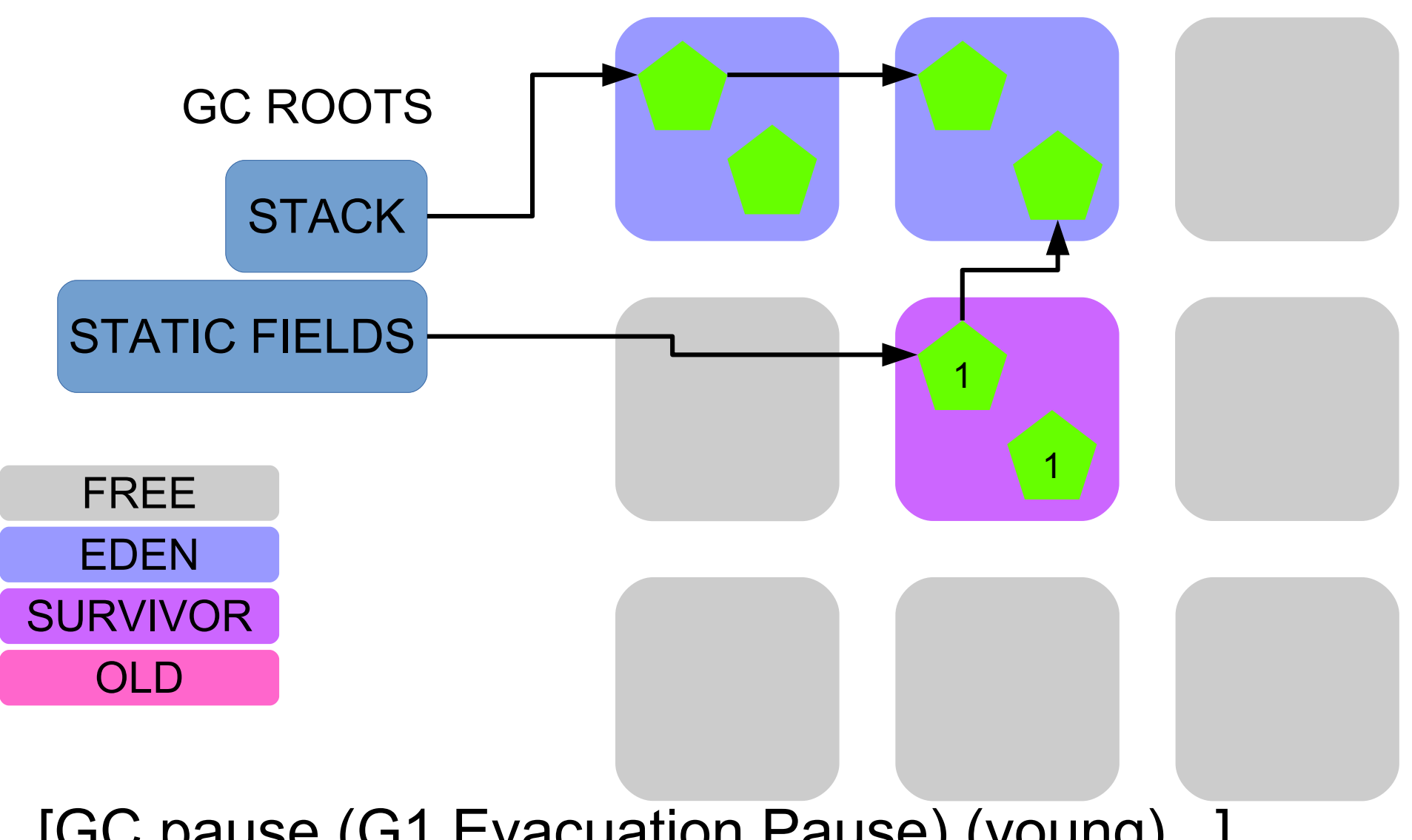

[GC pause (G1 Evacuation Pause) (young) ..] Collection Set: all young

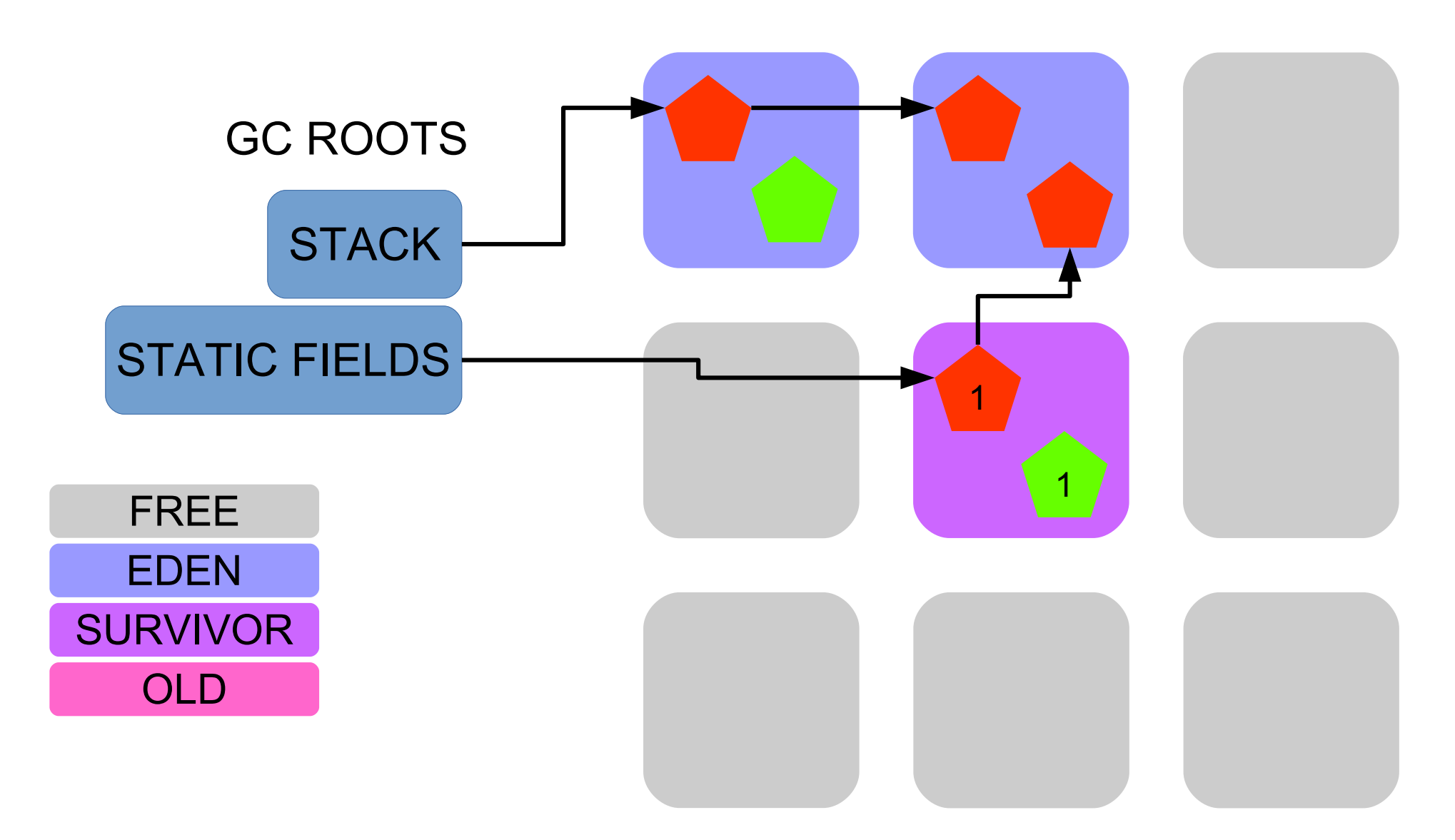

Mark objects reachable from roots

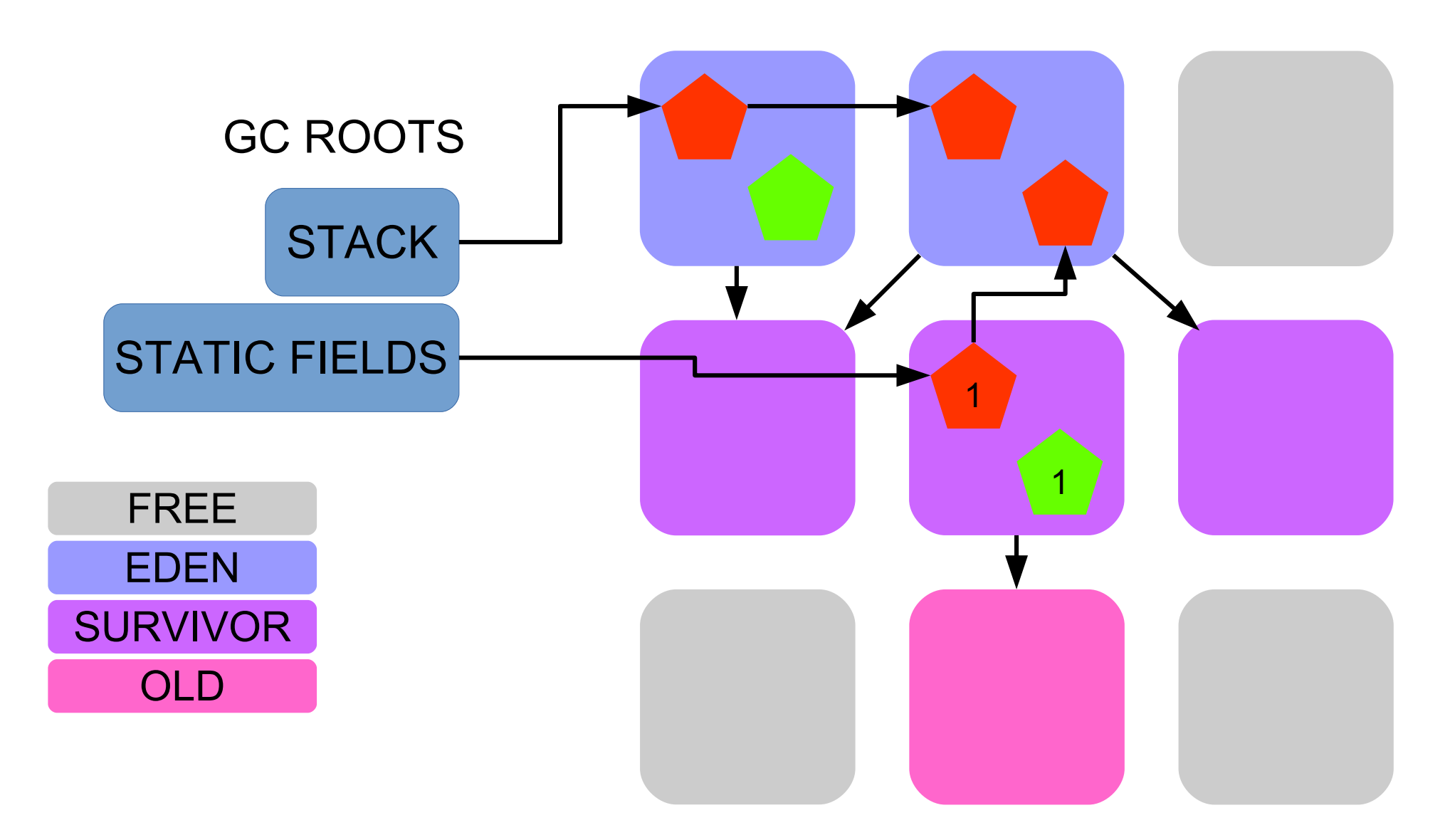

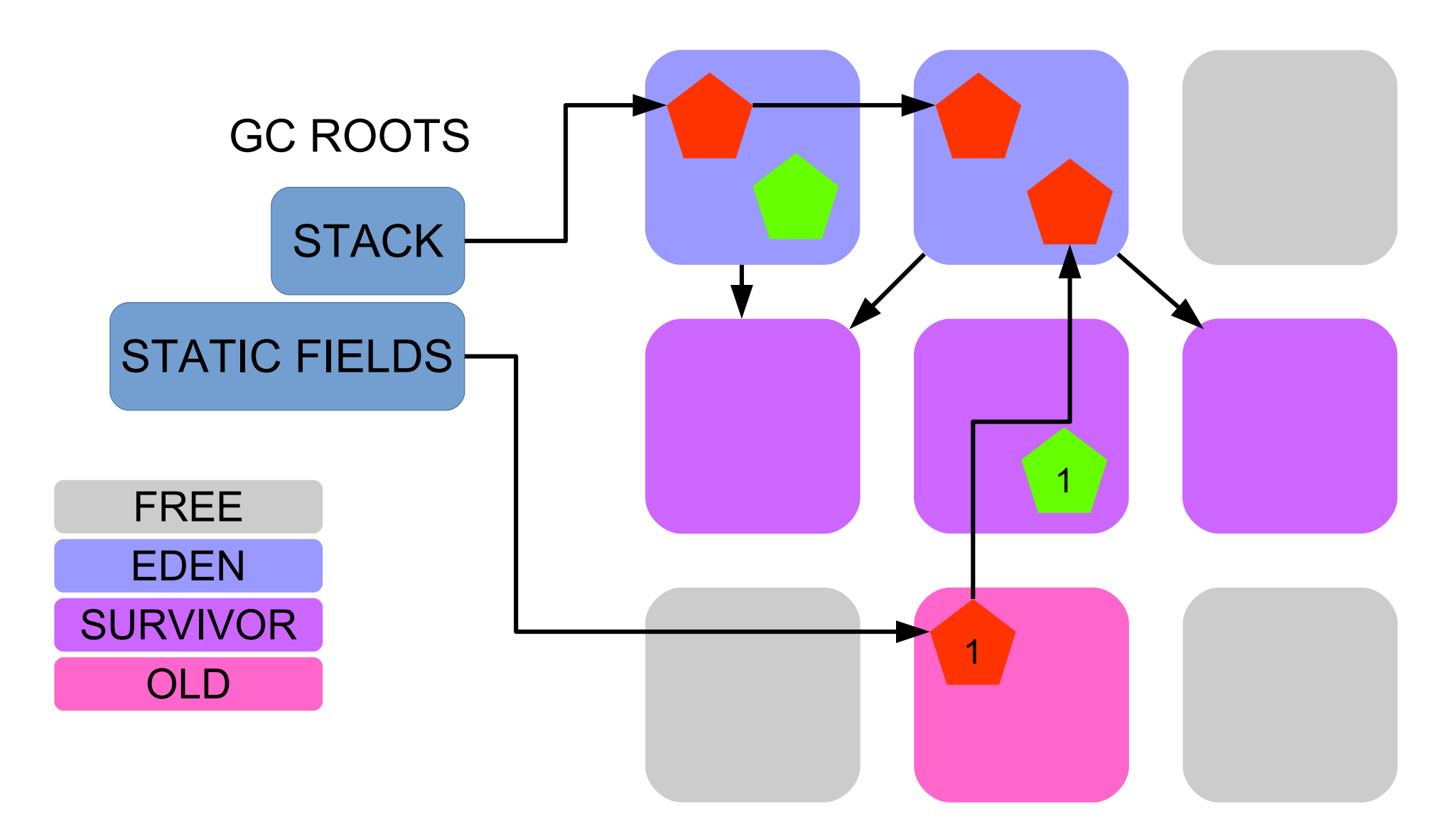

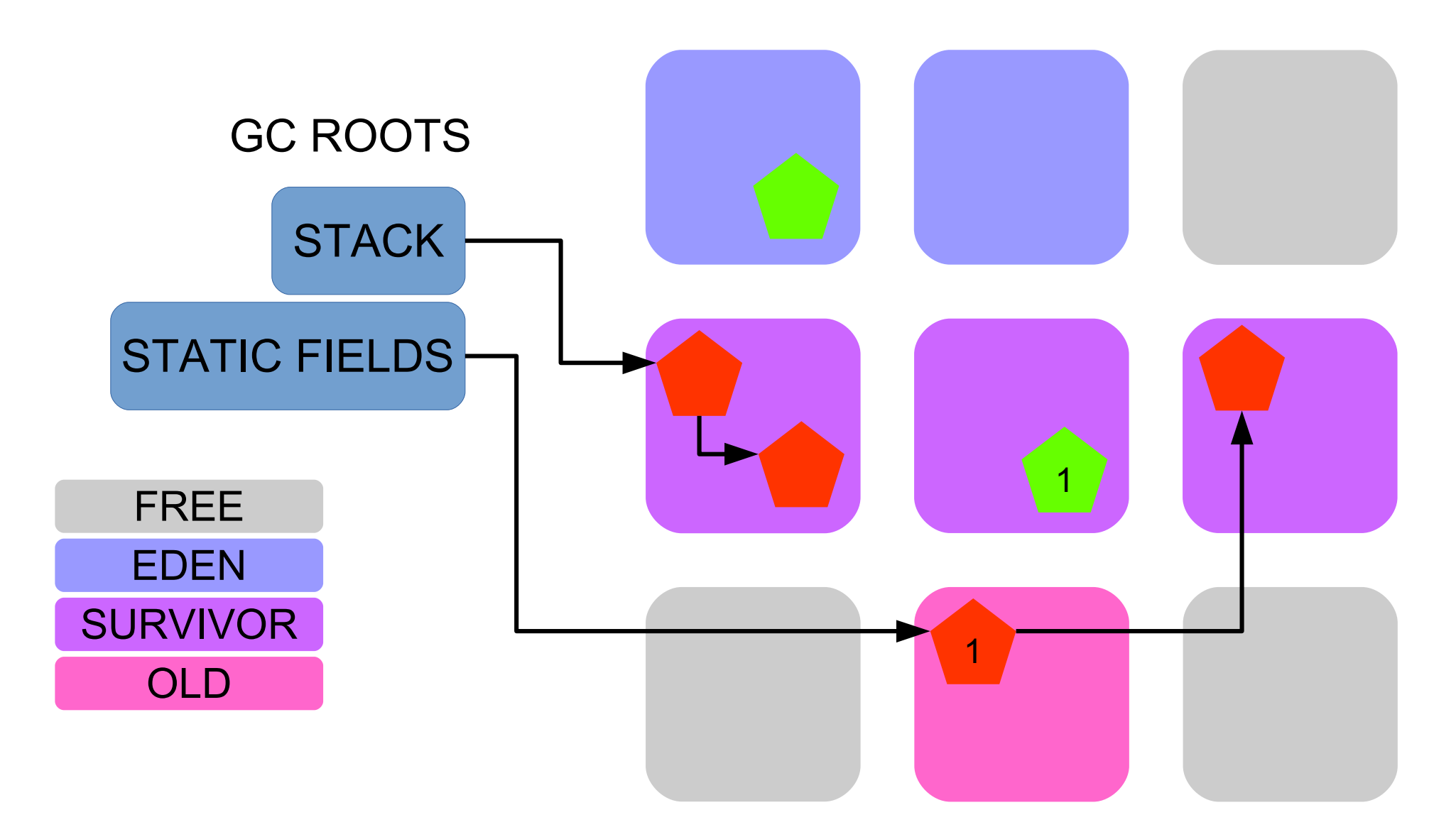

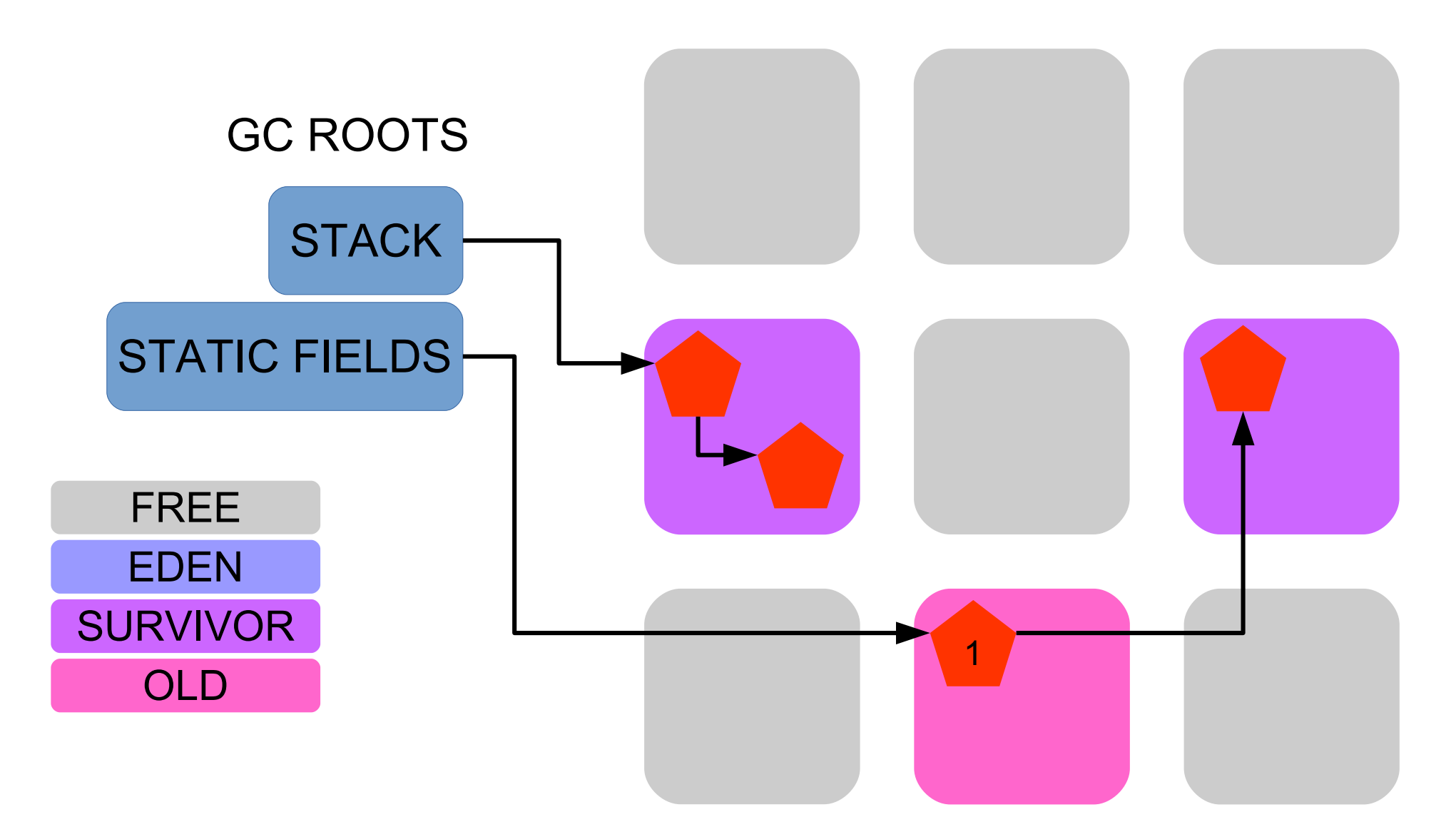

Free evacuated regions

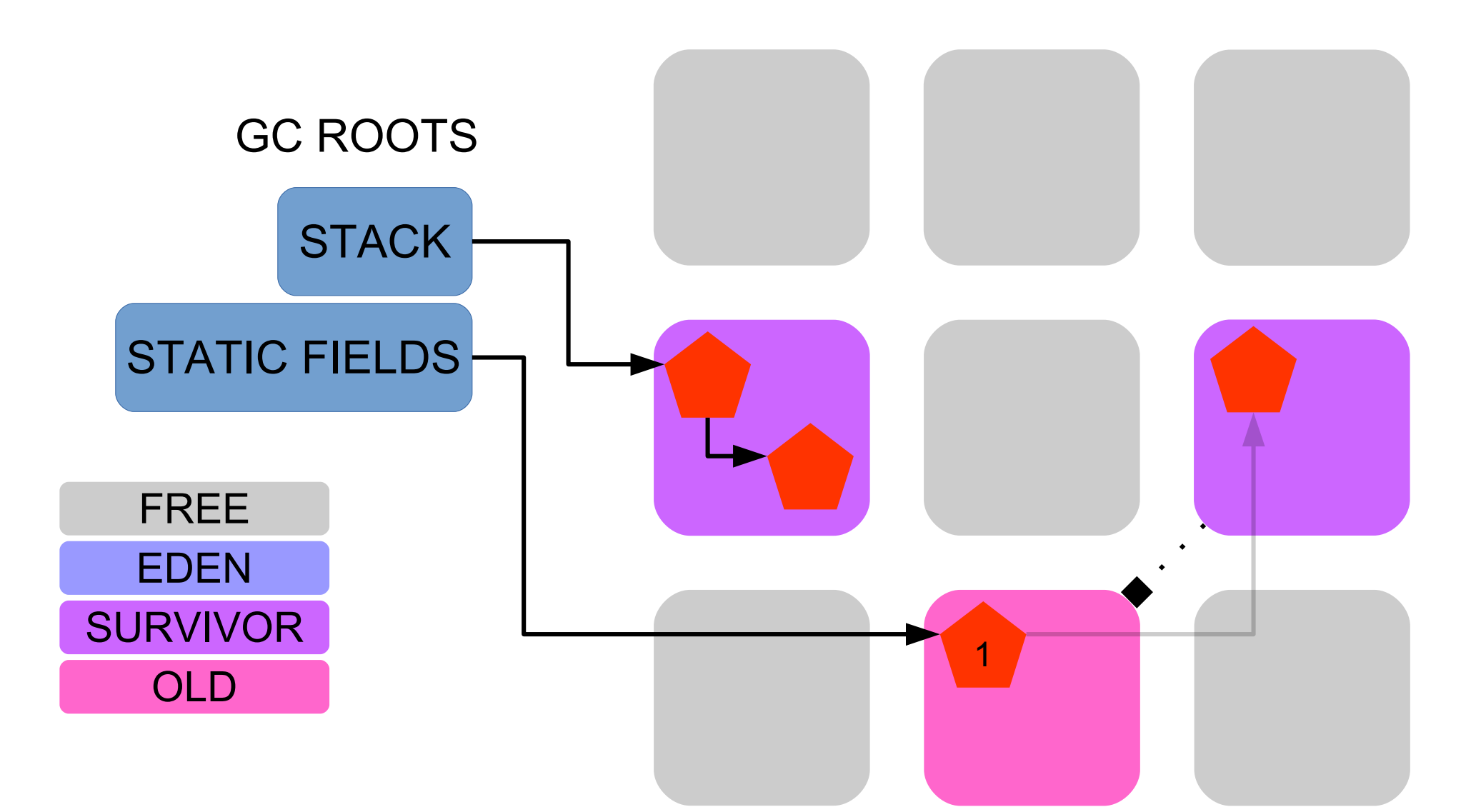

Update RSets (Per region Card Table on steroids) old->old, old->young

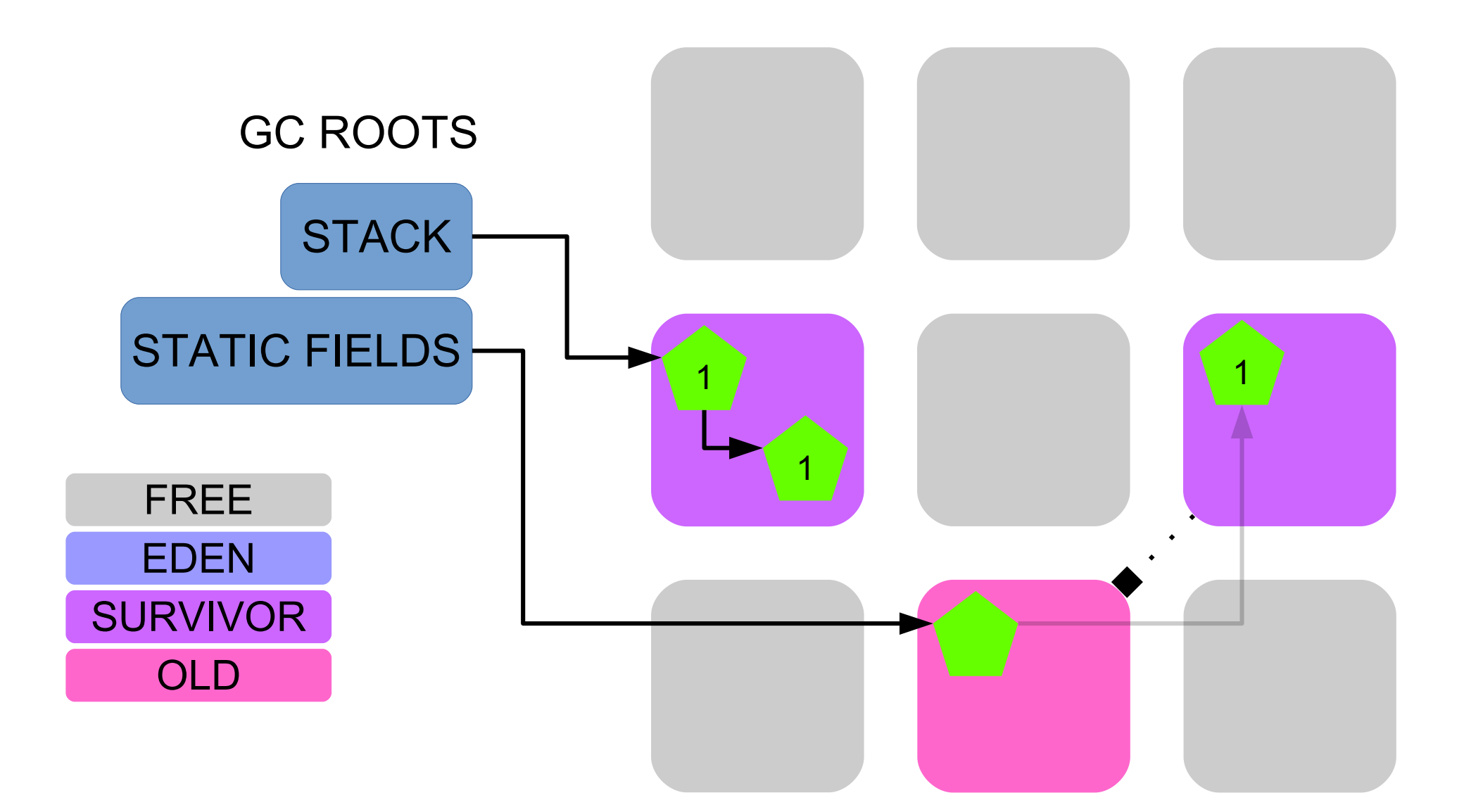

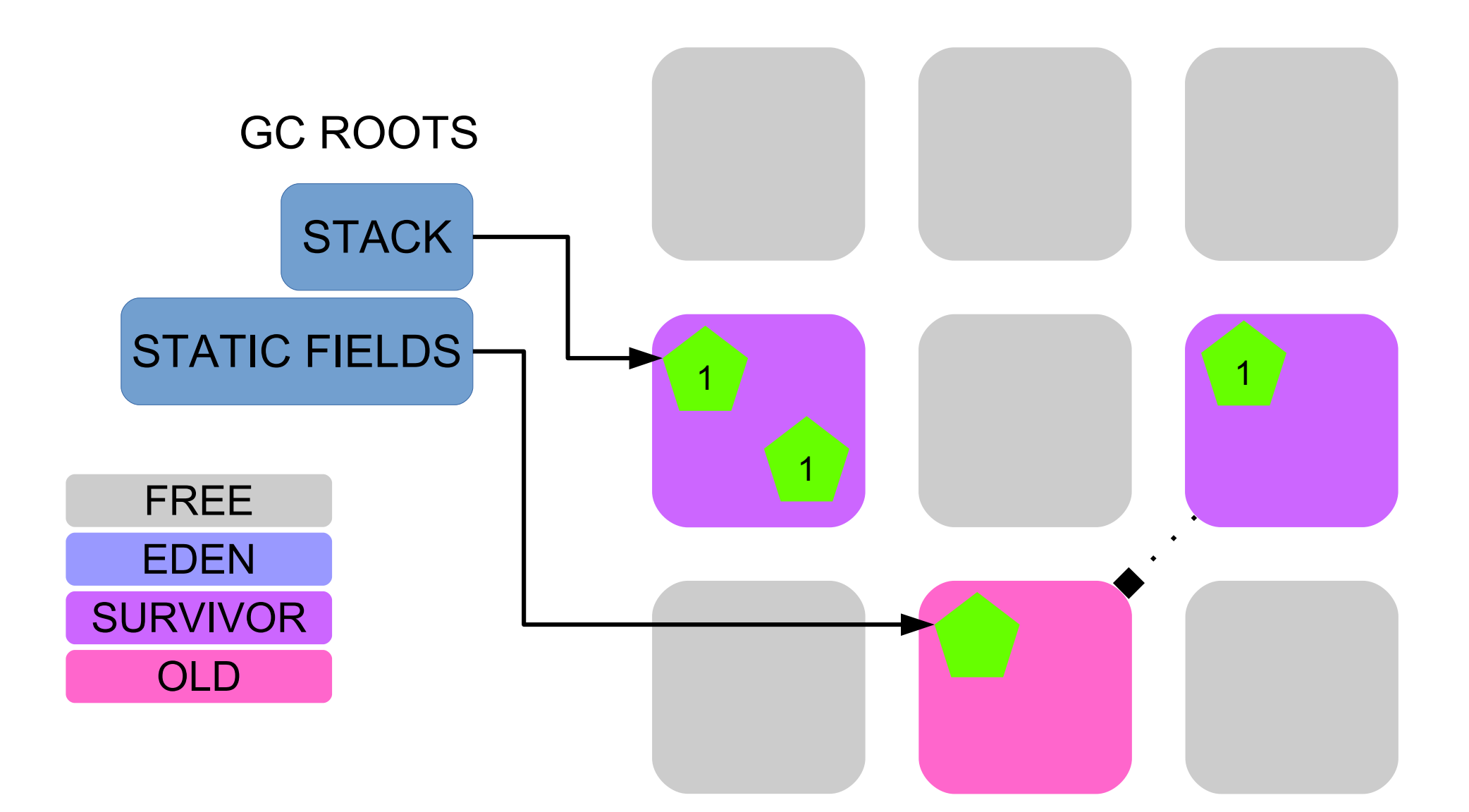

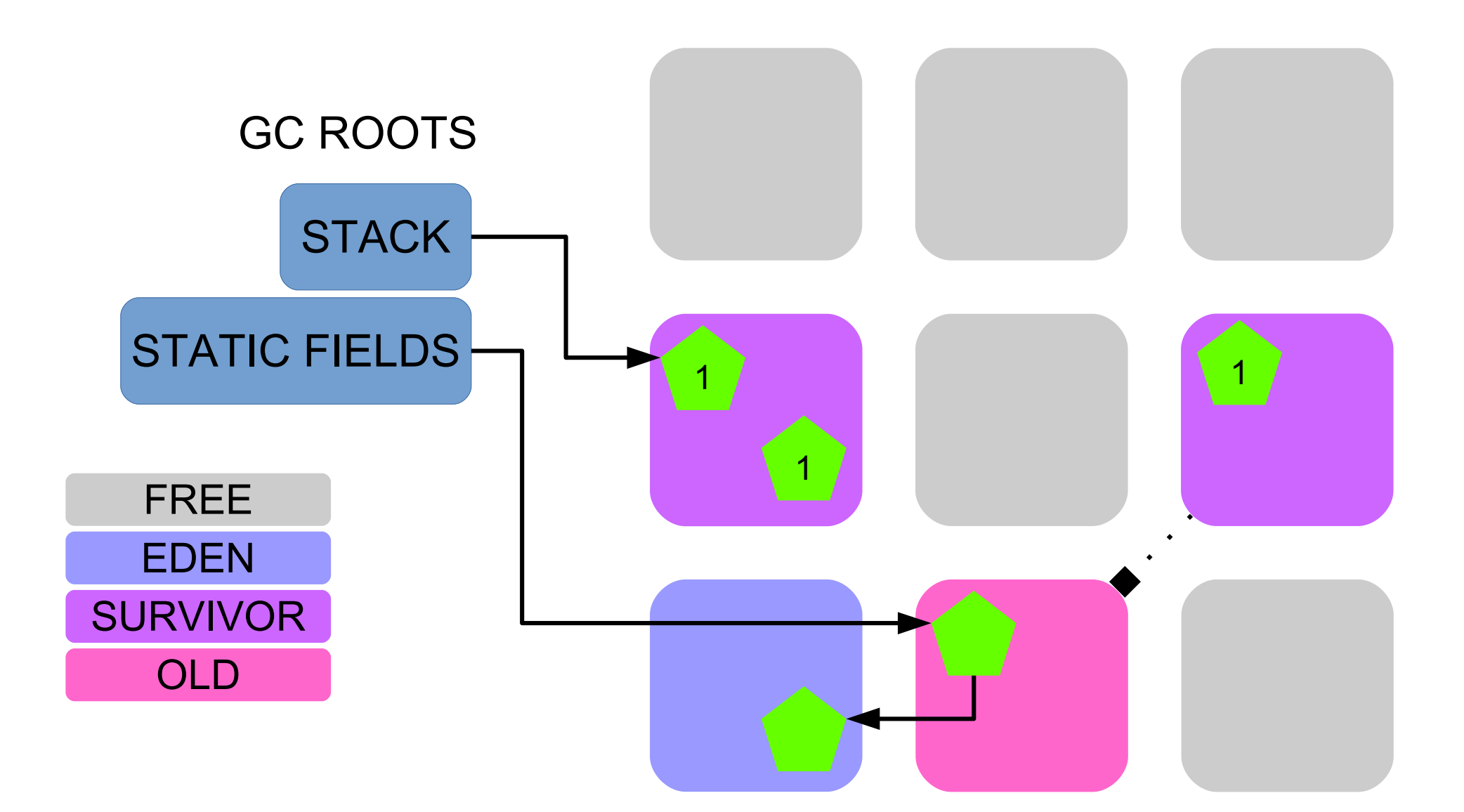

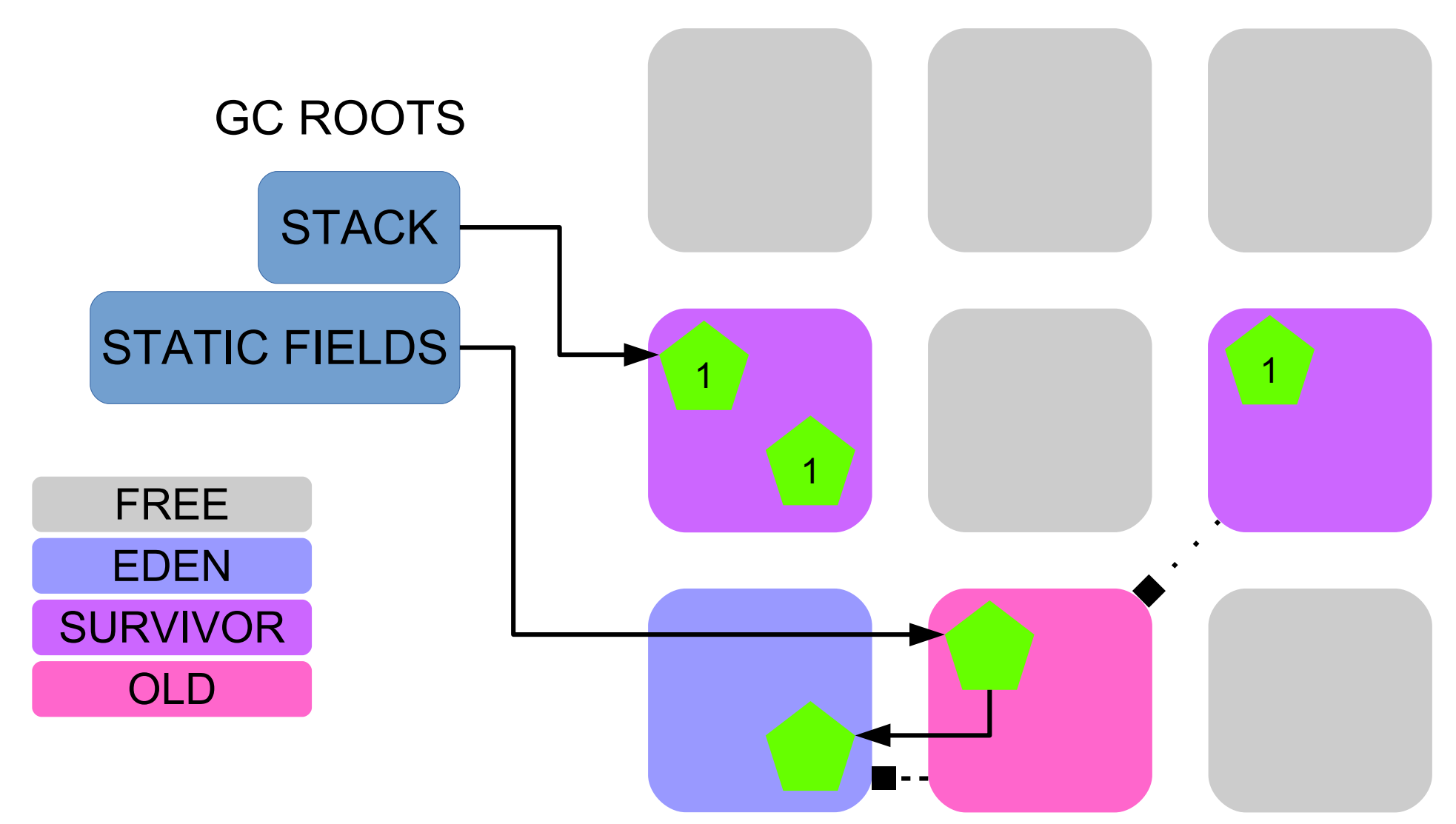

Update RSet: old->young

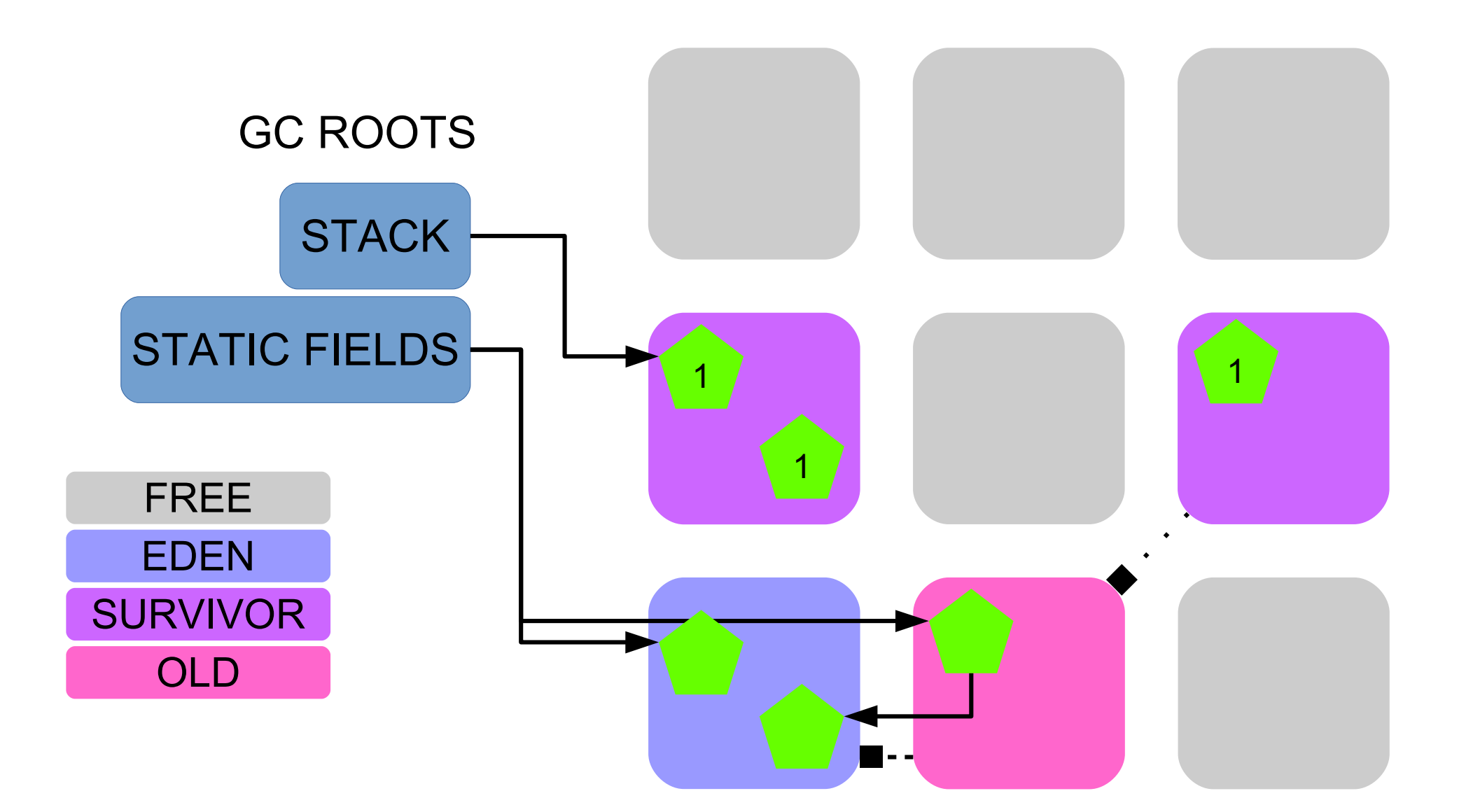

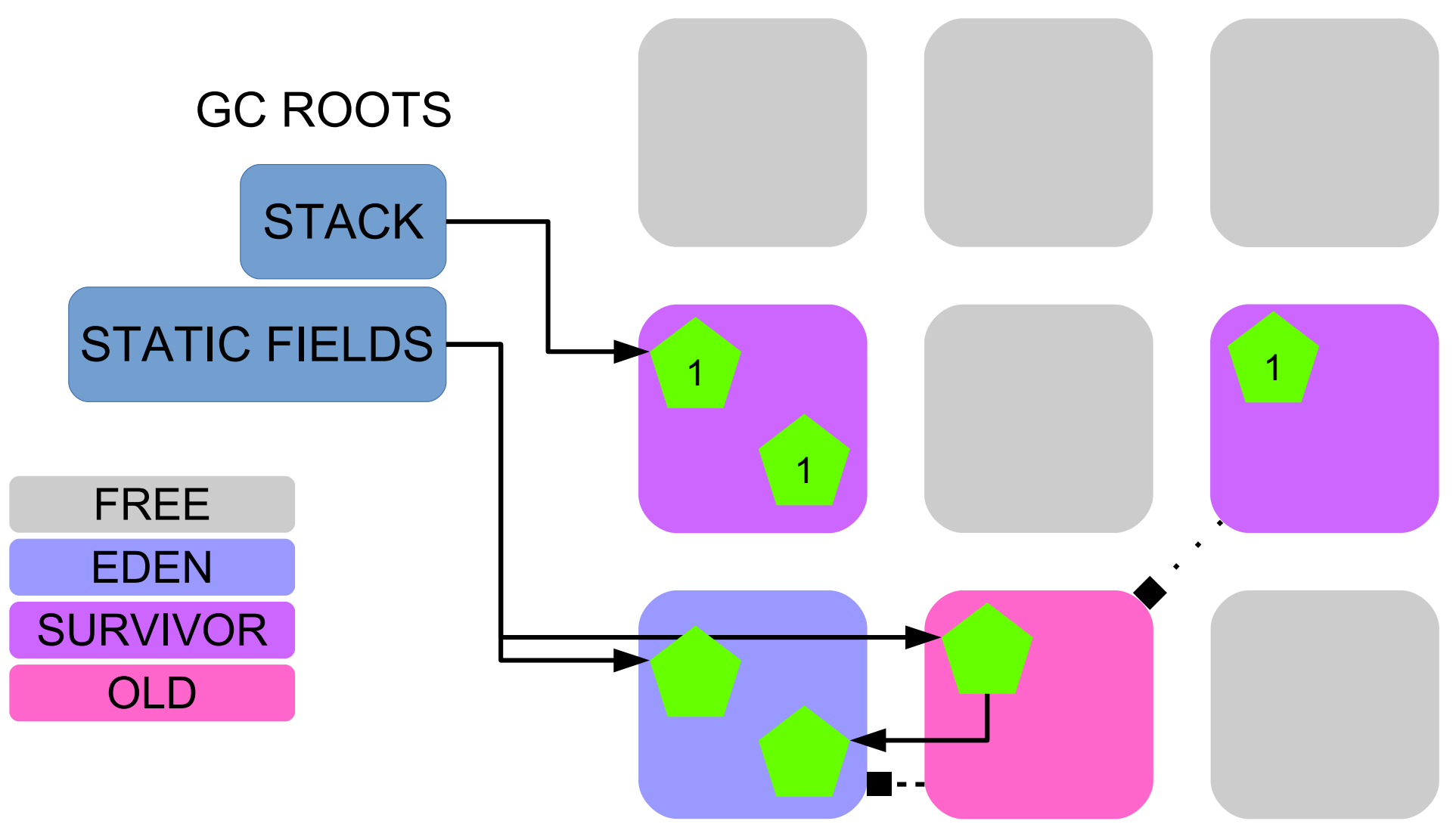

[GC pause (G1 Evacuation Pause) (young) ..] Collection Set: all young

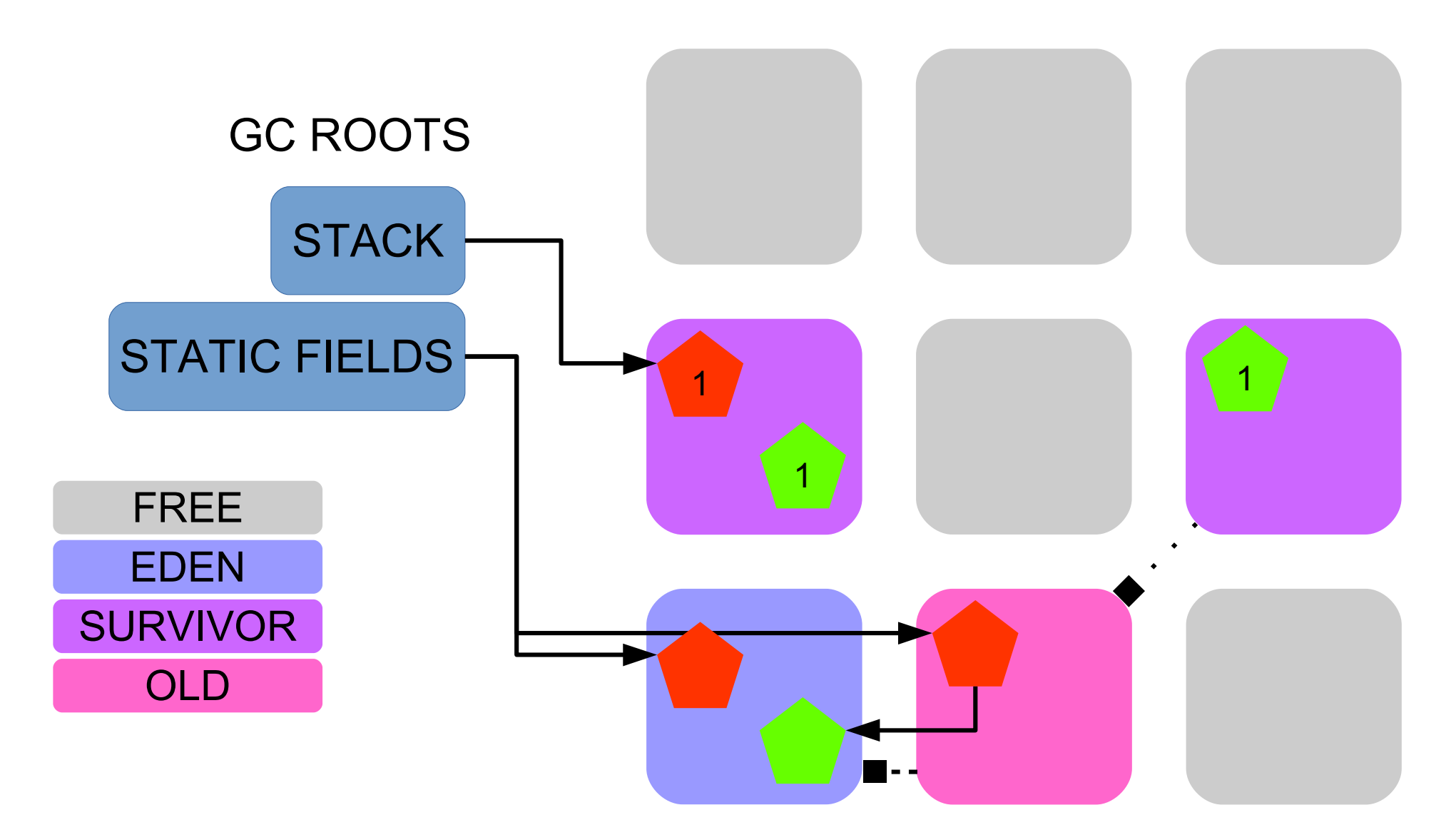

Mark objects reachable from roots

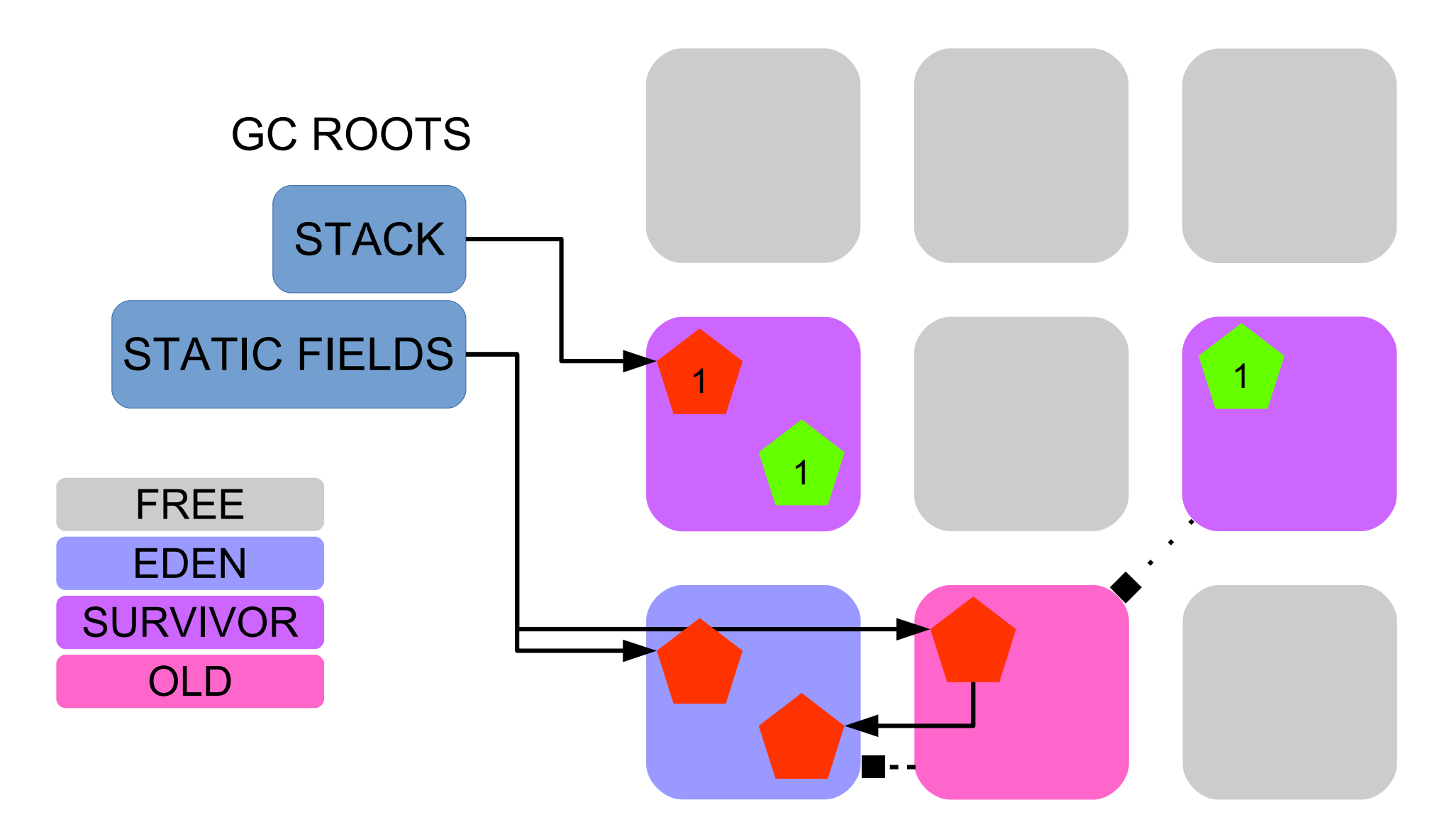

Mark objects reachable from roots and RSets

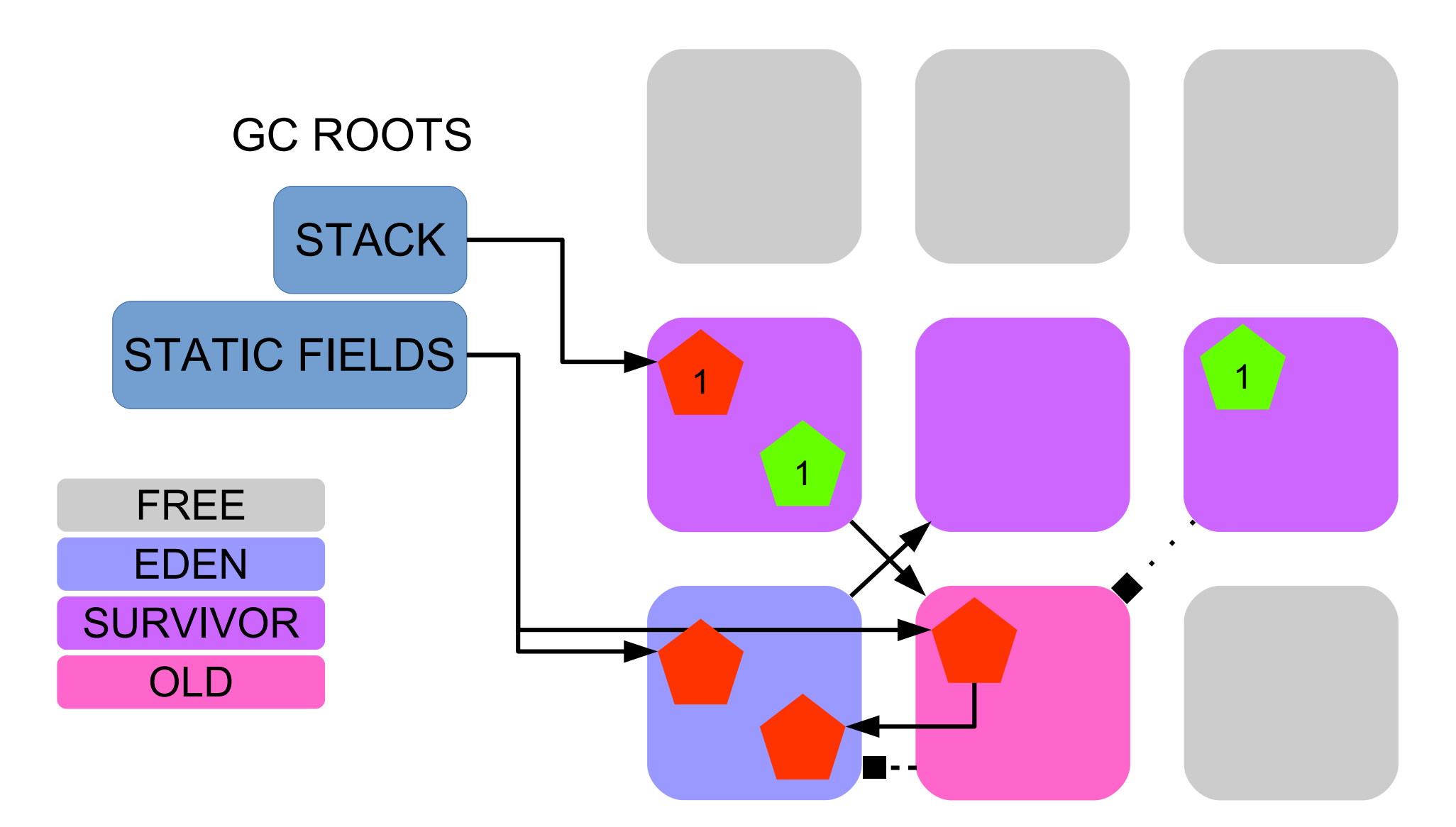

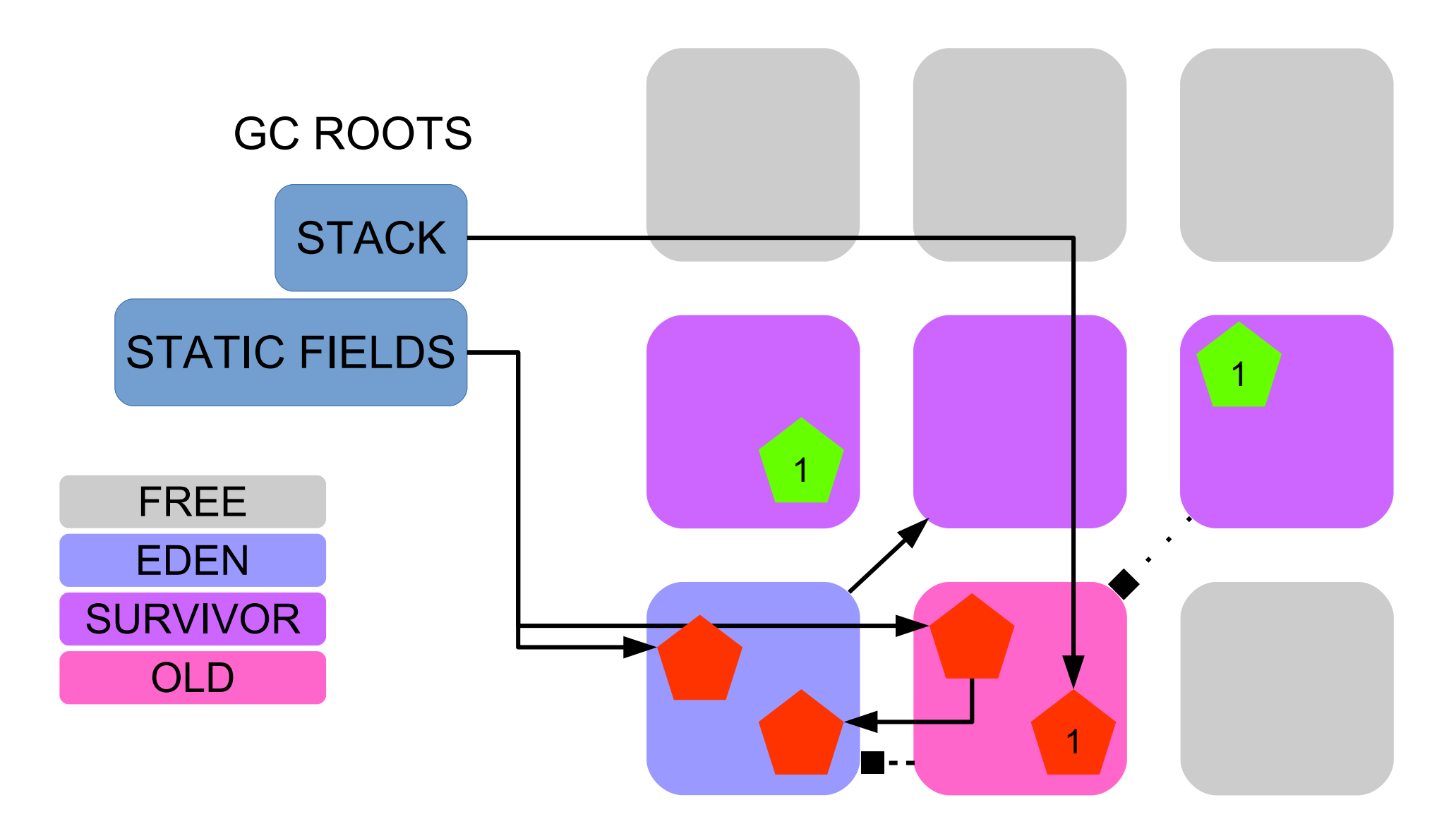

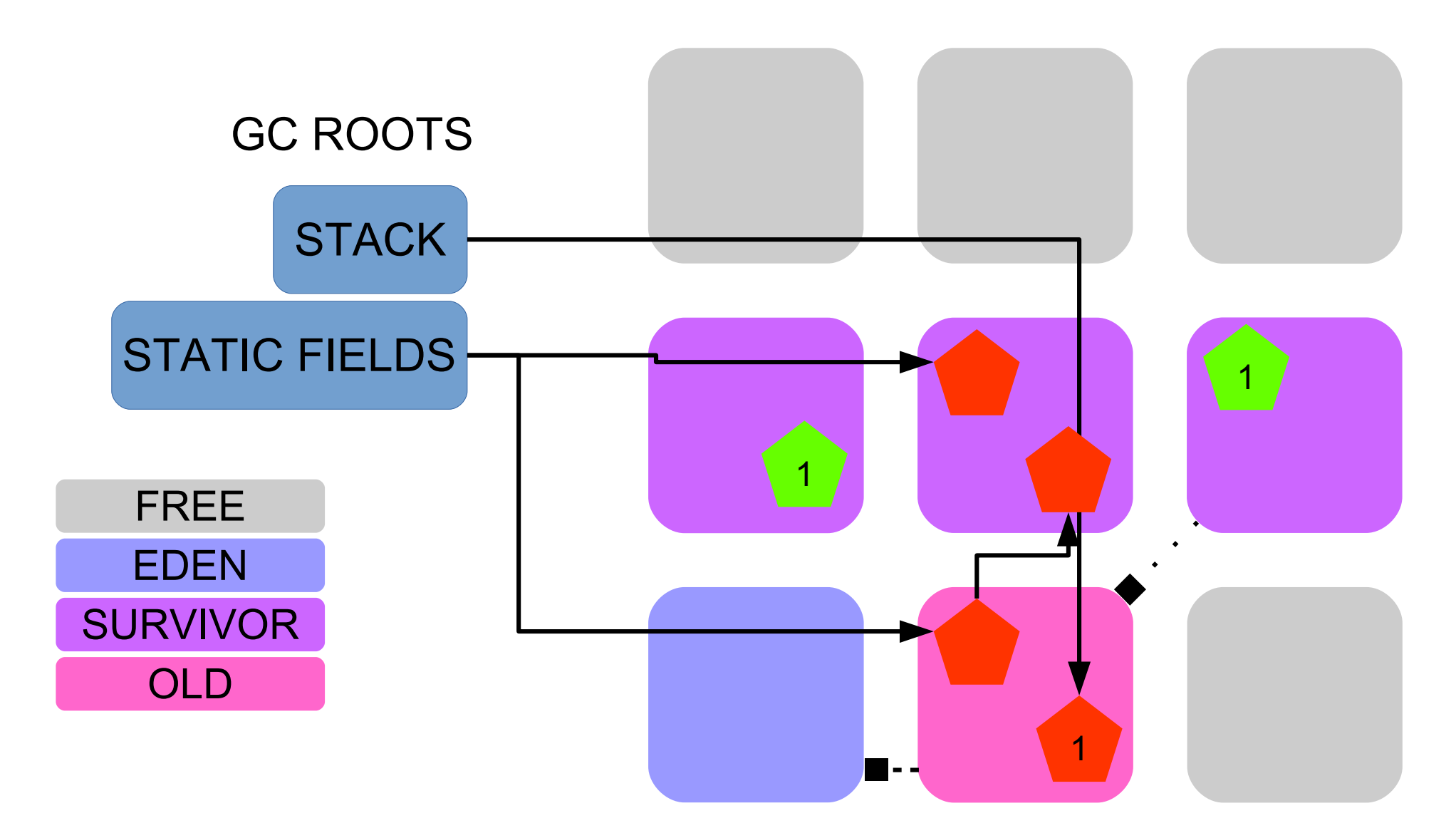

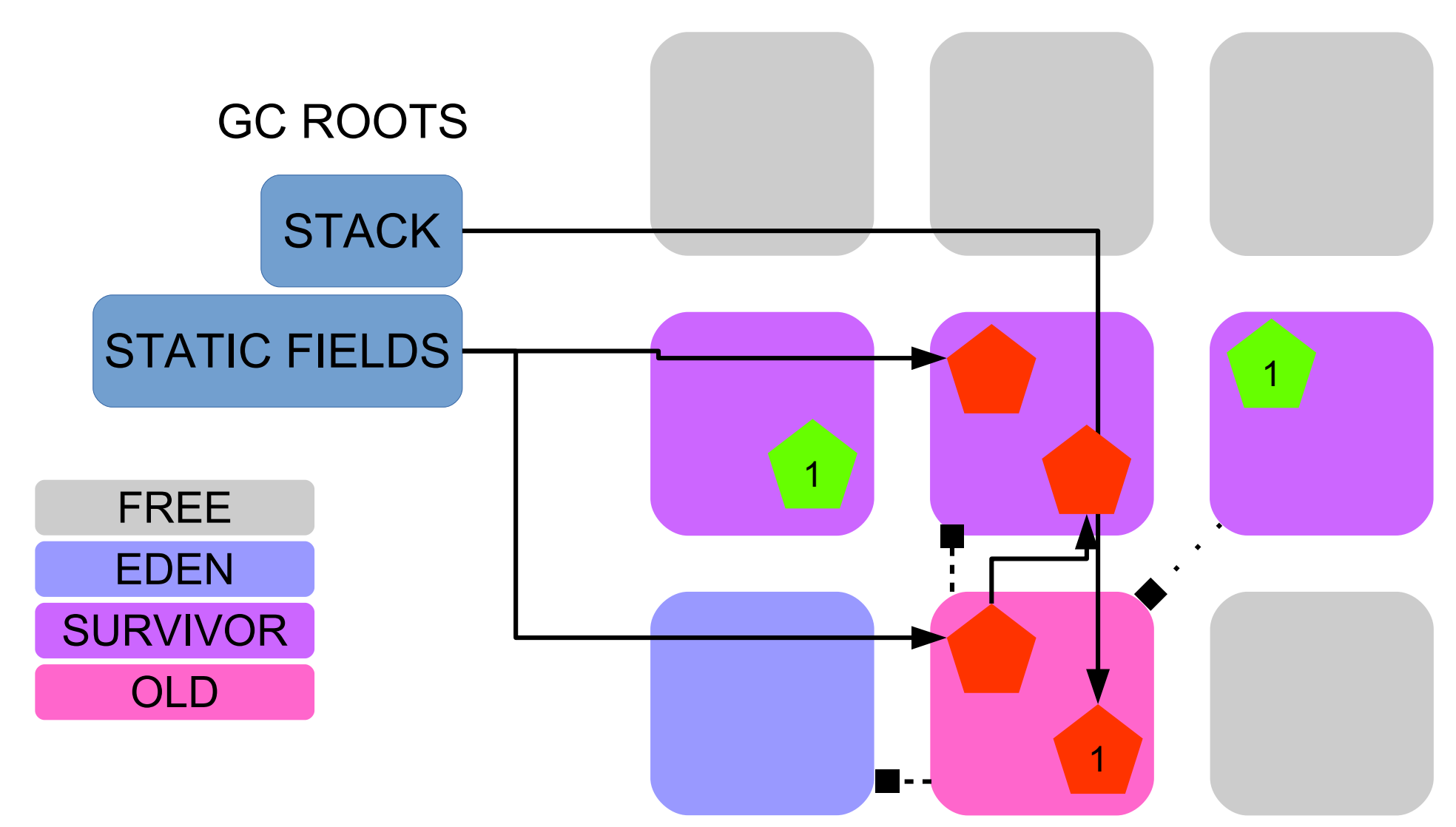

Update RSet: old->young

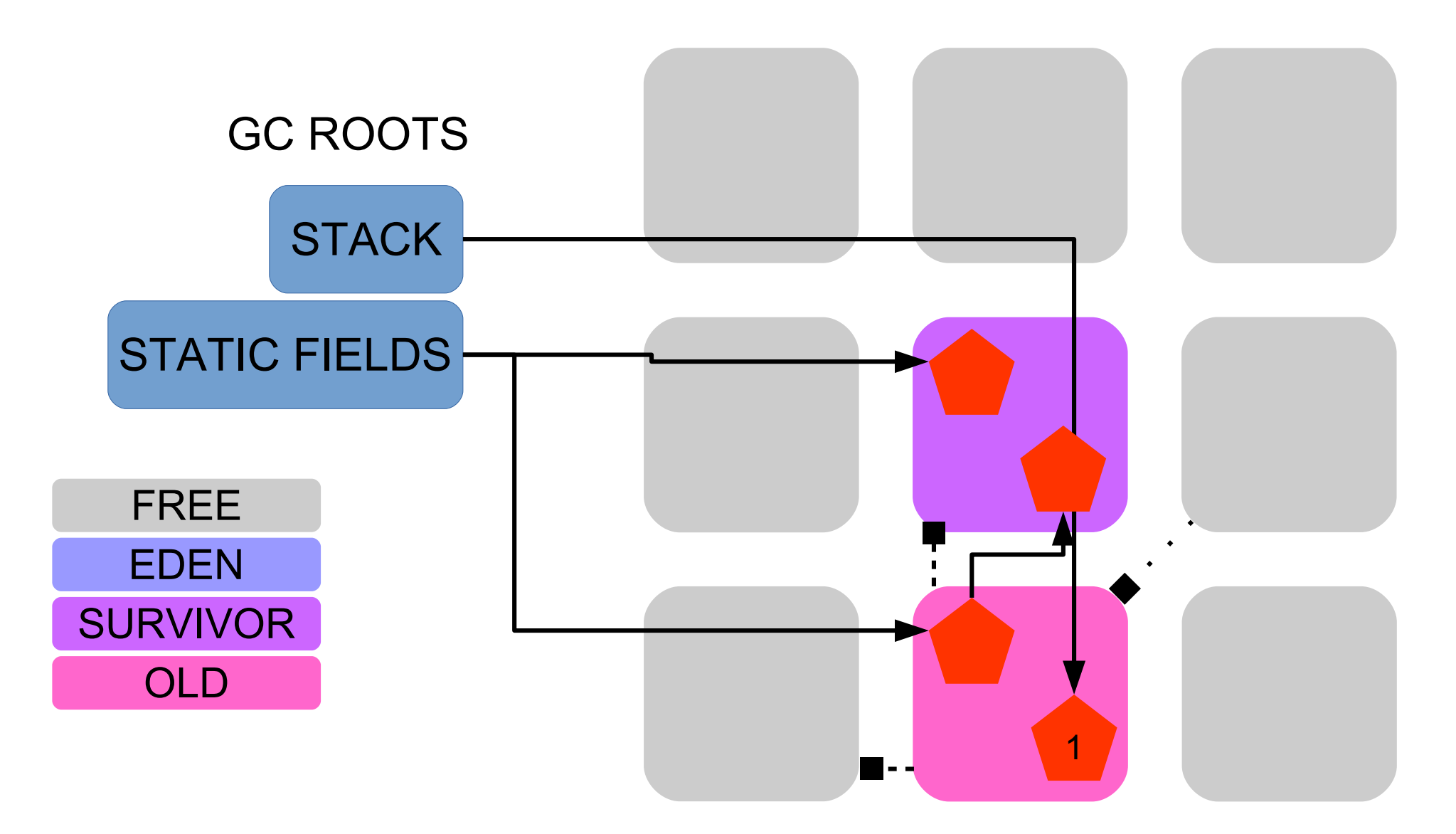

Free evacuated regions

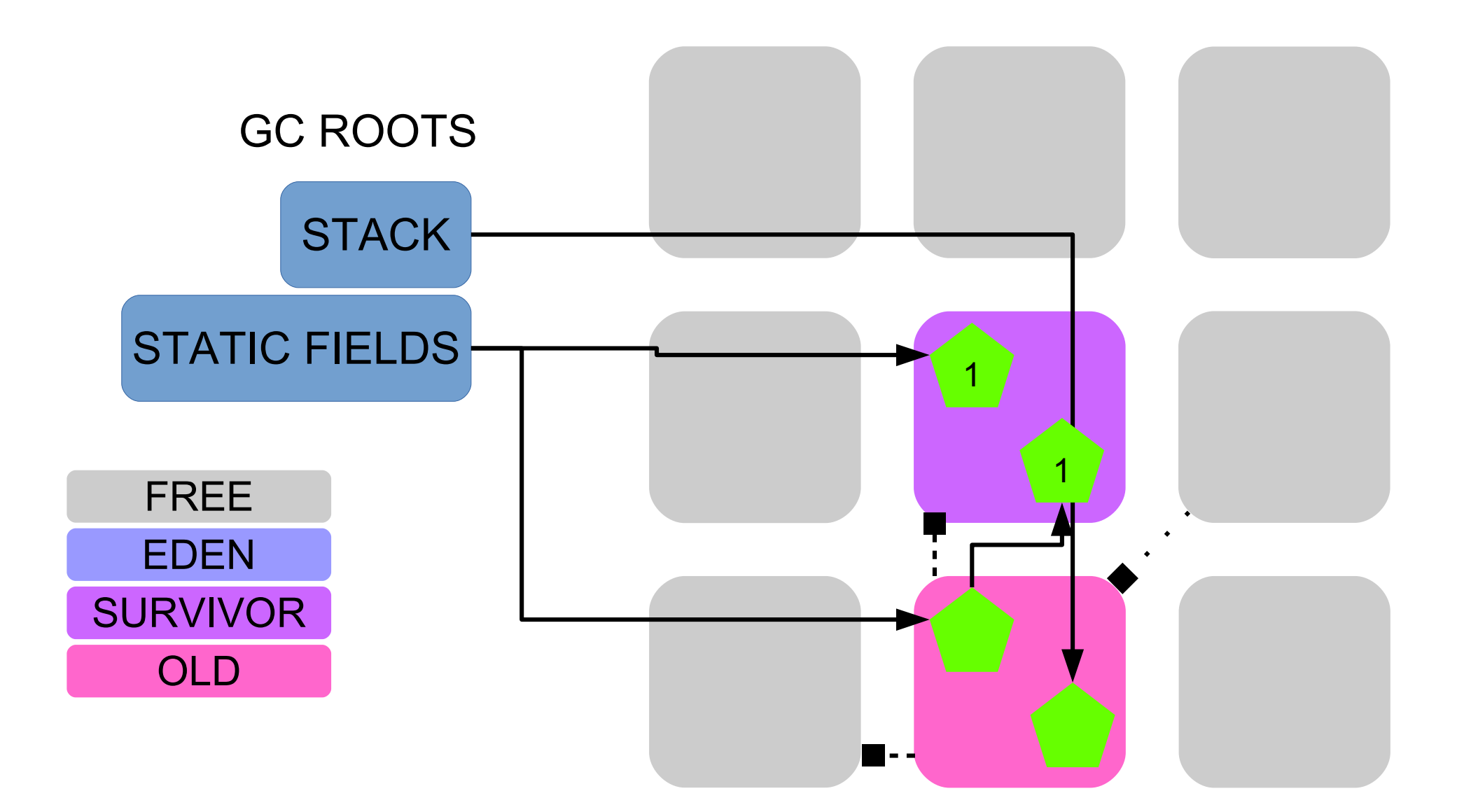

## Meanwhile..

- Concurrent marking
- Start from GC roots
- Find all live objects
- Sort regions by "liveness"

## After concurrent marking

- Stop The World
- Scrub RSets
- Collection set: all young + Old with least live objects
- 1.269: [GC pause (**mixed**) ... ]
- Amount of old regions selected  $\sim$  pause time

## Recap: G1

- Use concurrent marking
- Collection set: all young + hand picked old (most garbage)
- Find live objects from GC roots + RSets
- Compact to new survivors / old regions
- Free entire evacuated regions

# G1 insights

- Avoid reference scanning with RSets
- Avoid long pauses with mixed collection: never clean entire Old Gen
- Only collect Old regions with most garbage
	- -> don't touch live Old objects
	- -> more time to become garbage
	- Fewer live objects -> less copying

## Homework (setup)

- <https://github.com/JavaFundamentalsZT/jf-hw-jmm>
- Implement post-GC task execution:
	- Implement methods marked with //TODO

# Homework (1)

- Use PhantomReferences to write a finalize() replacement
- User can register several cleanup tasks for any object
- PostCollectionTaskRunner runs cleanup tasks in the background

interface PostCollectionTaskRunner { void register(Object o, Runnable task); void shutdown() throws Exception; }

# Homework (2)

- Run with ParallelGC (Java 8 default). Enable detailed GC logging. Cause a Full GC.
	- Use file: **gclog.log**
- **Submit the GC log** + following comments:
	- for one minor collection: time since last collection and bytes freed for young gen
	- for one Full GC: bytes freed for young gen, old gen, total heap size
	- Use file: **gccomments.txt**
- **Use max heap size 64M**
- Submit code for triggering Full GC

# Homework (3)

- Phantoms expensive -> use 1 per managed object
- Don't keep stuff for dead objects
- Reasonably efficient code: no Thread#sleep, crazy list iterations, etc.
- shutdown() -> stop thread, clear data
- Deadline: 09 Apr 23:59 local time
## Read more..

- <https://docs.oracle.com/javase/8/docs/technotes/guides/vm/gctuning/>
- <https://plumbr.eu/handbook/garbage-collection-algorithms-implementations>
- <https://vimeo.com/181948157>
- <https://stackoverflow.com/q/19154607>
- <http://insightfullogic.com/2013/Mar/06/garbage-collection-java-2/>